# ΣΗΜΕΙΩΣΕΙΣ ΓΙΑ ΤΟ ΜΑΘΗΜΑ MA $\Theta$ HMATIKA MONTEAA  $\Gamma$ IA TO ΠΕΡΙΒΑΛΛΟΝ

Χρήστος Νικολόπουλος

# Περιεχόμενα

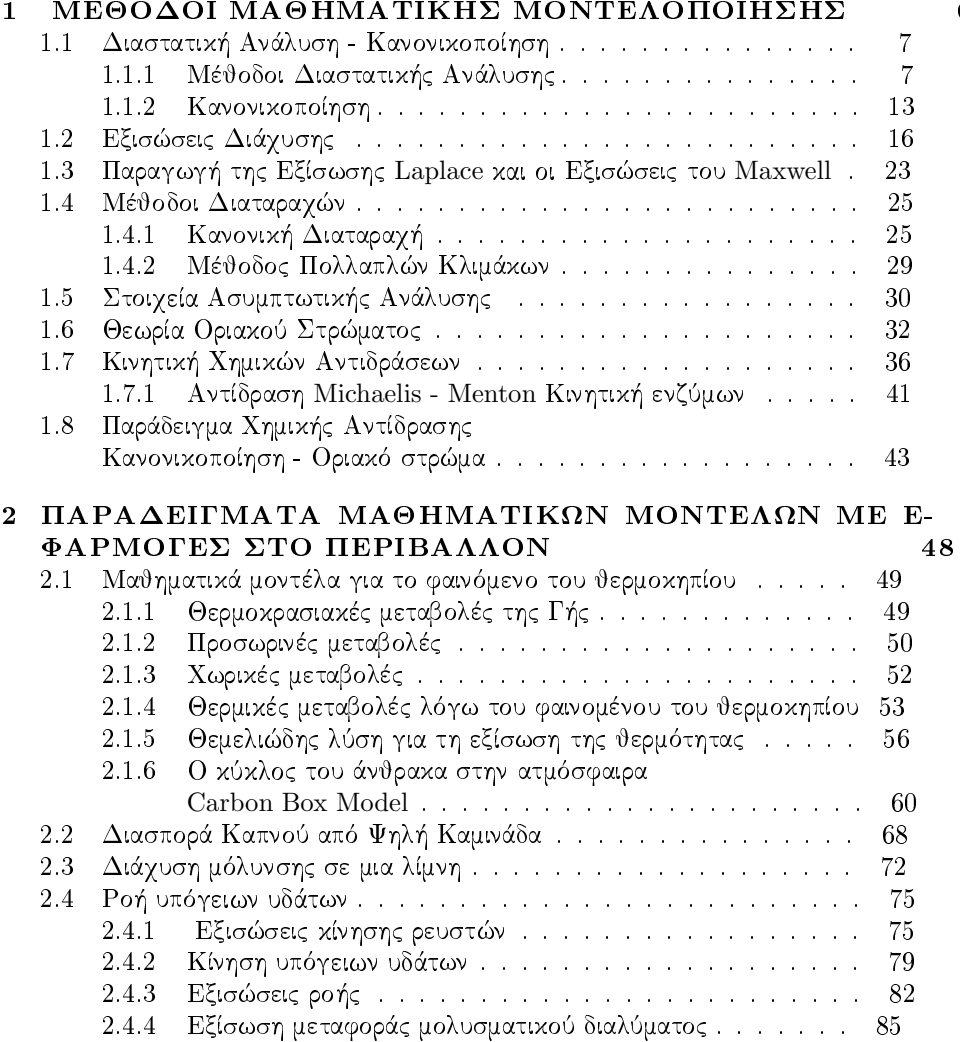

 $\bf{6}$ 

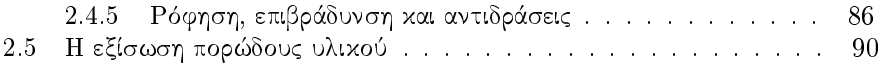

# Πρόλογος

Ο στόχος των σημειώσεων αυτών είναι να αποτελέσουν τη βάση για τη διδασκαλία του μαθήματος "Μαθηματικά Μοντέλα για τις Περιβαλλοντικές Επιστήμες" του Μεταπτυχιακού προγράμματος Σπουδών "Μαθηματική Μοντελοποίηση στις φυσικές Επιστήμες και στις Σύγχρονες Τεχνολογίες" του Μαθηματικού τμήματος του Πανεπιστημίου Αιγαίου.

Το θέμα είναι εξαιρετικά ευρύ και σε καμία περίπτωση δεν μπορεί να καλυφθεί πλήρως από ένα μόνο διδακτικό εγχειρίδιο. Παρόλα αυτά στις παρούσες σημειώσεις γίνεται μια προσπάθεια να δοθεί μια παρουσίαση των βασιχών τεχνιχών της μαθηματικής μοντελοποίησης και των εφαρμογών τους σε προβλήματα που προκύπτουν στη μελέτη του περιβάλλοντος. Έτσι αρχικά στο Κεφάλαιο 1 γίνεται μια παρουσίαση των βασικών τεχνικών της μαθηματικής μοντελοποίησης : Διαστατική ανάλυση - Κανονικοποίηση - Μέθοδοι διαταραχής. Επιπλέον παρουσιάζονται οι πιο σημαντικές μερικές διαφορικές εξισώσεις που αφορούν φαινόμενα διάχυσης. Με αυτό το τρόπο ο αναγνώστης μπορεί να δει τη διαδικασία της μοντελοποίησης χαι της παραγωγής εξισώσεων από απλές βασιχές αρχές χαι παράλληλα παρουσιάζεται ένα σύνολο εξισώσεων - μοντέλων που μπορούν να εφαρμοστούν άμεσα σε πιο ειδιχές περιπτώσεις, όπως σε αυτές που προχύπτουν από τα προβλήματα στη μελέτη περιβαλλοντικών φαινομένων. Τέλος στο Κεφάλαιο 2 παρουσιάζονται συγχεχριμένα παραδείγματα μαθηματικών μοντέλων (case studies) για το περιβάλλον.

Απαραίτητη προϋπόθεση για την χατανόηση των σημειώσεων αυτών είναι οι βασικές γνώσεις σε Συνήθεις και Μερικές Διαφορικές Εξισώσεις.

Οι αναφορές που χρησιμοποιήθηκαν για τη συγγραφή αυτών των σημειώσεων είναι οι εξής :

Για το Κεφάλαιο 1 χρησιμοποιήθηκαν οι αναφορές [2] [4], [3] και [6], [1]. Για το Κεφάλιο 2 οι αναφορές [2], [4] [7], [6] και [5]

Τέλος θα ήθελα να ευχαριστήσω θερμά τον φίλο και συνάδελφο Θεόδωρο Μιχαλακόπουλο, Λέκτορα του τμήματος Μεταλλειολόγων Μηχανικών, ΕΜΠ για τις διορθώσεις και συστάσεις του, από την ιδιαίτερα χρήσιμη οπτική γωνία ενός μηχανικού, όσον αφορά στο περιεχόμενο των σημειώσεων αυτών και τη φιλόλογο Γεωργία Γαλάνη για τις διορθώσεις της όσον αφορά στη γλώσσα του κειμένου. Επίσης θα ήθελα να ευγαριστήσω τους φοιτητές του μεταπτυγιαχού χύχλου σπουδών στο Μαθηματικό τμήμα του Πανεπιστημίου Αιγαίου για τις παρατηρήσεις τους χατά τη διδασχαλία του μαθήματος "Μαθηματιχά Μοντέλα για τις Περιβαλλοντικές Επιστήμες".

# Εισαγωγή

Ο σχοπός της μαθηματιχής μοντελοποίησης είναι να χατασχευάσουμε, να χαταστρώσουμε λογικές χρήσιμες εξισώσεις (μαθηματικά μοντέλα) που αναπαριστούν διαδικασίες που συμβαίνουν στον πραγματικό κόσμο. Αυτές μπορεί να μοντελοποιούν διαδιχασίες στη φυσιχή, στη χημεία, στη βιολογία, στα οιχονομιχά, στη βιομηχανική παραγωγή, στις περιβαλλοντικές επιστήμες κ.τ.λ.

Γενική Ιδέα Η κατασκευή ενός μαθηματικού μοντέλου μπορεί να περιγραφεί ως εξής :

α) Προσπαθούμε να κατανοήσουμε τη φυσική διαδικασία. Καθορίζουμε τα βασιχά χαρακτηριστικά της.

β) Γράφουμε εξισώσεις για την ομαδοποίηση αυτών των χαρακτηριστικών σε μαθηματική μορφή. Μπορεί να έχουμε περιπτώσεις όπου γνωρίζουμε τους φυσικούς νόμους που περιγράφουν το φαινόμενο, δηλαδή υπάρχει κάποια σχετική μαθηματιχή θεωρία από πριν. Σε περίπτωση που αυτοί οι νόμοι είναι περίπλοχοι μπορεί να χρειάζεται να κατασκευάσουμε εξισώσεις από την αρχή, ή να χρησιμοποιήσουμε φυσική διαίσθηση ή μαθηματική απλοποίηση. Σαν τελικό αποτέλεσμα χρειαζόμαστε ένα επιλύσημο πρόβλημα επαρχές να δώσει ένα ρεαλιστιχό μοντέλο. Πιο συγκεκριμένα το ζητούμενο είναι ότι οι εξισώσεις αυτές με κάποιο τρόπο πρέπει να λύνονται.

γ) Συγκρίνουμε τη λύση με πειραματικά δεδομένα. Βελτιώνουμε το μοντέλο, εάν αυτό χρειάζεται. Το απλοποιούμε περαιτέρω ή και συμπεριλαμβάνουμε περισσότερα χαρακτηριστικά. Αρχίζουμε τη διαδικασία από την αρχή (βήμα (α)) μέχρι να έχουμε ένα ικανοποιητικό αποτέλεσμα.

Οι μέθοδοι στις οποίες βασιζόμαστε είναι οι εξής :

α) Φυσικές αρχές π.χ. διατήρηση μάζας, ορμής κ.τ.λ.

β) Διαστατική ανάλυση και κανονικοποίηση.

γ) Χρησιμοποιούμε τις εξισώσεις με απλοποίηση εφαρμόζοντας ασυμπτωτική ανάλυση και μεθόδους διαταραχών.

δ) Θέτουμε αξιωματικά εξισώσεις οι οποίες περιμένουμε να αντιπροσωπεύουν βασικά γαρακτηριστικά.

# Παράδειγμα Κατασκευής Μαθηματικού μοντέλου: Μόλυνση σε μια λίμνη

Θεωρούμε ότι έχουμε μια λίμνη σταθερού όγκου  $V$  σε κυβικά μέτρα. Επίσης υποθέτουμε ότι είναι μολυσμένη και ότι η μόλυνση είναι ομοιόμορφα κατανεμημένη στον όγχο της.

Συμβολίζουμε με  $x(t)$  τη συγκέντρωση της μόλυνσης ανά κυβικό μέτρο και έστω r ο ρυθμός με τον οποίο το νερό της λίμνης διαφεύγει από αυτήν (πχ. λόγω εξάτμισης). Για να παραμένει ο όγχος της σταθερός πρέπει να έχουμε χαι αντίστοιχη εισροή υδάτων στη λίμνη (πχ. λόγω βροχοπτώσεων). Θέλουμε να δούμε, εάν η εισροή μόλυνσης πάψει, σε πόσο χρόνο η λίμνη θα αυτοχαθαριστεί δηλαδή πότε η συγκέντρωση της μόλυνσης θα φτάσει το 5%.

Θα καταστρώσουμε μια εξίσωση που θα συσχετίζει τα φυσικά μεγέθη του προβλήματος μεταξύ τους. Αυτά είναι η συγκέντρωση  $x(t)$ , ο όγκος V, ο ρυθμός εισροής-εκροής  $r$ , και ο χρόνος  $t$ .

Έχουμε ότι

Ρυθμός μεταβολής μόλυνσης = Εισροή μόλυνσης - εκροή μόλυνσης, ή εναλλακτικά ότι

$$
\frac{d}{dt}(Vx(t)) = 0 - rx(t),
$$

ή

$$
\frac{dx(t)}{dt} = -\frac{V}{r}x(t).
$$

Επίσης τη χρονική στιγμή  $t=0$  θεωρούμε ότι στη λίμνη περιέχεται ποσό μόλυνσης  $x(0) = x_0$ . Επειδή  $-\frac{r}{V} < 0$  το μοντέλο μας δίνει εχθετιχή μείωση για το  $x(t)$ . Λύνοντας παίρνουμε

$$
x(t) = x_0 e^{-\frac{r}{V}t}.
$$

Θέλουμε να βρούμε το χρόνο  $t=t_c$  για τον οποίο έχουμε  $\frac{x(t_c)}{x_0}=0.05$ . Άρα  $t_c = -\ln(0.005)\frac{V}{r} = \ln(20)\frac{V}{r} \sim 3\frac{V}{r}.$ 

Το παραπάνω αποτέλεσμα έχει εφαρμοστεί για τη μελέτη αυτού του φαινομένου στις λίμνες Michigan, Erie και Superior και τα αποτελέσματα συνοψίζονται στο πίνακα που ακολουθεί.

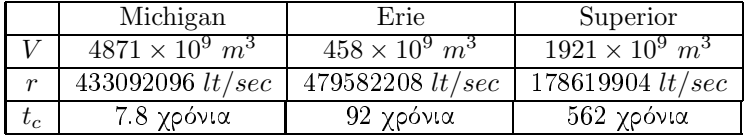

Κεφάλαιο 1

# ΜΕΘΟΔΟΙ ΜΑΘΗΜΑΤΙΚΗΣ ΜΟΝΤΕΛΟΠΟΙΗΣΗΣ

#### Διαστατική Ανάλυση - Κανονικοποίηση  $1.1$

Οι τεχνικές της διαστατικής ανάλυσης και της κανονικοποίησης παίζουν βασικό ρόλο στη θεμελίωση και τις εφαρμογές των μαθηματικών μοντέλων.

Η καλή αντίληψη του σχετικού μεγέθους των διάφορων φυσικών παραμέτρων και η αναγνώριση πιθανών σχέσεων μεταξύ τους μας οδηγούν στην καλύτερη κατανόηση του προβλήματος και μας υποδεικνύουν τρόπους προσέγγισης των λύσεων ή και της ακριβούς επίλυσής του.

 $\Delta$ εδομένου ενός εμπειριχού προβλήματος το πρώτο στάδιο επίλυσης είναι η διατύπωση ενός μαθηματικού μοντέλου που το περιγράφει. Αυτό περιλαμβάνει τον ορισμό των μεγεθών που υπεισέρχονται στο πρόβλημα και τη διατύπωση ενός συνόλου εξισώσεων οι οποίες το διέπουν και το περιγράφουν λεπτομερώς. Επίσης οι εξισώσεις του προβλήματος πρέπει να είναι διαστατικά ομογενείς, δηλαδή οι διαστάσεις στα δυο μέλη της κάθε εξίσωσης πρέπει να είναι ίδιες.

Η διαστατική ανάλυση μας επιτρέπει να κατανοήσουμε τις διαστατικές σχέσεις (μήχους, χρόνου, μάζας, χ.τ.λ.) μεταξύ των ποσοτήτων στην εξίσωση χαι τις συνέπειες της διαστατιχής ομογένειας που θα πρέπει να ισχύει.

Η κανονικοποίηση μας βοηθάει να εκτιμήσουμε το σχετικό μέγεθος των όρων που εμφανίζονται στις εξισώσεις του μοντέλου (άρα και στη σωστή αναζήτηση ασυμπτωτικών λύσεων).

## 1.1.1 Μέθοδοι Διαστατικής Ανάλυσης

Οι εξισώσεις έχουν μια εσωτεριχή συνέπεια που δεν επιτρέπει στις μεταβλητές να σχετίζονται με οποιονδήποτε τρόπο. Οι εξισώσεις πρέπει να είναι διαστατικά ομογενείς.

Το βασικό αποτέλεσμα της διαστατικής ανάλυσης είναι το θεώρημα του π. Αυτό μας λέει ότι αν ένας φυσικός νόμος δίνει μια σχέση μεταξύ διάφορων φυσικών μεγεθών τότε υπάρχει ένας ισοδύναμος νόμος που συσχετίζει ορισμένες αδιάστατες ποσότητες που προκύπτουν από αυτά τα μεγέθη.

Παράδειγμα Έστω ένα φυσικό σύστημα που περιγράφεται από ένα νόμο της μορφής  $f(E, P, A) = 0$  όπου Ε είναι η ενέργεια, Ρ η πίεση, Α το εμβαδόν. Θέλουμε ένα νόμο που συσχετίζει αυτές τις ποσότητες μεταξύ τους. Έχουμε  $[E] = M\frac{L^2}{T^2}$ ,  $[P] = \frac{M}{LT^2}$ , και  $[A] = L^2$ , όπου με [x] συμβολίζουμε τις μονάδες του μεγέθους  $x$ , και με  $M$ ,  $L$ ,  $T$  συμβολίζουμε τις μονάδες μάζας, μήκους και χρόνου αντίστοιχα. Προσπαθούμε να συνδυάσουμε αυτά τα τρία μεγέθη μεταξύ τους έτσι ώστε να συμφωνούν οι μονάδες στα δύο μέλη της εξίσωσης. Πρέπει  $[E]=[P][A]^a$ , για κατάλληλο a, άρα έχουμε  $M\frac{L^2}{T^2}=\frac{M}{LT^2}L^{2a}$ , ή  $L^3=L^{2a}$  οπότε  $a=\frac{3}{2}$ . Άρα τελικά ο νόμος που συνδέει αυτά τα μεγέθη πρέπει να είναι της μορφής

$$
\frac{PA^{\frac{2}{3}}}{E} = \sigma \tau \alpha \vartheta \varepsilon \rho \alpha.
$$

Παράδειγμα Η ταχύτητα κυμάτων επιφάνειας,  $v$  σε θάλασσα μεγάλου βάθους συσχετίζεται με το μήχος χύματος l χαι την επιτάχυνση της βαρύτητας g. Θέλουμε να διερευνήσουμε τη σχέση που μπορούμε να έχουμε για τα μεγέθη  $v, l, g$ . Έχουμε  $[v]=\frac{L}{T}$ ,  $[l]=L$ ,  $g=\frac{L}{T^2}$ . Παρατηρούμε ότι  $[v]^2\frac{1}{|l|}=[g]$ . Άρα μια σχέση που συνδέει αυτά τα τρία μεγέθη είναι

$$
\frac{v^2}{gl} = \sigma \tau \alpha \vartheta \epsilon \rho \dot{\alpha} \quad \dot{\eta} \quad v = \sigma \tau \alpha \vartheta \epsilon \rho \dot{\alpha} \times \sqrt{gl}.
$$

Παράδειγμα - Ο νόμος του Stokes για τη σφαίρα. Θεωρούμε μία σφαίρα αχτίνας  $a$  η οποία χινείται αργά μέσα σε ένα ρευστό, ιξώδους  $\mu$ , με ταχύτητα  $u$ . Θέλουμε να δούμε τί μορφή έχει η δύναμη αντίστασης από το ρευστό στην κίνηση της σφαίρας. Έχουμε  $[a] = L$ ,  $[u] = \frac{L}{T}$ ,  $[\mu] = \frac{M}{LT}$  ενώ για τη δύναμη αντίστασης  $F$  έχουμε  $[F] = \frac{ML}{T^2}$ . Ο σχοπός είναι να προσδιορίσουμε μία σχέση της μορφής  $F\,=\,g(a,u,\mu).$  Μπορούμε να απαλείψουμε τις μονάδες μάζας  $M$ από την  $F$ παίρνοντας τον λόγο $\frac{f}{\mu}$  και  $[\frac{f}{\mu}]=\frac{L^2}{T}$ . Απο αυτόν τον λόγο μπορούμε να απαλείψουμε τις μονάδες χρόνου διαιρώντας με τη ταχύτητα u, και έχουμε  $[\frac{f}{\mu u}]=L$ . Αυτή η ποσότητα γίνεται αδιάστατη αν διαιρέσουμε με την αχτίνα α, οπότε  $[\frac{f}{\mu u a}] = 1$ . Άρα τελικά ο ζητούμενος νόμος είναι της μορφής  $\frac{f}{\mu u a} = c$  όπου c μια σταθερά (αδιάστατη) και

$$
F=c\mu ua.
$$

Αυτός είναι ο νόμος του Stokes για τη σφαίρα.

Παράδειγμα - Εκτίμηση της ισχύος της 1ης ατομικής βόμβας. Θεωρούμε ότι έχουμε ένα μεγάλο ποσό ενέργειας e που εκλύεται σε μικρό χρονικό διάστημα, δηλαδή στιγμιαία, σε πραχτιχά μιχρή έχταση (σε ένα σημείο). Έχουμε τη στιγμή της έχρηξης ένα ισχυρό χρουστιχό χύμα από το σημείο της έχρηξης προς τα έξω. Η πίεση της έχρηξης είναι της τάξης εχατοντάδων χιλιάδων  $atm,$ πολύ μεγαλύτερη από την ατμοσφαιρική πίεση. Θα πρέπει να υπάρχει σχέση της ακτίνας  $r$ , του μετώπου, του χρόνου  $t$ , της αρχικής πυκνότητας του αέρα  $\rho$ και της ενέργειας e που εκλύεται. Αναζητούμε τη μορφή μιας τέτοιας σχέσης  $g(t, r, \rho, e) = 0.$ 

<sup>2</sup> Έχουμε  $[t] = T$ ,  $[r] = L$ ,  $[e] = M\frac{L^2}{T^2}$ . Παρατηρούμε ότι αν θεωρήσουμε το λόγο  $\frac{r^5 \rho}{t^2 e}$  έχουμε ότι  $[\frac{r^5 \rho}{t^2 e}] = \frac{L^5}{T^2} \frac{M}{L^3} \frac{T^2}{ML^2} = 1$ . Επομένως η ποσότητα  $\frac{r^5 \rho}{t^2 e}$  είναι αδιάστατη και εναλλακτικά ότι  $\frac{r^5 \rho}{t^2 e} = c$  για κάποια σταθερά  $c$  και επομένως η ακτινική απόσταση<br>του κρουστικού κύματος δίνεται απο τη σχέση

$$
r = c \left(\frac{et^2}{\rho}\right)^{\frac{1}{5}}.
$$

Η μέθοδος αυτή που είδαμε στα παραπάνω παραδείγματα μπορεί να γενιχευτεί. Γενικά αν έχουμε ένα φυσικό νόμο της μορφής  $f(q_1, q_2, \cdots, q_m) = 0$  που συσχετίζει τις ποσότητες  $q_1, q_2, \cdots, q_m$  τότε αυτός είναι ισοδύναμος με ένα φυσικό νόμο της μορφής  $g(\pi_1, \pi_2, \cdots, \pi_{\nu}) = 0$  όπου τα  $\pi_i$ ,  $i = 1... \nu < m$  προχύπτουν από τα  $q_i$  και είναι αδιάστατα.

Πιο συγχεχριμένα τα  $q_i$  εχφράζονται συναρτήσει θεμελιωδών μεγεθών (πχ. μήχους, μάζας, χ.τ.λ. )  $L_i$ ,  $i = 1...n$ ,  $n < m$ . Για τις διαστάσεις του μεγέθους  $q_i$  έχουμε  $[q_i] = L_1^{a_1i} L_2^{a_2i} \cdots L_n^{a_ni}$ . Η ποσότητα  $q_i$  είναι αδιάστατη αν  $[q_i] = 1$ ,  $(a_{1 i} = a_{2 i} = \cdots = a_{n i} = 0).$ 

 $O$   $n \times m$  πίναχας  $A$ ,

$$
A = \begin{pmatrix} a_{11} & a_{12} & a_{1m} \\ a_{21} & \cdots & a_{2m} \\ \vdots & \ddots & \vdots \\ a_{n1} & \cdots & a_{nm} \end{pmatrix},
$$

λέγεται πίναχας διαστάσεων. Τα στοιχεία της i στήλης είναι οι εχθέτες των διαστάσεων του $q_i$ ως προς τα $L_1, \cdots, L_n.$ 

Υποθέτουμε ότι ο νόμος  $f(q_1, q_2, \cdots, q_m) = 0$  είναι ανεξάρτητος από το σύστημα μονάδων μέτρησης που χρησιμοποιούμε, δηλαδή είναι ελεύθερος μονάδων. Εάν  $L_i$  είναι ένα θεμελιώδες μέγεθος σε ένα σύστημα μονάδων τότε σε ένα άλλο έχει τη μορφή  $\bar{L}_i$  όπου  $\bar{L}_i = \lambda_i L_i$ ,  $i = 1 \cdots n$ ,  $\lambda_i \in \mathbb{R} > 0$ . Av  $[q] = L_1^{b_1} L_2^{b_2} \cdots L_n^{b_n}$ τότε  $\bar{q} = \lambda_1^{b_1} \lambda_2^{b_2} \cdots \lambda_n^{b_n} q$  και αν  $f(q_1, q_2, \cdots, q_m) = 0 \Leftrightarrow f(\bar{q}_1, \bar{q}_2, \cdots, \bar{q}_m) = 0$ για κάθε επιλογή πραγματικών αριθμών  $\lambda_1, \lambda_2, \cdots \lambda_n > 0$ , τότε ο φυσικός νόμος f λέγεται ελεύθερος μονάδων.

**Παράδειγμα** Θεωρούμε τον φυσικό νόμο  $Q = \sigma T^4$  όπου  $Q$  η θερμότητα που απορροφάται από ένα σώμα λόγω ακτινοβολίας, Τη θερμοκρασία του σώματος και σ μία σταθερά. Αυτός είναι ο νόμος του Stefan για την παραγωγή θερμότητας από ακτινοβολία. Αυτός ο νόμος είναι ελεύθερος μονάδων. Πράγματι έστω ότι  $[Q]$  = Joule,  $[\sigma]$  =  $\frac{Joule}{\sigma K^4}$ ,  $[T]$  =<sup>o</sup> K. Εάν αλλάξουμε το σύστημα μονάδων<br>έχουμε  $\overline{Q} = \lambda_1 Q$ ,  $\overline{\sigma} = \frac{\lambda_1}{\lambda_2^4} \sigma$ ,  $\overline{T} = \lambda_2 T$ , όπου  $\overline{Q}$ ,  $\overline{\sigma}$ ,  $\overline{T}$  τα μεγέθη στο χαινούριο σύστημα μονάδων και $\lambda_1, \tilde{\lambda}_2 > 0$ σταθερές. Έχουμε $f(Q,\sigma,T) = 0$ ή $Q - \sigma T^4 = 0$  $0 \Leftrightarrow \frac{\tilde{Q}}{\lambda_1} - \sigma \frac{\lambda_2^4}{\lambda_1} \frac{\bar{T}^4}{\lambda_2^4} = 0 \Leftrightarrow \frac{1}{\lambda_1}(\bar{Q} - \bar{\sigma}\bar{T}^4) = 0 \Leftrightarrow \bar{Q} - \bar{\sigma}\bar{T}^4 = 0$ . Ο νόμος αυτός παραμένει ίδιος αν αλλάξουμε το σύστημα μονάδων μέτρησης και άρα ο νόμος αυτός είναι ελεύθερος μονάδων.

**Παράδειγμα** Θεωρούμε τον φυσιχό νόμο  $f(x,t,g) = x - \frac{1}{2}gt^2 = 0$ , όπου x είναι η απόσταση,  $[x] = cm$ ,  $t$  ο χρόνος,  $[t] = sec$ , και  $g$  η επιτάχυνση της βαρύτητας  $[g] = \frac{cm}{sec^2}$ . Ο νόμος είναι ελεύθερος μονάδων. Πράγματι εάν αλλάξουμε το σύστημα μονάδων και θέσουμε  $\bar{x} = \lambda_1 x$ ,  $\bar{t} = \lambda_1 t$ , όπου  $[\bar{x}] = in$ ,  $[\bar{t}] = min$ , έχουμε  $\lambda_1 = \frac{1}{2.54}$  και  $\lambda_2 = \frac{1}{60}$ . Επιπλέον  $\bar{g} = \frac{\lambda_1}{\lambda^2} g$ . Επομένως

$$
f(\bar{x}, \bar{t}, \bar{g}) = 0 \Leftrightarrow \bar{x} - \frac{1}{2}\bar{g}\bar{t}^2 = 0 \Leftrightarrow \lambda_1 x - \frac{1}{2}\frac{\lambda_1}{\lambda_2^2}g\lambda_2^2 t^2 = 0 \Leftrightarrow \lambda_1 (x - \frac{1}{2}gt^2) = 0 \Leftrightarrow f(x, t, g) = 0
$$

Τώρα μπορούμε να διατυπώσουμε το θεώρημα  $\pi$  του Buckingham.

**Θεώρημα** Έστω  $f(q_1, q_2, \dots, q_m) = 0$  ένας φυσικός νόμος ελεύθερος μονάδων ο οποίος συσχετίζει τις διαστατικές ποσότητες  $q_1, q_2, \cdots, q_m$  και  $L_1, L_2, \cdots, L_n$ ,  $(n < m)$  θεμελιώδη μεγέθη τέτοια ώστε  $[q_i] = L_1^{a_{1i}} L_2^{a_{2i}} \cdots L_n^{a_{ni}}, i = 1, \cdots, m.$ Έστω Α ο πίναχας διαστάσεων με  $rank(A) = r$ . Τότε υπάρχουν  $m - r$  ανεξάρτητες αδιάστατες ποσότητες  $\pi_1, \pi_1, \cdots, \pi_{m-r}$  που μπορούν να παραχθούν από τα  $q_1, q_2, \cdots, q_m$  τέτοιες ώστε ο νόμος  $f$  να είναι ισοδύναμος με ένα νόμο της μορφής  $F(\pi_1, \pi_1, \cdots, \pi_{m-r}) = 0$ , δηλαδή με ένα νόμο που εκφράζεται συναρτήσει μόνο των αδιάστατων μεταβλητών.

Αχολουθεί η απόδειξη του θεωρήματος π του Buckingham ([4]).

Απόδειξη Πρέπει να δείξουμε δύο προτάσεις:

α) Από τις ποσότητες  $q_1, q_2, \ldots, q_m$  σχηματίζονται  $m-r$ ,  $(r = rank(A))$  ανεξάρτητες αδιάστατες ποσότητες.

β) Για τις  $\pi_1, \pi_2, ..., \pi_{m-r}$  αδιάστατες ποσότητες ισχύει ότι  $f(q_1, q_2, ..., q_m)$  =  $0 \Leftrightarrow F(\pi_1, \pi_2, \ldots, \pi_{m-r}) = 0.$ 

α) Έστω π μια αδιάστατη ποσότητα τότε

$$
\pi = q_1^{a_1} q_2^{a_2} \cdots q_m^{a_m},
$$

με  $a_i \in \mathbb{Z}$ . Εναλλακτικά έχουμε

$$
1 = [\pi] = (L_1^{a_{11}} L_2^{a_{21}} \cdots L_n^{a_{n1}})^{a_1} \cdots (L_1^{a_{1m}} L_2^{a_{2m}} \cdots L_n^{a_{nm}})^{a_m}
$$
  
=  $L_1^{a_{11}a_1 + a_{12}a_2 + \cdots + a_{1m}a_m} \cdots L_n^{a_{n1}a_1 + a_{n1}a_2 + \cdots + a_{nm}a_m}$ 

Η παραπάνω σχέση υποδεικνύει ότι πρέπει να ισχύει

$$
a_{11}a_1 + a_{12}a_2 + \dots + a_{1m}a_m = 0
$$
  
\n
$$
a_{21}a_1 + a_{22}a_2 + \dots + a_{2m}a_m = 0
$$
  
\n
$$
\vdots
$$
  
\n
$$
a_{n1}a_1 + a_{n1}a_2 + \dots + a_{nm}a_m = 0
$$

Το σύστημα που προχύπτει ως προς τα  $a_1, a_2, \ldots, a_m$  είναι ομογενές σύστημα  $n$ εξισώσεων με  $m$  αγνώστους και γνωρίζουμε σε αυτή τη περίπτωση ότι έχουμε  $m-r$ ,  $r = rank(A)$ , γραμμικά ανεξάρτητες λύσεις οι οποίες δίνουν και  $m-r$ αδιάστατες μεταβλητές.

β) Χωρίς βλάβη της γενικότητας θα θεωρήσουμε ότι  $m = 4$ ,  $n = 2$ ,  $r = 2$ . Θεωρούμε το νόμο  $f(q_1, q_2, q_3, q_4) = 0$  και ότι  $[q_i] = L_1^{a_{1j}} L_2^{a_{2j}}, j = 1, 2, 3, 4,$ όπου τα  $L_1, L_2$  είναι τα θεμελιώδη μεγέθη. Έχουμε

$$
A = \begin{pmatrix} a_{11} & a_{12} & a_{13} & a_{14} \\ a_{21} & a_{22} & a_{23} & a_{24} \end{pmatrix},
$$

ο πίναχας διαστάσεων χαι  $r = 2 = rank(A)$ . Τότε  $\pi = q_1^{a_1} q_2^{a_2} q_3^{a_3} q_4^{a_4}$  όπου τα  $a_i$ είναι λύσεις του συστήματος

$$
\begin{pmatrix} a_{11} \\ a_{21} \end{pmatrix} a_1 + \begin{pmatrix} a_{12} \\ a_{22} \end{pmatrix} a_2 + \begin{pmatrix} a_{13} \\ a_{23} \end{pmatrix} a_3 + \begin{pmatrix} a_{14} \\ a_{24} \end{pmatrix} a_4 = \begin{pmatrix} 0 \\ 0 \end{pmatrix}.
$$
 (1.1)

Έστω ότι, χωρίς βλάβη της γενικότητας, τα διανύσματα

$$
\begin{pmatrix} a_{11} \\ a_{21} \end{pmatrix}, \quad \begin{pmatrix} a_{12} \\ a_{22} \end{pmatrix}
$$

είναι γραμμικά ανεξάρτητα τότε

$$
\begin{pmatrix} a_{13} \\ a_{23} \end{pmatrix} = c_{31} \begin{pmatrix} a_{11} \\ a_{21} \end{pmatrix} + c_{32} \begin{pmatrix} a_{12} \\ a_{22} \end{pmatrix}.
$$

Όμοια

$$
\begin{pmatrix} a_{14} \\ a_{24} \end{pmatrix} = c_{41} \begin{pmatrix} a_{11} \\ a_{21} \end{pmatrix} + c_{42} \begin{pmatrix} a_{12} \\ a_{22} \end{pmatrix}.
$$

 $H$  σχέση  $(1.1)$  γίνεται

$$
(a_1 + c_{31}a_3 + c_{41}a_4) \begin{pmatrix} a_{11} \\ a_{21} \end{pmatrix} + (a_2 + c_{32}a_3 + c_{42}a_4) \begin{pmatrix} a_{12} \\ a_{22} \end{pmatrix} = \begin{pmatrix} 0 \\ 0 \end{pmatrix}.
$$

Άρα

$$
a_1 + c_{31}a_3 + c_{41}a_4 = 0,
$$
  
\n
$$
a_2 + c_{32}a_3 + c_{42}a_4 = 0,
$$

χαι

$$
\begin{pmatrix} a_1 \\ a_2 \\ a_3 \\ a_4 \end{pmatrix} = a_3 \begin{pmatrix} -c_{31} \\ -c_{32} \\ 1 \\ 0 \end{pmatrix} + a_4 \begin{pmatrix} -c_{41} \\ -c_{42} \\ 0 \\ 1 \end{pmatrix}.
$$

Τελικά  $\pi_1 = q_1^{-c_{31}} q_2^{-c_{32}} q_3$ και  $\pi_2 = q_1^{-c_{41}} q_2^{-c_{42}} q_4$ . Στη συνέχεια θεωρούμε το νόμο  $G(q_1, q_2, \pi_1, \pi_2) = f(q_1, q_2, \pi_1 q_1^{c_{31}} q_2^{c_{32}}, \pi_2 q_1^{-c_{41}} q_2^{-c_{42}})$  και έχουμε

$$
G(q_1, q_2, \pi_1, \pi_2) = 0 \Leftrightarrow f(q_1, q_2, q_3, q_4) = 0
$$

Επιπλέον αφού ο f είναι ελεύθερος μονάδων και ο G είναι ελεύθερος μονάδων. Θέτοντας  $\bar{q}_1 = \lambda_1^{a_{11}} \lambda_2 a_{21} q_1$  και  $\bar{q}_2 = \lambda_1^{a_{12}} \lambda_2 a_{22} q_2$  για κάποια  $\lambda_1, \lambda_2 > 0$  έχουμε ισοδύναμα  $G(\bar{q}_1, \bar{q}_2, \pi_1, \pi_2) = 0$ . Μπορούμε όμως να επιλέξουμε τα  $\lambda_1, \lambda_2$ έτσι ώστε  $\bar{q}_1 = 1$  και  $\bar{q}_2 = 1$ . Πράγματι για  $\bar{q}_1 = \lambda_1^{a_{11}} \lambda_2 a_{21} q_1 = 1$  και  $\bar{q}_2 = \lambda_1^{a_{12}} \lambda_2 a_{22} q_2 = 1$  ισοδύναμα έχουμε

$$
a_{11} \ln(\lambda_1) + a_{21} \ln(\lambda_2) = -\ln(q_1),
$$
  
\n
$$
a_{12} \ln(\lambda_1) + a_{22} \ln(\lambda_2) = -\ln(q_2).
$$

Το σύστημα αυτό όμως έχει ορίζουσα διάφορη απο το μηδέν γιατί οι στήλες του πίναχα του συστήματος είναι γραμμιχά ανεξάρτητα διανύσματα χαι έχει μοναδιχή λύση. Επομένως για αυτά τα  $\lambda_1, \lambda_2$  έχουμε

$$
G(\bar{q}_1, \bar{q}_2, \pi_1, \pi_2) = 0 \Leftrightarrow G(1, 1, \pi_1, \pi_2) = 0,
$$

χαι

$$
F(\pi_1, \pi_2) = 0 \Leftrightarrow G(1, 1, \pi_1, \pi_2) = 0 \Leftrightarrow f(q_1, q_2, q_3, q_4) = 0.
$$

Εφαρμογή σε ένα πρόβλημα διάχυσης. Έστω ότι τη χρονική στιγμή  $t=$ Ο ένα ποσό θερμικής ενέργειας e βρίσκεται συγκεντρωμένο σε ένα σημείο και αρχίζει να διαχέεται προς τα έξω σε ένα χωρίο με θερμοχρασία  $\theta = 0$ . Έστω r η ακτινική απόσταση από τη πηγή,  $t$  ο χρόνος και  $u$  η θερμοκρασία. Υποθέτουμε ότι  $u = u(t, r, e, k, c)$  ή  $f(u, t, r, e, k, c) = 0$ , όπου *c* ή θερμοχωρητικότητα (ενέργεια/ βαθμό και όγκο),  $k$  ο συντελεστής θερμικής διάχυσης (μήκος<sup>2</sup>/χρόνο).

Έχουμε  $[t] = T$ ,  $[e] = E$ , όπου  $E$  είναι μονάδες ενέργειας,  $[r] = L$ ,  $[k] =$  $L^2T^{-1}$ ,  $[u] = \theta$  όπου θ είναι μονάδες θερμοχρασίας,  $[c] = E\theta^{-1}L^{-3}$ . Ο πίναχας διαστάσεων έχει τη μορφή

$$
A = \begin{pmatrix} 1 & 0 & 0 & 0 & -1 & 0 \\ 0 & 1 & 0 & 0 & 2 & -3 \\ 0 & 0 & 1 & 0 & 0 & -1 \\ 0 & 0 & 0 & 1 & 0 & 1 \end{pmatrix}
$$

Έγουμε  $m = 6$  και  $r = 4$  άρα και  $m - r = 2$  αδιάστατες μεταβλητές. Θέλουμε να προσδιορίσουμε αυτές τις αδιάστατες μεταβλητές. Εάν π μια αδιάστατη ποσότητα πρέπει

$$
1 = \pi = [t^{a_1}r^{a_2}u^{a_3}e^{a_4}k^{a_5}c^{a_6}]
$$
  
=  $T^{a_1}L^{a_2}\theta^{a_3}(L^2T^{-1})^{a_5}(E\theta^{-1}L^{-3})^{a_6}$   
=  $T^{a_1-a_5}L^{a_2+2a_5-3a_6}\theta^{a_3-a_6}E^{a_4+a_6}.$ 

Έτσι καταλήγουμε στο γραμμικό σύστημα

$$
a_1 - a_5 = 0
$$
  
\n
$$
a_2 + 2a_5 - 3a_6 = 0
$$
  
\n
$$
a_3 - a_6 = 0
$$
  
\n
$$
a_4 + a_6 = 0.
$$

Ο πίναχας του συστήματος είναι ο πίναχας διαστάσεων Α χαι με χάποια μέθοδο (πχ. με τη μέθοδο απαλοιφής του Gauss) βρίσχουμε δύο γραμμιχά ανεξάρτητες λύσεις

$$
a_1 = -\frac{1}{2}, a_2 = 1, a_3 = 0, a_4 = 0, a_5 = -\frac{1}{2}, a_6 = 0,
$$

xαι

$$
a_1 = \frac{3}{2}, a_2 = 0, a_3 = 1, a_4 = -1, a_5 = \frac{3}{2}, a_6 = 1.
$$

Αυτές οι δύο λύσεις μας δίνουν δύο αδιάστατες ποσότητες

$$
\pi_1 = \frac{r}{\sqrt{kt}}, \quad \pi_2 = \frac{uc}{e}(kt)^{\frac{3}{2}}.
$$

Άρα από το θεώρημα  $\pi$  του Buckingham έχουμε

$$
f(u,t,r,e,k,c) = 0 \Leftrightarrow F(\pi_1, \pi_2) = 0,
$$

ή λύνοντας ως προς  $\pi_2$ , παίρνουμε  $\pi_2 = g(\pi_1)$  για κάποια πραγματική συνάρτηση g. Τελικά λαμβάνοντας υπόψη τη μορφή των  $\pi_1, \pi_2$  έχουμε

$$
u = \frac{e}{c}(kt)^{-\frac{3}{2}}g\left(\frac{r}{\sqrt{kt}}\right).
$$

## 1.1.2 Κανονικοποίηση

Κανονικοποίηση είναι η διαδικασία της επιλογής νέων συνήθως αδιάστατων μεταβλητών και η επαναδιατύπωση του προβλήματος μέσω αυτών των μεταβλητών. Με αυτό τον τρόπο μπορούμε να συγχρίνουμε την τάξη μεγέθους των όρων σε μία εξίσωση για να παραλείψουμε για παράδειγμα μικρούς όρους. Αυτό βοηθάει στην εφαρμογή των μεθόδων διαταραχών.

Πιο συγχεχριμένα χάθε μεταβλητή σε ένα πρόβλημα χαραχτηρίζεται από την τάξη μεγέθους της σε σχέση με τον τρόπο μέτρησης της. Για παράδειγμα, αν t είναι μια μεταβλητή χρόνου, την οποία μετράμε σε δευτερόλεπτα για την περιγραφή ενός φαινομένου, όπως η χίνηση ενός παγετώνα ή η οξείδωση του σιδήρου, το δευτερόλεπτο είναι πολύ μικρή μονάδα μέτρησης ενώ για τη περιγραφή ενός φαινομένου, όπως μια πυρηνική αντίδραση είναι πολύ μεγάλη μονάδα μέτρησης. Γενικά σε κάθε πρόβλημα έχουμε μια εγγενή κλίμακα χρόνου που την ονομάζουμε χαρακτηριστικό χρόνο αναφοράς,  $t_c$ . Η ποσότητα  $t_c$  μπορεί να ορισθεί ως το μικρότερο χρονικό διάστημα που απαιτείται για να παρατηρηθούν αναγνωρίσιμες μεταβολές στα φυσιχά μεγέθη του προβλήματος. Για παράδειγμα για την χίνηση ενός παγετώνα ο χαραχτηριστιχός χρόνος αναφοράς είναι χάποια έτη, ενώ για την πυρηνική αντίδραση είναι χρόνος της τάξης των  $10^{-6}\,sec$ . Επιπλέον σε ένα πρόβλημα μπορεί να έχουμε περισσότερες από μία κλίμακες χρόνου. Για παράδειγμα μια χημιχή αντίδραση μπορεί να εξελίσσεται αργά αμέσως μετά την έναρξη της διαδικασίας και για κάποιο χρονικό διάστημα και κατόπιν να έχουμε μια απότομη μεταβολή που την χαρακτηρίζει μια χρονική κλίμακα πολύ μικρότερη σε σχέση με αυτή του αρχικού σταδίου. Αν τώρα γνωρίζουμε τον χαρακτηριστικό χρόνο αναφοράς  $t_c$ , τότε μπορούμε να αλλάξουμε την κλίμακα θέτοντας  $\tau = \frac{t}{t}$ , όπου τ είναι η αδιάστατη μεταβλητή για το χρόνο και είναι της τάξης του ένα (οι μεταβολές της χυμαίνονται χοντά στη μονάδα). Την ίδια διαδιχασία μπορούμε να εφαρμόσουμε και για τις άλλες μεταβλητές του προβλήματος με στόχο να πάρουμε μία εξίσωση με αδιάστατες μεταβλητές. Οι χαρακτηριστικές ποσότητες αναφοράς προσδιορίζονται από συνδυασμούς διάφορων διαστατικών μεγεθών του προβλήματος χαι πρέπει να είναι περίπου της ίδιας τάξης μεγέθους με την ποσότητα που χαρακτηρίζουν.

Παράδειγμα Θέλουμε να κατανοήσουμε πως μεταβάλλεται η θερμοκρασία,  $T(t),$ μιας χημικής ουσίας μέσα σε ένα κλίβανο όταν αυτή υπόκειται σε μια εξώθερμη χημική αντίδραση. Υποθέτουμε ότι  $T_0$  είναι η αρχική θερμοκρασία της ουσίας και  $T_f$  η θερμοκρασία του κλιβάνου. Η θερμοκρασία της χημικής ουσίας μεταβάλλεται λόγω της έχλυσης θερμότητας από τη χημιχή αντίδραση που λαμβάνει χώρα στον κλίβανο αλλά και από την ανταλλαγή θερμότητας της χημικής ουσίας με το σώμα του κλιβάνου. Μπορούμε λοιπόν να διατυπώσουμε ένα νόμο

διατήρησης για τη μεταβολή θερμότητας στον κλίβανο σύμφωνα με τον οποίο η μεταβολή της θερμοχρασίας στη χημιχή ουσία είναι ίση με την αύξηση θερμοχρασίας λόγω της χημικής αντίδρασης συν τη μεταβολή θερμοκρασίας που οφείλεται στη μεταφορά θερμότητας από τη χημική ουσία στον κλίβανο. Η αύξηση θερμοκρασίας λόγω της χημικής αντίδρασης,  $r(T)$ , μας δίνεται από τον νόμο του Arrhenious,  $r(T) = q e^{A/T}$ , ενώ η μεταβολή της θερμοχρασίας λόγω μεταφοράς θερμότητας,  $h(T)$  δίνεται από τον νόμο ψύξης του Newton,  $h(T) = k(T - T_f)$ , όπου  $k$  η σταθερά μεταφοράς θερμότητας,  $[k] = \chi$ ρόνος $^{-1}$ ,  $q$  η σταθερά της χημικής αντίδρασης,  $[q] = \vartheta$ ερμοχρασία/χρόνο, και Α η σταθερά ενεργοποίησης της χημικής αντίδρασης,  $[A] = \vartheta$ ερμοκρασία. Άρα τελικά

$$
\frac{dT}{dt} = q e^{A/T} - k(T - T_f), \quad T(0) = T_0.
$$

 $\Delta$ ιαλέγουμε χαρακτηριστικά μεγέθη από τις σταθερές  $q,A,T_0,T_f,k$ . Γενικά για μια εξαρτημένη μεταβλητή χρησιμοποιούμε τη μέγιστη τιμή της στο πρόβλημα ή χάποια άλλη τιμή που είναι της τάξης μεγέθους του μεγίστου της. Θέτουμε  $\theta=\frac{T}{T_f},$ δηλαδή παίρνουμε σαν χαρακτηριστικό μέγεθος για τη θερμοκρασία τη θερμοκρασία του κλιβάνου, ενώ $\theta$ είναι η αδιάστατη θερμοκρασία.

- Κανονικοποιούμε τη χρονική μεταβλητή  $\tau = \frac{t}{t_0}$ , όπου τ είναι η αδιάστατη<br>μεταβλητή για τον χρόνο. Οι επιλογές για τον χαρακτηριστικό χρόνο  $t_0$  είναι<br>α)  $t_0 = \frac{T_t}{q}$  και β)  $t_0 = \frac{1}{k}$ . Στην πρώτη περίπτωση ο μεταφοράς θερμότητας μεταξύ του κλιβάνου και της χημικής ουσίας. Πιο συγκεχριμένα έχουμε :

α) Έστω $t_0 = \frac{T_f}{q}$ τότε η εξίσωση γίνεται

$$
\frac{d\theta}{d\tau} = e^{a/\theta} - \frac{1}{\epsilon}(\theta - 1), \quad \theta(0) = \gamma,
$$
\n(1.2)

για  $\epsilon = \frac{q}{T_f q}$ ,  $a = A/T_f$  και  $\gamma = \frac{T_0}{T_f}$  αδιάστατες μεταβλητές.  $\beta$ ) Έστω  $t_0 = \frac{1}{k}$  τότε η εξίσωση γίνεται

$$
\frac{d\theta}{d\tau} = \epsilon e^{a/\theta} - \theta + 1, \quad \theta(0) = \gamma.
$$
 (1.3)

Και οι δυο αδιαστατοποιήσεις είναι σωστές. Έστω ότι η χημιχή αντίδραση είναι πολύ αργή χαι το q είναι πολύ μιχρό σε σχέση με τη σταθερά μεταφοράς θερμότητας, δηλαδή $q \ll kT_f$ και $\epsilon \ll 1.$  Τότε στην πρώτη περίπτωση (εξίσωση (1.2)), αν παραλείψουμε τους μικρούς όρους έχουμε  $\theta \sim 1$  το οποίο έρχεται σε αντίθεση με την αρχική συνθήκη  $\theta(0) = \gamma$  εκτός αν  $\gamma = 1$ . Άρα προκύπτει μια μη ενδιαφέρουσα προσέγγιση. Στην δεύτερη περίπτωση (εξίσωση (1.3)) έχουμε

$$
\frac{d\theta}{d\tau} \simeq 1 - \theta, \quad \theta(0) = \gamma
$$

για την οποία παίρνουμε  $\theta = 1 + e^{-t}(\gamma - 1)$ . Η χυρίαρχη διαδιχασία σε αυτή τη περίπτωση είναι η μεταφορά θερμότητας από τη χημιχή ουσία χαι τον χλίβανο

ενώ η χημική αντίδραση έχει αμελητέο ρόλο. Καθώς  $t\to\infty$  έχουμε ότι  $\theta\to 1$  ή  $T \rightarrow T_f$ .

Βλέπουμε ότι αν πρόχειται να προσεγγίσουμε το πρόβλημα απαλείφοντας μικρούς όρους είναι σημαντικό να επιλέξουμε σωστή κανονικοποίηση. Πολλές φορές για να το επιτύχουμε αυτό γράφουμε το πρόβλημα σε αδιάστατη μορφή χρησιμοποιώντας ένα γενικό όρο αναφοράς, π.χ.  $t_0$ τον οποίο επιλέγουμε κατάλληλα αργότερα, ώστε να αντικατοπτρίζει ακριβώς το σχετικό μέγεθος των όρων της εξίσωσης.

#### Εξισώσεις Διάχυσης 1.2

Πολλά μοντέλα - θεμελιώδεις εξισώσεις στις φυσιχές επιστήμες προέρχονται από νόμους διατήρησης. Ένας νόμος διατήρησης είναι επί της ουσίας ένας νόμος ισοζυγίου που εκφράζει τη διατήρηση μιας ποσότητας σε μια διαδικασία. Παραδείγματα τέτοιων νόμων είναι α) Το πρώτο αξίωμα της θερμοδυναμικής σύμφωνα με το οποίο η μεταβολή της εσωτερικής ενέργειας είναι ίση με τη συνολική θερμότητα συν το έργο που παράγεται. β) Στη περίπτωση που έχουμε ροή ρευστού σε ένα χωρίο που περιέχει χημιχές ενώσεις οι οποίες υπόχεινται σε χάποια αντίδραση έχουμε ότι ο ρυθμός μεταβολής της συγκέντρωσης μιας χημικής ένωσης είναι ίσος με το ρυθμό εισροής μείον το ρυθμό εκροής αυτής στο σύστημα συν το ρυθμό παραγωγής η χατανάλωσης της. γ) Ο ρυθμός μεταβολής ενός πληθυσμού είναι ίσος με το ρυθμό γεννήσεων μείον το ρυθμό θανάτων και μείον τον ρυθμό μετανάστευσης.

Θα διατυπώσουμε το βασιχό νόμο διατήρησης. Έστω  $u(x,t)$  είναι μέγεθος εξαρτημένο από το  $x \in \mathbb{R}$  και το χρόνο  $t > 0$ . Θεωρούμε ότι η  $u$  αντιπροσωπεύει τη πυχνότητα ή συγχέντρωση χάποιας ουσίας πχ. πληθυσμού, μάζας, ενέργειας κτλ. Η ποσότητα *u* μεταβάλλεται μόνο ως προς μία χωρική κατεύθυνση και κατανέμεται σε ένα σωληνοειδές χωρίο με σταθερή διατομή  $A$ .

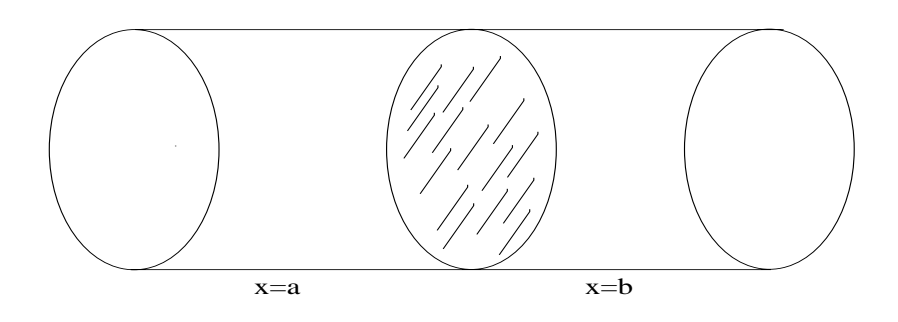

Σχήμα 1.1: Σωληνοειδές χωρίο.

Έστω  $I=[a,b]$  τυχαίο. Η συνολική τιμή της ποσότητας που περιέχεται στο χωρίο Ι είναι  $\int_a^b u(x,t) A dx$ . Θεωρούμε ότι έχουμε χίνηση αυτής της ποσότητας στο Ι. Ορίζουμε ως ροή, η συνάρτηση ροής της *u* στο x και σε χρόνο t τη συνάρτηση  $\phi(x,t)$ . Δηλαδή η  $\phi(x,t)$  αντιπροσωπεύει το ποσό της  $u$  που διέρχεται διαμέσου της διατομής του σωλήνα στο x σε χρόνο t ανα μονάδα χρόνου και επιφάνειας. ([φ] =  $\frac{[u]}{L^2T}$ ). Επιπλέον θεωρούμε ότι  $\phi(x,t) > 0$  εαν η ροή στο σημείο x είναι κατά τη θετική φορά ενώ  $\phi(x,t) < 0$  εάν η ροή στο σημείο x είναι κατά τη αρνητική φορά. Επομένως ο ρυθμός ροής της ποσότητας στο εσωτερικό του χωρίου που χαθορίζεται από το διάστημα I είναι  $A(\phi(a,t) - \phi(b,t))$ .

Τέλος συμβολίζουμε με  $f(x,t,u)$  τη συνάρτηση πηγής, δηλαδή το ρυθμό με τον οποίο η  $u$  παράγεται η καταναλώνεται ανά μονάδα όγκου στο σημείο  $x$  και σε

χρόνο  $t$ . Εάν  $f > 0$  τότε η  $f$  ονομάζεται πηγή αλλιώς αν  $f < 0$  ονομάζεται απαγωγή. Ο ρυθμός παραγωγής η κατανάλωσης της  $u$  επομένως είναι  $\int_a^b Af(x,t,u)dx$ .

Ο θεμελιώδης νόμος διατήρησης για το μέγεθος  $u$  μπορεί να διατυπωθεί ως εξής ⊹

Ο χρονικός ρυθμός μεταβολής της συνολικής ποσότητας  $u$  στο  $I$  είναι ίσος με τον ρυθμό της ποσότητας που ρέει στο χωρίο Ι συν τον ρυθμό παραγωγής η κατανάλωσης της  $u$  στο  $I$ .

Επομένως

$$
\frac{d}{dt} \int_a^b u(x,t)A dx = A(\phi(a,t) - \phi(b,t)) + \int_a^b Af(x,t,u)dx,
$$

ή

$$
\frac{d}{dt} \int_a^b u(x,t)dx = \phi(a,t) - \phi(b,t) + \int_a^b f(x,t,u)dx.
$$

Αυτός είναι ο νόμος διατήρησης σε ολοχληρωτική μορφή και ισχύει αχόμα και αν οι  $u, \phi, f$  δεν είναι ομαλές συναρτήσεις. Τώρα απο το θεμελιώδες θεώρημα του απειροστιχού λογισμού έχουμε ότι  $\phi(a,t) - \phi(b,t) = -\int_a^b \frac{\partial \phi}{\partial x}(x,t) dx$  χαι επιπλέον έχουμε  $\frac{d}{dt} \int_a^b u(x,t) dx = \int_a^b \frac{\partial u}{\partial x}(x,t) dx$  εάν οι  $u, \phi$  είναι αρχετά ομαλές συναρτήσεις. Εάν και η f είναι συνεχής παίρνουμε

$$
\int_{a}^{b} \left[ \frac{\partial u}{\partial x}(x, t) + \frac{\partial \phi}{\partial x}(x, t) - f(x, t, u) \right] dx = 0.
$$

Το διάστημα Ι το επιλέξαμε τυχαία και η ίδια σχέση ισχύει για οποιαδήποτε επιλογή του διαστήματος Ι άρα ισχύει ότι

$$
\frac{\partial u}{\partial x}(x,t) + \frac{\partial \phi}{\partial x}(x,t) - f(x,t,u) = 0,
$$
\n(1.4)

για  $x \in \mathbb{R}$  και  $t > 0$ . Αυτός είναι ο νόμος διατήρησης σε διαφορική μορφή.

Νόμος διατήρησης σε πολλές διαστάσεις Ο νόμος διατήρησης μπορεί να γενικευτεί για τη μελέτη φαινομένων σε δύο ή τρείς διαστάσεις. Θεωρούμε ένα χωρίο  $D \subseteq \mathbb{R}^3$ , και  $x = (x_1, x_2, x_3) \in \mathbb{R}^3$ . Έστω  $u = u(x, t)$  μία συνάρτηση πυχνότητας χαι θεωρούμε ένα τυχαίο υποχωρίο $V$ του $D,$ με λείο σύνορο $\partial V.$ 

Το συνολικό ποσό που περιέχεται στο  $V$  σε αυτή τη περίπτωση θα είναι  $\int_V u(x,t) dx$ . Επιπλέον το συνολικό ποσό παραγωγής η κατανάλωσης της  $u$  στο  $V$  θα είναι ίσο με  $\int_V f(x,t,u)dx$  για κάποια συνάρτηση  $f.$ 

Επίσης πρέπει να προσδιορίσουμε τη ροή, την οποία συμβολίζουμε με  $\phi(x,t)$ , στο σύνορο  $\partial V$  του χωρίου. Έστω  $n(x)$  το μοναδιαίο κάθετο διάνυσμα στο σημείο  $x \in \partial V$  με φορά προς τα έξω. Η συνολική ροή μέσω του  $\partial V$  θα είναι  $\int_{\partial V} \phi(x,t) n(x) ds$  όπου  $ds$  είναι μία στοιχειώδη επιφάνεια του  $\partial V$ .

Ο νόμος διατήρησης, χατα αναλογία με τη μονοδιάστατη περίπτωση θα έχει τη μορφή

$$
\frac{d}{dt} \int_{V} u(x,t)dx = -\int_{\partial V} \phi(x,t)n(x)ds + \int_{V} f(x,t,u)dx.
$$

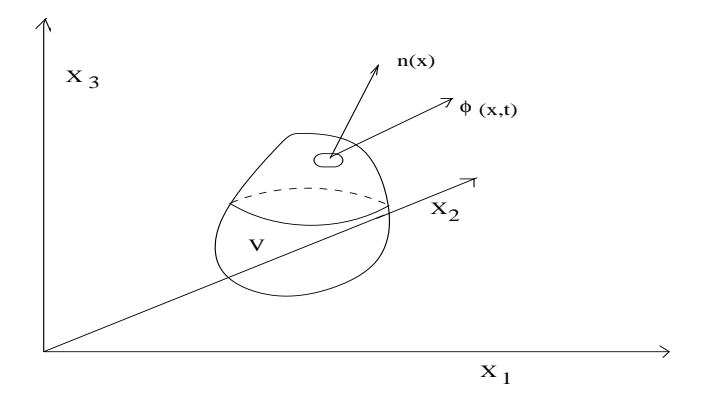

 $\Sigma$ χήμα 1.2: Αυθέρετο υποχωρίο V.

Επίσης από το θεώρημα απόκλισης έχουμε ότι

$$
\int_{\partial V} \phi(x,t)n(x)ds = \int_{V} div \phi(x,t)dx.
$$

άρα ο νόμος διατήρησης, κατα αναλογία με τη μονοδιάστατη περίπτωση, θα έχει τη μορφή

$$
\frac{d}{dt} \int_{V} u(x,t)dx = -\int_{V} div \phi(x,t)dx + \int_{V} f(x,t,u)dx.
$$

ή

$$
\int_{V} \left[ \frac{\partial u}{\partial t}(x, t) dx + div \phi(x, t) - f(x, t, u) \right] dx = 0,
$$

το χωρίο V όμως έχει επιλεγεί τυχαία και η παραπάνω σχέση ισχύει για οποιοδήποτε  $V \subseteq D$  χαι επομένως παίρνουμε τη διαφορική μορφή του νόμου διατήρησης

$$
\frac{\partial u}{\partial t}(x,t) + div\phi(x,t) = f(x,t,u),\tag{1.5}
$$

με  $x \in D$  και  $t > 0$ .

Καταστατικές Εξισώσεις Η εξίσωση (1.4) ή η εξίσωση (1.5) είναι μεριχή διαφορική εξίσωση με δύο αγνώστους τις  $u$  και  $\phi$  και χρειαζόμαστε ακόμα μία εξίσωση προχειμένου να πάρουμε ένα επαρχώς προσδιορισμένο πρόβλημα. Μία τέτοια εξίσωση η οποία συσχετίζει τις αγνώστους  $u$  και  $\phi$  ονομάζεται καταστατική εξίσωση. Τέτοιες εξισώσεις συνήθως βασίζονται σε εμπειρικά αποτελέσματα και σε υποθέσεις σχετικά με τις φυσικές ιδιότητες του μέσου.

Εξίσωση Διάχυσης Θεωρούμε το νόμο διατήρησης σε μία διάσταση χωρίς πηγαίο όρο,  $f = 0$ ,

$$
\frac{\partial u}{\partial t}(x,t) + \frac{\partial \phi}{\partial x}(x,t) = 0,
$$
\n(1.6)

με  $x \in \mathbb{R}$ ,  $t > 0$ . Πολλές φορές το ποσό που ρέει διαμέσου μίας διατομής στο σημείο  $x$  στο χρόνο  $t$  είναι ανάλογο της κλίσης της  $u$  στο σημείο αυτό, δηλαδή  $\phi \propto$  $u_x$ . Επιπλέον η ροή έχει κατεύθυνση απο σημεία με μεγαλύτερη πυκνότητα προς σημεία με μιχρότερη πυχνότητα. Για παράδειγμα η θερμότητα ρέει από περιοχές με μεγαλύτερη θερμοχρασία προς περιοχές με μιχρότερη θερμοχρασία (Αυτός είναι ο δεύτερος νόμος της θερμοδυναμικής) ή αν το *μ* αναπαριστά πληθυσμό έχουμε ροή από περιοχές με μεγαλύτερη προς περιοχές με μικρότερη συγκέντρωση πληθυσμού.

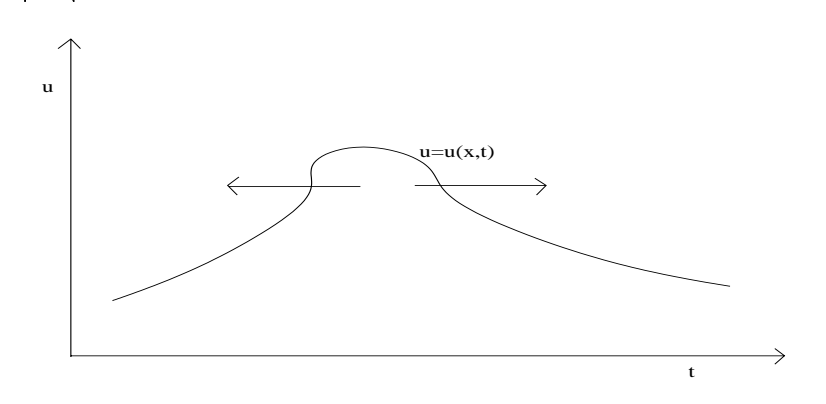

 $\Sigma$ χήμα 1.3: Κατεύθυνση ροής σε σχέση με τη κλίση της  $u$ .

Επομένως σε αυτές τις περιπτώσεις η καταστατική εξίσωση παίρνει τη μορφή

$$
\phi(x,t) = -D\frac{\partial u}{\partial x}(x,t),\tag{1.7}
$$

για κάποια σταθερά  $D$  η οποία ονομάζεται σταθερά διάχυσης και σχετίζεται με τη ταχύτητα του φαινομένου της διάχυσης  $([D] = \frac{L^2}{T})$ . Η εξίσωση αυτή είναι ο νόμος του Fick.

Συνδυάζοντας τις εξισώσεις (1.6), (1.7) παίρνουμε την εξίσωση της διάχυσης

$$
\frac{\partial u}{\partial t}(x,t) = \frac{\partial^2 u}{\partial x^2}(x,t). \tag{1.8}
$$

Αξίζει να σημειώσουμε εδώ ότι η σταθερά D καθορίζει ένα χρόνο αναφοράς για τη διαδιχασία. Πράγματι αν l είναι ένα χαραχτηριστιχό μήχος τότε αυτός ο χρόνος αναφοράς είναι  $t_0 = \frac{l^2}{D}$ .

**Η εξίσωση της θερμότητας** Στη περίπτωση όπου η ποσότητα *u* αναπαριστά θερμότητα, πχ. σε ένα τρισδιάστατο χωρίο, με όμοιο τρόπο όπως για την εξίσωση της διάχυσης μπορούμε να παράγουμε την εξίσωση της θερμότητας. Για λόγους πληρότητας επαναλαμβάνουμε τα βασικά βήματα της διαδικασίας.

Έστω ένα χωρίο  $\Omega\subset\mathbb{R}^3$  το οποίο είναι ομογενές χαι ισότροπο όσον αφορά στη θερμική συμπεριφορά του. Συμβολίζουμε με  $T(x,t)$  τη θερμοκρασία σε ένα σημείο  $x = (x_1, x_2, x_3) \in \mathbb{R}^3$  τη χρονική στιγμή t.

Θεωρούμε ένα χωρίο  $D$  αυθαίρετο υποχωρίο του  $\Omega \subset \mathbb{R}^3$ . Έστω  $c$  η θερμοχωρητικότητα του υλικού και ρ η πυκνότητα του και υποθέτουμε ότι αυτές είναι σταθερές. Το συνολικό ποσό θερμότητας που περιέχεται στο χωρίο D θα είναι

$$
\int_D \rho c T(x,t) dx.
$$

Έστω  $n(x)$  το μοναδιαίο χάθετο διάνυσμα στην επιφάνεια  $\partial D$  στο σημείο x με φορά έξω από το χωρίο. Τότε η συνολική ροή θερμότητας μέσω του  $\partial D$  θα είναι

$$
\int_{\partial D} q(x,t)n(x)dS,
$$

όπου  $q(x,t)$  είναι η ροή θερμότητας, δηλαδή το ποσό θερμότητας που διέρχεται ανά μονάδα επιφάνειας και χρόνου και  $dS$  το στοιχείο επιφάνειας του  $\partial D$ .

Επίσης συμβολίζουμε με  $f(x,t)$  το ποσό της θερμότητας που παράγεται ή καταναλώνεται λόγω κάποιας πηγής ή απαγωγής (π.χ. λόγω του ότι λαμβάνει χώρα κάποια χημική αντίδραση).

Σύμφωνα με το νόμο διατήρησης της ενέργειας η μεταβολή της εσωτεριχής ενέργειας του χωρίου πρέπει να είναι ίση με την θερμότητα που εισέρχεται ή εξέρχεται από το σύνορό του συν το ποσό της θερμότητας που εκλύεται η απορροφάται λόγω πηγών ή απαγωγών. Έτσι ο νόμος διατήρησης στην προχειμένη περίπτωση θα έχει τη μορφή

$$
\frac{d}{dt} \int_{D} \rho c T(x, t) dx = - \int_{\partial D} q(x, t) n(x) dS + \int_{D} f(x, t) dx.
$$
 (1.9)

Από το θεώρημα απόχλισης έχουμε ότι

$$
\frac{d}{dt} \int_D \rho c T(x,t) dx = - \int_D \operatorname{div}(q(x,t)) dx + \int_D f(x,t) dx.
$$

Επειδή το χωρίο D είναι τυχαίο και οι συναρτήσεις  $T, q, f$  θεωρούμε ότι είναι συνεχείς παίρνουμε το νόμο διατήρησης:

$$
\frac{\partial}{\partial t} \left( \rho c T(x, t) \right) + div(q(x, t)) = f(x, t). \tag{1.10}
$$

Η ροή θερμότητας h συνδέεται με τη θερμοχρασία μέσω μίας χαταστατιχής εξίσωσης. Αυτή είναι στη προχειμένη περίπτωση ο νόμος του Fourier (χατάναλογία με το νόμο του Fick στη γενική περίπτωση) σύμφωνα με τον οποίο η κλίση της θερμοχρασίας είναι ανάλογη της ροής

$$
q(x,t) = -k\nabla T(x,t),\tag{1.11}
$$

όπου η σταθερά k είναι ο συντελεστής θερμικής αγωγιμότητας. Χρησιμοποιώντας την καταστατική σχέση (1.11) στην εξίσωση (1.10) παίρνουμε την εξίσωση της θερμότητας

$$
\rho c \frac{\partial T}{\partial t}(x,t) = k \Delta T(x,t) + f(x,t),
$$

η οποία στην περίπτωση που δεν έχουμε πηγές ή απαγωγές,  $f = 0$ , αυτή γίνεται

$$
\rho c \frac{\partial T}{\partial t}(x,t) = k \Delta T(x,t). \tag{1.12}
$$

Εξίσωση Αντίδρασης - Διάχυσης Εάν σε ένα πρόβλημα έχουμε πηγές, δηλαδή  $f \neq 0$  και επιπλέον ο πηγαίος όρος εξαρτάται από τη  $u$ , πράγμα που απαντάται πολύ συχνά σε φαινόμενα χημιχών αντιδράσεων, ο νόμος διατήρησης σε μία διάσταση έχει τη μορφή

$$
\frac{\partial u}{\partial t}(x,t) + \frac{\partial \phi}{\partial x}(x,t) = f(x,t,u). \tag{1.13}
$$

Εφαρμόζωντας το νόμο του Fick παίρνουμε την εξίσωση αντίδρασης διάχυσης

$$
\frac{\partial u}{\partial t}(x,t) = D \frac{\partial^2 u}{\partial x^2}(x,t) + f(x,t,u).
$$

Σε πολλές περιπτώσεις ο πηγαίος όρος  $f$  έχει τη μορφή  $f = f(u) = e^{u(x,t)}$ ,  $f = f(u) = e^{-u(x,t)}$   $\dot{\eta} f = f(u) = u^p(x,t), p \ge 2.$ 

Εξίσωση Fisher Ένα πολύ καλό μοντέλο για την εξέλιξη ενός πληθυσμού είναι η γνωστή λογιστική εξίσωση

$$
\frac{du}{dt} = ru\left(1 - \frac{u}{K}\right),\,
$$

όπου  $u = u(t)$  είναι ο πληθυσμός και οι σταθερές  $r > 0$  και  $K > 0$  είναι ο ρυθμός αύξησης και η φέρουσα ικανότητα αντίστοιχα.

Εάν θεωρήσουμε ότι η πυχνότητα του πληθυσμού εξαρτάται χαι από το χώρο  $u = u(x, t)$  στον οποίο έχουμε διάχυση του, τότε ένα καλό μοντέλο είναι η εξίσωση Fisher

$$
\frac{\partial u}{\partial t}(x,t) = D \frac{\partial^2 u}{\partial x^2}(x,t) + ru(x,t) \left(1 - \frac{u(x,t)}{K}\right).
$$

Εξίσωση Διάχυσης - Μεταφοράς Στην περίπτωση που έχουμε διάχυση της ποσότητας  $u$  σε ένα σώμα το οποίο κινείται, με κάποια ταχύτητα  $v$  τότε πάλι με την ίδια διαδικασία, όπως για την εξίσωση της διάχυσης αλλά θεωρώντας επιπρόσθετα ότι  $\phi(x,t) = -D\nabla u(x,t) + vu(x,t)$ , δηλαδή ότι έχουμε μία επιπλέον συνεισφορά στη ροή λόγω της μεταφοράς υλικού ίση με  $vu(x,t)$ , παίρνουμε την εξίσωση μεταφοράς-διάχυσης

$$
\frac{\partial u}{\partial t}(x,t) + v \nabla u(x,t) = D \Delta u(x,t) + f(u,x,t).
$$

Θα αναφέρουμε ένα χαραχτηριστιχό παράδειγμα στο οποίο προχύπτει η παραπάνω εξίσωση. Θεωρούμε ένα σωλήνα μιχρής διατομής μέσα στον οποίο χινείται ένα ρευστό με ταχύτητα  $v$  και μέσα στο οποίο διαχέεται μια χημική ουσία όπου

ε είναι η συγκέντρωσή της. Τότε μπορούμε να υποθέσουμε ότι έχουμε μεταβολή της c μόνο στη μία διάσταση κατά μήκος του σωλήνα. Η συγκέντρωση c μεταβάλλεται λόγω α) του μηχανισμού της διάχυσης και β) της κίνησης του ρευστού στη μία διάσταση. Επομένως η εξίσωση που μοντελοποιεί το φαινόμενο είναι η

$$
\frac{\partial u}{\partial t}(x,t) + v \frac{\partial u}{\partial x}(x,t) = D \frac{\partial^2 u}{\partial x^2}(x,t) + f(u,x,t).
$$

Αρχικές και συνοριακές συνθήκες Για να έχουμε ένα καλά τοποθετημένο πρόβλημα για την εξίσωση της θερμότητας ή και γενικότερα για την εξίσωση της μεταφοράς - διάχυσης χρειαζόμαστε χατάλληλες αρχιχές χαι συνοριαχές συνθήκες. Έστω ότι έχουμε τη μονοδιάστατη εξίσωση της θερμότητας

$$
\rho c T_t = k T_{xx}, \quad 0 < x < l, \quad t > 0,
$$

η οποία μοντελοποιεί για παράδειγμα τη διάχυση της θερμότητας σε μία ράβδο  $\mu$ ήχους  $l$ .

Χρειαζόμαστε μια συνθήχη για τη θερμοχρασία της ράβδου τη χρονιχή στιγμή  $t=0$ . Αυτή ονομάζεται αρχική συνθήκη και θα έχει τη μορφή

$$
T(x,0) = f(x), \quad 0 < x < l,
$$

όπου  $f(x)$  η αρχική κατανομή της θερμοκρασίας. Επίσης χρειαζόμαστε συνθήκες στα άχρα  $x = 0$  χαι  $x = l$ , δηλαδή συνοριαχές συνθήχες. Αν είναι γνωστή η θερμοχρασία στα άχρα της ράβδου τότε οι συνοριαχές συνθήχες γράφονται στη μορφή

$$
T(0,t) = g(t), \quad T(l,t) = h(t) \quad t > 0,
$$

όπου  $g$  χαι  $h$  δεδομένες συναρτήσεις. Επίσης είναι δυνατό να έχουμε χαι άλλου είδους συνοριαχές συνθήχες. Αν για παράδειγμα το ένα άχρο της ράβδου για  $x=0$  είναι θερμιχά μονωμένο έτσι ώστε να μην μπορεί να διέρχεται θερμότητα από αυτό, από τον νόμο του Fourier έχουμε ότι η θερμική ροή στο  $x=0$  είναι μηδέν ή

$$
T_x(0,t) = 0 \quad t > 0
$$

Γενικότερα θα μπορούσαμε να θεωρήσουμε ότι η θερμική ροή σε ένα άκρο, αν αυτή είναι ελεγχόμενη, είναι ίση με μια δεδομένη συνάρτηση, ή ότι

$$
kT_x(0,t) = \phi(t), \quad t > 0.
$$

Ένας άλλος τύπος συνοριακής συνθήκης, εάν η θερμική ροή στο άκρο της ράβδου εξαρτάται από τη θερμοχρασία του περιβάλλοντος, δίνεται από το νόμο ψύξης του Newton σύμφωνα με τον οποίο

$$
kT_x(0,t) = a(T(0,t) - \psi(t)) \quad t > 0.
$$

Ο νόμος αυτός εκφράζει το γεγονός ότι η ροή της θερμότητας είναι ανάλογη με τη διαφορά της θερμοκρασίας στο άκρο της ράβδου και της θερμοκρασίας  $\psi$  του περιβάλλοντος.

Γενικεύοντας, χαρακτηριστικές μορφές συνοριακών συνθηκών για την εξίσωση της θερμότητας σε ένα χωρίο  $\Omega$  είναι οι εξής:

 $T(x,t) = 0, x \in \partial\Omega$  ή συνθήκες Dirichlet,

 $\frac{\partial T}{\partial n}(x,t)=0, x\in\partial\Omega$  ή συνθήχες Neumann, όπου *n* το μοναδιαίο διάνυσμα χά $θ$ ετο στην  $\partial\Omega$ ,

 $\frac{\partial T}{\partial n}(x,t) + bT(x,t) = 0, x \in \partial\Omega$  ή συνθήκες Robin ή μειχτές συνοριαχές συνθήκες, όπου b σταθερά.

Τέλος αν έχουμε μια ράβδο πολύ μεγάλου μήχους μπορούμε να θεωρήσουμε ότι έχουμε την εξίσωση της θερμότητας στο διάστημα  $-\infty < x < \infty$ . Σε αυτή την περίπτωση συνήθως θέτουμε για συνοριακή συνθήκη  $\lim_{x\to\pm\infty} T(x,t)=0$  ή ότι η $T(x,t)$  είναι φραγμένη καθώς  $x\rightarrow \pm \infty.$ 

### Παραγωγή της Εξίσωσης Laplace και οι Εξι-1.3 σώσεις του Maxwell

Η εξίσωση Laplace μπορεί να παραχθεί όταν αναζητούμε στάσιμες λύσεις σε παραβολικές ή ελλειπτικές εξισώσεις. Σε αυτή την παράγραφο θα παρουσιάσουμε κάτω από ποιές συνθήκες παίρνουμε την εξίσωση Laplace από την εξίσωση της θερμότητας ή απο τις εξισώσεις του Maxwell για τον ηλεκτρομαγνητισμό.

Στάσιμη θερμική ροή Εάν θεωρήσουμε την εξίσωση της θερμότητας

$$
\frac{\partial T}{\partial t} = k \Delta T,
$$

σε πολλές περιπτώσεις (όταν οι συνοριαχές συνθήχες δεν εξαρτώνται από τον χρόνο) μετά από μεγάλο χρονικό διάστημα η επίδραση της αρχικής συνθήκης εξασθενεί και η θερμοκρασία Τ εξαρτάται μόνο από τη χωρική μεταβλητή  $x$ . Σε αυτή την περίπτωση  $\frac{\partial T}{\partial t} = 0$  και παίρνουμε την εξίσωση Laplace.

$$
\Delta T = 0.
$$

Εάν θεωρήσουμε ότι στην εξίσωση έχουμε μια πηγή ή απαγωγή, η οποία δεν εξαρτάται από το χρόνο,  $f = f(x)$ , ή αντίστοιχη στάσιμη κατάσταση εκφράζεται από την εξίσωση Poisson

$$
\Delta T = f(x).
$$

Για την καλή τοποθέτηση του προβλήματος χρειαζόμαστε συνοριακές συνθήκες που είναι της ίδιας μορφής με αυτές για την εξίσωση της θερμότητας.

**Εξισώσεις του Maxwell για τον ηλεκτρομαγνητισμό** Οι εξισώσεις του Maxwell για τον ηλεκτρομαγνητισμό είναι

$$
\frac{\partial D}{\partial t} = \nabla \times H - j,
$$
\n
$$
\frac{\partial B}{\partial t} = -\nabla \times E,
$$
\n
$$
\nabla \cdot D = \rho,
$$
\n
$$
D = \epsilon E,
$$
\n
$$
B = \mu H,
$$
\n
$$
j = \sigma E,
$$

όπου  $B$  είναι η μαγνητική επαγωγή,  $E$  το ηλεκτρικό πεδίο,  $D$  είναι η ηλεκτρική μετατόπιση,  $H$  είναι η ένταση του μαγνητιχού πεδίου,  $\epsilon$  είναι η επιδεχτιχότητα,  $\mu$ είναι η διαπερατότητα,  $j$  είναι η αγωγιμότητα,  $\rho$  είναι η πυχνότητα φορτίου χαι  $\sigma$  # \$%\$(2

Αυτό το σύστημα εξισώσεων μπορεί να απλοποιηθεί εάν θέσουμε  $\epsilon\,=\,\epsilon_{0}$ (σταθερά) και  $\mu = \mu_0$  (σταθερά) και μελετήσουμε τη στάσιμη λύση.

Θεωρώντας τη στάσιμη χατάσταση του συστήματος έχουμε  $\frac{\partial B}{\partial t}=0$  χαι συ-<br>νεπώς  $\nabla\times E=0.$  Επομένως για το ηλεχτριχό πεδίο  $E$  έχουμε  $E=-\nabla\phi,$  με  $\phi$  το ηλεχτριχό δυναμιχό. Τότε  $-\nabla(\epsilon_{0}\nabla\phi)=-\epsilon_{0}\Delta\phi=\rho$ . Εάν Θέσουμε  $\rho=0$ τότε παίρνουμε την εξίσωση Laplace για το ηλεχτριχό δυναμιχό  $\phi$ .

$$
\Delta \phi = 0.
$$

Όμοια εάν  $j\,=\,0$  τότε  $\nabla\times H\,=\,0$  άρα  $H\,=\,\nabla\psi,$  με  $\psi$  το δυναμικό. Τελικά έχουμε  $\Delta \psi = 0$  για  $\mu$  σταθερό και  $\nabla \cdot B = 0$ .

#### Μέθοδοι Διαταραχών  $1.4$

Πολλές φορές οι εξισώσεις ενός μαθηματικού μοντέλου δεν είναι δυνατόν να λυθούν ακριβώς με αναλυτικές μεθόδους. Σε αυτή την περίπτωση προσπαθούμε να βρούμε μια προσεγγιστική αναλυτική λύση ή και χρησιμοποιούμε αριθμητικές μεθόδους. Οι μέθοδοι διαταραχών βασίζονται στο γεγονός ότι μετά από κατάλληλη κανονικοποίηση πιθανόν να προκύπτουν στην εξίσωση μικροί όροι τους οποίους μπορούμε να απαλείψουμε. Πιο συγχεχριμένα αναζητούμε μια προσεγγιστιχή λύση στο πρόβλημα που αποτελείται από κάποιους όρους ενός αναπτύγματος της μορφής Taylor ως προς μια παράμετρο του προβλήματος η οποία είναι μικρή.

## 1.4.1 Κανονική Διαταραχή

Θα παρουσιάσουμε τις γενικές αρχές των μεθόδων διαταραχών χρησιμοποιώντας για παράδειγμα συνήθεις διαφοριχές εξισώσεις δεύτερης τάξης.

Θεωρούμε μια διαφορική εξίσωση 2ης τάξης

$$
F(t, y, \dot{y}, \ddot{y}, \epsilon) = 0, \quad t \in I \subseteq \mathbb{R}, \tag{1.14}
$$

όπου ε είναι μια μικρή παράμετρος (σε σχέση με τη μονάδα), δηλαδή  $\epsilon \ll 1$ . Εάν στο πρόβλημα μετά από χατάλληλη χανονιχοποίηση προχύψει χάποια μεγάλη παράμετρος π.χ. λ,  $\lambda \gg 1$  τότε θέτουμε  $\epsilon = \frac{1}{\lambda} \ll 1$ . Σε αυτό το πρόβλημα προχειμένου να βρούμε μια αναλυτιχή προσεγγιστιχή λύση θεωρούμε ότι η λύση έχει τη μορφή μιας σειράς διαταραχής, δηλαδή ότι

$$
y(t) \simeq y_0(t) + \epsilon y_1(t) + \epsilon^2 y_2(t) + \cdots \tag{1.15}
$$

Η μέθοδος των χανονιχών διαταραχών βασίζεται στην υπόθεση ότι η λύση της  $(1.14)$  είναι της μορφής (1.15). Αντικαθιστούμε την (1.15) στην (1.14) και προχύπτει μια σειρά προβλημάτων για τα  $y_0, y_1, y_2$  κ.τ.λ. από τα οποία προσδιορίζουμε αυτές τις συναρτήσεις. Η μέθοδος είναι επιτυχής όταν η προσέγγιση συγκλίνει στο μηδέν ομοιόμορφα στο διάστημα Ι καθώς  $\epsilon \to 0$  με κάποια καλώς ορισμένη ταχύτητα. Ο όρος  $y_0$  λέγεται πρωτεύουσας τάξης όρος ή πρωτεύων όρος. Οι όροι  $y_0, y_1, y_2$  θεωρούνται διορθωτικοί όροι υψηλότερης τάξης. Αν η μέθοδος είναι επιτυχής η  $y_0$  είναι λύση του προβλήματος

$$
F(t, y, \dot{y}, \ddot{y}, 0) = 0, \quad t \in I,
$$

το οποίο ονομάζεται μη διαταραγμένο πρόβλημα, ενώ το πρόβλημα (1.14) ονομάζεται διαταραγμένο.

**Παράδειγμα** Θεωρούμε ένα σώμα μάζας  $m$  το οποίο κινείται με αρχική ταχύτητα  $V_0$  χατά μήχος μιας ευθείας σε μέσο (όπως για παράδειγμα ένα ρευστό) που του ασκεί δύναμη αντίστασης f η οποία εξαρτάται από την ταχύτητα του σώματος με μη γραμμιχό τρόπο. Έχουμε  $v = v(t)$ ,  $f(v) = av - bv^2$  με a, b σταθερές και υποθέτουμε ότι  $a \gg b$ . Έχουμε ότι  $[a] = \frac{M}{T}$ ,  $[b] = \frac{M}{L}$ . Από το νόμο του Newton η εξίσωση που μοντελοποιεί τη χίνηση του σώματος είναι

$$
m\frac{dv}{dt} = -av + bv^2, \quad v(0) = V_0,
$$

 $V_0$  και θέτουμε  $y = \frac{v}{V_0}$  όπου  $y$  η αδιάστατη ταχύτητα ενώ για το χαρακτηριστικό χρόνο παίρνουμε  $t_0 = \frac{m}{a}$  χαι θέτουμε  $\tau = \frac{t}{m/a}$  όπου  $\tau$  ο αδιάστατος χρόνος. Η % \$

$$
m\frac{dy}{d\tau} = -y + \epsilon y^2, \quad y(0) = 1,\tag{1.16}
$$

όπου  $\epsilon = \frac{b V_0}{a} \ll 1$ .

9 % ?!@ #\$( (#3 %

$$
m\frac{dy}{d\tau} = -y, \quad y(0) = 1.
$$

5 4#.( ( #\$\$ . \$ ?!@ 
(

$$
y(\tau) = y_0(\tau) + \epsilon y_1(\tau) + \epsilon^2 y_2(\tau) + \cdots,
$$

.( % ?!@ # (

$$
\dot{y}_0(\tau) + \epsilon \dot{y}_1(\tau) + \epsilon^2 \dot{y}_2(\tau) + \cdots = - (y_0(\tau) + \epsilon y_1(\tau) + \epsilon^2 y_2(\tau) + \cdots) \n+ \epsilon (y_0(\tau) + \epsilon y_1(\tau) + \epsilon^2 y_2(\tau) + \cdots)^2,
$$

ενώ για την αρχική συνθήκη έχουμε  $y_0(0) + \epsilon y_1(0) + \epsilon^2 y_2(0) + \cdots = 1,$  άρα

$$
\dot{y}_0(\tau) = -y_0, \quad y_0(0) = 1,\n\dot{y}_1(\tau) = -y_1 + y_0^2, \quad y_1(0) = 0,\n\dot{y}_2(\tau) = -y_2 + 2y_0y_1, \quad y_2(0) = 0,\n...
$$

D. # (

$$
y_0(\tau) = e^{-\tau},
$$
  
\n
$$
y_1(\tau) = e^{-\tau} - e^{-2\tau},
$$
  
\n
$$
y_2(\tau) = e^{-\tau} - e^{-2\tau} + e^{-3\tau},
$$

. The set of the set of the set of the set of the set of the set of the set of the set of the set of the set of the set of the set of the set of the set of the set of the set of the set of the set of the set of the set of

$$
y(\tau) \simeq y_a = e^{-\tau} + \epsilon (e^{-\tau} - e^{-2\tau}) + \epsilon^2 (e^{-\tau} - e^{-2\tau} + e^{-3\tau}),
$$

 $\Sigma$ τη συγχεχριμένη περίπτωση η εξίσωση  $(1.16)$  είναι εξίσωση  $\operatorname{Bernoulli}$  χαι (# 
  9 #4 .

$$
y(\tau) = \frac{e^{-\tau}}{1 + \epsilon(e^{-\tau} - 1)}.
$$

Αναπτύσσοντας σε σειρά για  $\epsilon \ll 1$  παίρνουμε

$$
y(\tau) = e^{-\tau} + \epsilon (e^{-\tau} - e^{-2\tau}) + \epsilon^2 (e^{-\tau} - e^{-2\tau} + e^{-3\tau}) + \cdots,
$$

και το σφάλμα της προσέγγισης είναι

$$
y(\tau) - y_a(\tau) = m_1(\tau) \epsilon^3 + m_2(\tau) \epsilon^4 + \cdots,
$$

όπου οι συναρτήσεις  $m_i$  είναι φραγμένες. Θεωρώντας το  $\tau$  σταθερό έχουμε  $y(\tau)$  $y_a(\tau) \to 0$  για  $\epsilon \to 0$  και επομένως η προσέγγιση είναι ικανοποιητική. Επιπλέον μπορεί να δειχθεί ότι η σύγκλιση είναι ομοιόμορφη για  $\tau > 0$  και  $\epsilon \to 0$ .

### Εξίσωση Duffing - Μη γραμμικός ταλαντωτής

Πολλές φορές χρησιμοποιώντας ένα κανονικό ανάπτυγμα διαταραχών παίρνουμε μια προσεγγιστική λύση που όμως δεν ισχύει ομοιόμορφα σε κάθε χρονικό διάστημα. Αυτό για παράδειγμα συμβαίνει αν θεωρήσουμε την εξίσωση Duffing για ένα μη γραμμικό ταλαντωτή.

Θεωρούμε ένα σύστημα μάζας ελατηρίου. Το ελατήριο έχει δύναμη επαναφοράς  $F_c = k y + a y^2$  όπου  $k$  και  $a$  είναι σταθερές και  $y = y(t)$  η απομάχρυνση από το σημείο ισορροπίας.

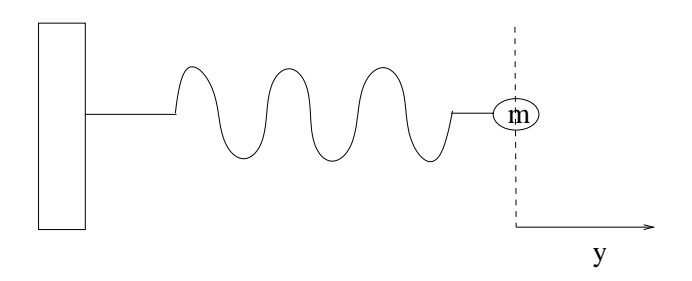

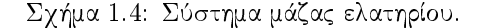

Υποθέτουμε ότι  $a \ll k$ . Από το δεύτερο νόμο του Newton έχουμε ότι η εξίσωση που μοντελοποιεί την κίνηση του ταλαντωτή είναι

$$
m\frac{d^2y}{dt^2} = -ky - ay^3, \quad t > 0
$$

Για αρχικές συνθήκες παίρνουμε  $y(0) = A$  και  $\frac{dy}{dt}(0) = 0$ , δηλαδή έχουμε μια αρχική απομάκρυνση  $A$  και μηδενική αρχική ταχύτητα. Λόγω του όρου " $-ay^{3n}$ το πρόβλημα είναι μη γραμμικό και δεν μπορούμε να έχουμε αναλυτική λύση. Έχουμε  $[k] = \frac{M}{T^2}$ ,  $[a] = \frac{M}{L^2T^2}$ ,  $[m] = M$ ,  $[A] = L$ . Κανονικοποιούμε θέτοντας  $t_0 = \sqrt{\frac{m}{k}}$ , και  $\tau = \frac{\tau}{t_0}$  όπου  $\tau$  ο αδιάστατος χρόνος. Δηλαδή κανονικοποιούμε με το χρόνο που σχετίζεται με τη συχνότητα του αντίστοιχου γραμμιχού ταλαντωτή  $(a = 0)$ . Επίσης θέτουμε  $u = \frac{y}{A}$  όπου  $u$  η αδιάστατη απομάχρυνση. Τότε η εξίσωση γίνεται

$$
\ddot{u} + u + \epsilon u^3 = 0, \quad \tau > 0,
$$
  
\n
$$
u(0) = 1, \quad \dot{u}(0) = 0,
$$
\n(1.17)

 $\mu \varepsilon \epsilon = \frac{aA^2}{k} \ll 1$ . Αυτή είναι η εξίσωση Duffing. Παίρνουμε ένα ασυμπτωτικό ανάπτυγμα διαταραχής

$$
u(\tau) = u_0(\tau) + \epsilon u_1(\tau) + \epsilon^2 u_2(\tau) + \cdots,
$$

και αντικαθιστώντας στην εξίσωση (1.17) προκύπτει η παρακάτω ακολουθία προβλημάτων

$$
\ddot{u}_0 + u_0 = 0, \quad u_0(0) = 1, \quad \dot{u}_0(0) = 0
$$
\n
$$
\ddot{u}_1 + u_1 = -u_0^3, \quad u_1(0) = 0, \quad \dot{u}_0(0) = 0,
$$
\n
$$
\dots
$$
\n(1.18)

Λύνοντας παίρνουμε  $u_0(\tau) = \cos(\tau)$  και η εξίσωση (1.18) γίνεται

$$
\ddot{u}_1 + u_1 = -\cos^3(\tau), \quad u_1(0) = 0, \quad \dot{u}_0(0) = 0,
$$

Χρησιμοποιώντας την ταυτότητα $\cos(3\tau)=4\cos^3(\tau)-3\cos(\tau)$ έχουμε

$$
\ddot{u}_1 + u_1 = -\frac{1}{4}(3\cos(\tau) + \cos(3\tau)),
$$

 Η λύση της ομογενούς εξίσωσης είναι $u_1^h=c_1\cos(\tau)+c_2\sin(\tau),$ για $c_1,\,c_2$ σταθερές. Χρησιμοποιώντας τη μέθοδο προσδιοριστέων συντελεστών για να βρούμε μια μερική λύση του προβλήματος θέτουμε  $u_1^p = C \cos(3\tau) + D\tau \cos(\tau) + E\tau \sin(\tau)$ για  $C, D, E$  προσδιοριστέες σταθερές. Βρίσχουμε ότι  $C = \frac{1}{3}, D = 0, E = -\frac{3}{8},$ άρα τελικά η  $u_1$  έχει τη μορφή

$$
u_1 = c_1 \cos(\tau) + c_2 \sin(\tau) + \frac{1}{32} \cos(3\tau) - \frac{3}{8}\tau \cos(\tau).
$$

Χρησιμοποιώντας τις αρχικές συνθήκες παίρνουμε

$$
u_1 = -\frac{1}{32}\cos(\tau) + \frac{1}{32}\cos(3\tau) - \frac{3}{8}\tau\cos(\tau).
$$

Άρα τελικά η προσεγγιστική λύση του προβλήματος είναι

$$
u \simeq \cos(\tau) + \epsilon \left( -\frac{1}{32} \cos(\tau) + \frac{1}{32} \cos(3\tau) - \frac{3}{8} \tau \cos(\tau) \right).
$$

Βλέπουμε ότι ο όρος  $\epsilon \tau \sin(\tau)$  δεν είναι κατ' ανάγκη μικρός για όλους τους χρόνους. Για τ σταύερό έχουμε ετ $\sin(\tau) \to 0$  για  $\epsilon \to 0$ . Όμως εάν η μεταβλητή  $\tau$  είναι της τάξης του  $\frac{1}{\epsilon}$  ο όρος  $\epsilon \tau \sin(\tau)$  είναι μεγάλος και το ανάπτυγμα αποτυγχάνει. Τέτοιοι όροι ονομάζονται αιώνιοι (secular terms). Άρα η προσέγγιση που βρήχαμε ισχύει μόνο σε διάστημα  $[0, T]$ , όπου  $\epsilon \ll \frac{8}{3T}$ . Για να βρούμε ένα ανάπτυγμα που να προσεγγίζει ομοιόμορφα τη λύση του προβλήματος για κάθε χρόνο χρειάζεται μια διαφορετική μέθοδος διαταραχών τέτοια ώστε να απαλείφονται οι αιώνιοι όροι.

## the contract of the contract of the contract of the contract of the contract of the contract of the contract o

 $\mathcal{L} = \{ \mathcal{L} = \mathcal{L} \}$  , and a set of the set of the set of the set of the set of the set of the set of the set of the set of the set of the set of the set of the set of the set of the set of the set of the set of the #2# ( #2 \* #( #% \$ % Duffing βλέπουμε ότι η προσεγγιστιχή λύση της  $u$  δεν εξαρτάται μόνο από το  $\tau$ αλλά και από το ετ. Θεωρούμε ότι η λύση  $u$  είναι συνάρτηση δύο μεταβλητών: του  $\tau$  και του  $\sigma=\epsilon\tau$  δηλαδή  $u(\tau)=u(\tau,\sigma)$ . Γράφοντας το  $u$  συναρτήσει αυτών % . (4 
(

$$
\frac{d}{dt} = \frac{\partial}{\partial \tau} + \epsilon \frac{\partial}{\partial \sigma} + \cdots
$$

ενώ

$$
\frac{d^2}{dt^2} = \frac{\partial^2}{\partial \tau^2} + 2\epsilon \frac{\partial^2}{\partial \tau \partial \sigma} + \epsilon^2 \frac{\partial^2}{\partial \sigma^2} + \cdots
$$

Αντικαθιστώντας στην εξίσωση Duffing παίρνουμε

$$
\frac{\partial^2 u}{\partial \tau^2} + 2\epsilon \frac{\partial^2 u}{\partial \tau \partial \sigma} + \epsilon^2 \frac{\partial^2 u}{\partial \sigma^2} + \dots + u + \epsilon u^3 = 0.
$$
 (1.19)

Θεωρούμε ένα ασυμπτωτιχό ανάπτυγμα για τη  $u$  ως προς  $\epsilon$ 

$$
u = u_0(\tau, \sigma) + \epsilon u_1(\tau, \sigma) + \epsilon^2 u_2(\tau, \sigma) + \cdots
$$

.( % ?)@ = #

$$
\frac{\partial^2 u_0}{\partial \tau^2} + \epsilon \frac{\partial^2 u_1}{\partial \tau^2} + 2\epsilon \frac{\partial^2 u_0}{\partial \tau \partial \sigma} + u_0 + \epsilon u_1 + \epsilon u_0^2 + \dots = 0.
$$

Εξισώνοντας τους όρους ίδιας τάξης ως προς  $\epsilon$  έχουμε για τον πρωτεύοντα όρο  $u_0$ 

$$
\frac{\partial^2 u_0}{\partial \tau^2} + u_0 = 0. \tag{1.20}
$$

Για τους όρους τάξης  $\epsilon$  παίρνουμε

$$
\frac{\partial^2 u_1}{\partial \tau^2} + u_1 = -2 \frac{\partial^2 u_0}{\partial \tau \partial \sigma} - u_0^3. \tag{1.21}
$$

 $\text{H}$  εξίσωση  $(1.20)$  έχει γενική λύση  $u_0 = a(\sigma)\cos(\tau + b(\sigma)),$  όπου οι συναρτήσεις  $a(\sigma,\,b(\sigma))$  θα προσδιοριστούν έτσι, ώστε να απαλείψουμε τους αιώνιους όρους. Αντιχαθιστούμε την λύση για την  $u_0$  στην εξίσωση  $(1.21)$  χαι έχουμε

$$
\frac{\partial^2 u_1}{\partial \tau^2} + u_1 = -2 \frac{\partial^2}{\partial \tau \partial \sigma} [a \cos(\tau + b)] - a^3 \cos^3(\tau + b),
$$

ή

$$
\frac{\partial^2 u_1}{\partial \tau^2} + u_1 = 2 \frac{\partial a}{\partial \tau} \sin(\tau + b) + (2a \frac{\partial b}{\partial \sigma} - \frac{3}{4} a^3) \cos(\tau + b) - \frac{1}{4} a^3 \cos(3\tau + 3b). \tag{1.22}
$$

Στο δεύτερο μέλος της εξίσωσης (1.22) έχουμε τους μη ομογενείς όρους  $\sin(\tau+b)$ ,  $\cos(\tau+b)$  οι οποίοι στην ειδική λύση της εξίσωσης (1.22) θα μας δώσουν όρους της μορφής  $\tau \cos(\tau + b)$  και  $\tau \sin(\tau + b)$ , δηλαδή αιώνιους όρους, άρα πρέπει να επιλέξουμε τις συναρτήσεις  $a, b$  έτσι ώστε να μηδενιστούν οι συντελεστές των  $\sin(\tau + b)$  και  $\cos(\tau + b)$ . Επομένως πρέπει να έχουμε

$$
\frac{\partial a}{\partial \sigma}(\sigma) = 0,\tag{1.23}
$$

χαι

$$
2a\frac{\partial b}{\partial \sigma}(\sigma) - \frac{3}{4}a^3 = 0.
$$
 (1.24)

Από τις εξισώσεις (1.23), και (1.24) έχουμε  $a = \sigma \tau$ αθερά ή  $a = a(0) = a_0$ , ενώ  $b = \frac{3}{8}\alpha_0^2 \sigma + b(0)$ .

Επομένως παίρνουμε

$$
u \simeq a_0 \cos(\tau + \frac{3}{8}\sigma a_0^2 + b_0) + \frac{1}{32}\epsilon a_0^2 \cos(3\tau + \frac{9}{8}\sigma a_0^2 + 3b_0) + \cdots
$$

ή για  $\sigma = \epsilon \tau$ 

$$
u \simeq a_0 \cos(\tau + \frac{3}{8}\epsilon \tau a_0^2 + b_0) + \frac{1}{32}\epsilon a_0^2 \cos(3\tau + \frac{9}{8}a_0^2 \epsilon \tau + 3b_0) + \cdots
$$

Τέλος από τις αρχικές συνθήκες προσδιορίζουμε τις σταθερές  $a_0, b_0, a_0 = 1, b_0 = 1$ 0, και παίρνουμε

$$
u \simeq \cos(\tau + \frac{3}{8}\epsilon\tau) + \frac{1}{32}\epsilon \left(\cos(3\tau + \frac{9}{8}\epsilon\tau)\right).
$$

Βλέπουμε ότι ο διορθωτικός όρος είναι φραγμένος και το ανάπτυγμα ισχύει για κάθε χρόνο.

#### Στοιχεία Ασυμπτωτικής Ανάλυσης 1.5

Για μια ασυμπτωτική λύση διαφορικής εξίσωσης το ιδανικό θα ήταν να έχουμε ένα πεπερασμένο άθροισμα όρων της σειράς διαταραχών το οποίο δεδομένης μιας μικρής παραμέτρου ε μας δίνει μια προσεγγιστική λύση για όλο το εύρος των τιμών της ανεξάρτητης μεταβλητής. Προχειμένου να είμαστε σε θέση να προσδιορίσουμε το κατα πόσο καλή προσέγγιση της ακριβούς λύσης μας δίνει ένα ανάπτυγμα διαταραχής χρειαζόμαστε τις παρακάτω βασικές έννοιες της ασυμπτωτικής ανάλυσης.

**Ορισμός** Έστω  $f(\epsilon)$ ,  $g(\epsilon)$  συναρτήσεις ορισμένες σε περιοχή του  $\epsilon = 0$  η οποία δεν περιέχει απαραίτητα το  $\epsilon = 0$  γράφουμε  $f(\epsilon) = o(g(\epsilon))$  για  $\epsilon \to 0$  αν

$$
\lim_{\epsilon \to 0} |\frac{f(\epsilon)}{g(\epsilon)}| = 0
$$

Επίσης  $f(\epsilon) = O(g(\epsilon))$  για  $\epsilon \to 0$  αν υπάρχει  $M > 0$  τέτοιο ώστε

$$
|f(\epsilon)| \le M|g(\epsilon)|,
$$

για κάθε  $\epsilon > 0$ .

Αν ισχύει  $f(\epsilon) = o(g(\epsilon))$  λέμε ότι η f είναι τάξης όμικρον μικρό της g για  $\epsilon \to 0$ . Αν ισχύει  $f(\epsilon) = O(g(\epsilon))$  τότε λέμε ότι η f είναι τάξης όμιχρον χεφαλαίο της  $g$  για  $\epsilon \to 0$ . Συνηθισμένες συναρτήσεις σύγκρισης (στη θέση της  $g$ ) είναι οι  $\epsilon^n$ ,  $\epsilon^n \ln^m(\epsilon)$ ,  $m, n \in \mathbb{N}$ . Για παράδειγμα αν  $f(\epsilon) = O(1)$  τότε η  $f$  είναι η φραγμένη κοντά στο  $\epsilon = 0$ . Αν  $f(\epsilon) = O(1)$  τότε η  $f \to 0$  για  $\epsilon \to 0$ . Επίσης αν  $f(\epsilon) = o(g(\epsilon))$  τότε η  $f \to 0$  ταχύτερα από την g.

Για παράδειγμα  $\epsilon^2 \ln(\epsilon) = o(\epsilon)$  για  $\epsilon \to \epsilon^0 +$ . Πράγματι έχουμε

$$
\lim_{\epsilon \to \epsilon^0+} \frac{\epsilon^2 \ln(\epsilon)}{\epsilon} = \lim_{\epsilon \to \epsilon^0+} \frac{\ln(\epsilon)}{1/\epsilon} = \lim_{\epsilon \to \epsilon^0+} \frac{1/\epsilon}{-1/\epsilon^2} = 0.
$$

Eπίσης  $sin(\epsilon) = O(\epsilon)$  για  $\epsilon \to \epsilon^0$  + επειδή  $\frac{sin(\epsilon)}{\epsilon} \to 1$  για  $\epsilon \to 0$ .

Λέμε ότι  $\lim_{\epsilon \to 0} h(t, \epsilon) = 0$  ομοιόμορφα στο διάστημα *I*,  $t \in I$  σε περιοχή του  $\epsilon=0$ , η οποία δεν περιέχει απαραίτητα το  $\epsilon=0$ , αν η σύγκλιση γίνεται με τον ίδιο ρυθμό για κάθε  $t \in I$ , δηλαδή  $\forall \eta > 0$ ,  $\exists \epsilon_0$  ανεξάρτητο του  $t$  έτσι ώστε για  $|\epsilon| < \epsilon_0$  έχουμε  $|\eta(t,\epsilon)| < \eta, \forall t \in I$ .

Aν απλώς  $\lim_{\epsilon \to 0} h(t_0, \epsilon) = 0$ ,  $\forall t_0 \in I$  τότε η σύγκλιση είναι σημειαχή.

Για να ελέγξουμε αν  $\lim_{\epsilon \to 0} h(t, \epsilon) = 0$  ομοιόμορφα στο διάστημα I αρχεί να βρούμε μια συνάρτηση  $H = H(\epsilon)$  με  $|h(t, \epsilon)| \leq H(\epsilon)$ ,  $\forall t \in I$  και με  $H(\epsilon) \to 0$ για  $\epsilon \to 0$ .

**Ορισμός** Έστω ότι οι  $f(t, \epsilon)$ ,  $g(t, \epsilon)$  είναι συναρτήσεις ορισμένες  $\forall t \in I$  και για κάθε  $\epsilon$  σε περιοχή του μηδενός. Λέμε ότι  $f(t,\epsilon) = o(g(t,\epsilon))$ , για  $\epsilon \to 0$  αν

$$
\lim_{\epsilon \to 0} |\frac{f(t,\epsilon)}{g(t,\epsilon)}| = 0,
$$

κατά σημείο στο Ι. Αν έχουμε ομοιόμορφη σύγκλιση στο Ι γράφουμε  $f(t, \epsilon) =$  $o(g(t, \epsilon))$  για  $\epsilon \to 0$  ομοιόμορφα στο I.

Aν υπάρχει  $M = M(t)$  στο I με  $|f(t, \epsilon)| \leq M(t)|g(t, \epsilon)|$  τότε  $f(t, \epsilon) = O(g(t, \epsilon)),$ για  $\epsilon \to 0$  χατά σημείο, ενώ αν η  $M(t)$  είναι φραγμένη στο  $I$ , τότε λέμε ότι  $f(t, \epsilon) = O(g(t, \epsilon))$  ομοιόμορφα στο I.

**Ορισμός** H  $y_a(t, \epsilon)$  είναι ομοιόμορφα ασυμπτωτική προσέγγιση μιας συνάρτησης  $y(t,\epsilon)$  στο  $I$  για  $\epsilon \to 0$ , αν το σφάλμα  $y(t,\epsilon)-y_a(t,\epsilon) \to 0$ ,  $\epsilon \to 0$  ομοιόμορφα για  $t \in I$ .

**Παράδειγμα** Έστω  $y(t, \epsilon) = e^{-t\epsilon}, t > 0, \epsilon \ll 1$ . Τότε  $y_a(t, \epsilon) = 1 - t\epsilon + \frac{1}{2}t^2\epsilon^2$ xαι  $E(t,\epsilon) = e^{-t\epsilon} - 1 + t\epsilon - \frac{1}{2}t^2\epsilon^2 = -\frac{1}{3}t^3\epsilon^3 + \cdots$  'Αρα  $E(t,\epsilon) = o(\epsilon^2)$ , για  $\epsilon \to 0$ , και δεδομένο  $t, t > 0$ . Για  $t \gg 1$  έχουμε  $E(t, \epsilon) \gg 1$  άρα η προσέγγιση δεν είναι ομοιόμορφη για κάθε  $t > 0$ .

Για μια διαφορική εξίσωση, όπως για παράδειγμα για μια δεύτερης τάξης συνήθη διαφορική εξίσωση,  $F(t, y, \dot{y}, \ddot{y}, \epsilon) = 0, t \in I$  σπάνια γνωρίζουμε την ακριβή λύση της  $y$ . Τότε λέμε ότι μια προσεγγιστική λύση  $y_a(t,\epsilon)$  ικανοποιεί την εξίσωση ομοιόμορφα για  $t \in I$  και  $\epsilon \to 0$  αν

$$
r(t,\epsilon) = F(t, y_a(t,\epsilon), \dot{y}_a(t,\epsilon), \ddot{y}_a(t,\epsilon)) \to 0
$$

ομοιόμορφα στο  $I$  για  $\epsilon > 0$ .

Για παράδειγμα στο πρόβλημα αρχικών τιμών

$$
\ddot{y} + \dot{y}^2 + \epsilon y = 0
$$
,  $t > 0$ ,  $0 < \epsilon \ll 1$ ,  $y(0) = 0$ ,  $\dot{y}(0) = 1$ ,

και για  $y = y_0 + \epsilon y_1 + \cdots$  παίρνουμε  $y_0 = \ln(t+1)$  και  $r(t, \epsilon) = \ddot{y}_0 + \dot{y}_0^2 + \epsilon y_0 =$  $\epsilon \ln(t+1)$ . Τότε  $r(t,\epsilon) = O(\epsilon)$  για  $\epsilon \to 0$  αλλά όχι ομοιόμορφα για  $t > 0$ . Για  $t \in [0,T]$  έχουμε  $|\epsilon \ln(t+1)| \leq \epsilon \ln(T+1)$  και  $r(t,\epsilon) = O(\epsilon)$  για  $\epsilon \to 0$ ομοιόμορφα για  $t \in [0, T]$ .

Γενικά το ανάπτυγμα  $y(t) = y_0(t) + \epsilon y_1(\tau) + \cdots$  λέγεται ασυμπτωτική δυναμοσειρά.

H ακολουθία  $\{g_n(t,\epsilon)\}\,$  είναι μια ασυμπτωτική ακολουθία για  $\epsilon \to 0, t \in I$ , εάν  $g_{n+1}(t, \epsilon) = o(g_n(t, \epsilon)), \epsilon \to 0, n \in \mathbb{N}.$ 

Για μια συνάρτηση  $y(t, \epsilon)$  και μια ακολουθία  $\{g_n(t, \epsilon)\}\,$ με  $\epsilon \to 0$ , η όχι αναγκαία συγκλίνουσα σειρά  $\sum_{n=0}^{\infty} a_n g_n(t, \epsilon)$  όπου  $a_n$  σταθερές, λέγεται ασυμπτωτικό ανάπτυγμα της  $y(t, \epsilon)$ , για  $\epsilon \to 0$  εάν  $y(t, \epsilon) - \sum_{n=0}^{N} a_n g_n(t, \epsilon) = o(g_N(t, \epsilon)),$ για κάθε  $N$ .

Εάν τα όρια είναι ομοιόμορφα τότε λέμε ότι έχουμε ομοιόμορφο ασυμτωτική αχολουθία χαι ομοιόμορφο ασυμπτωτιχό ανάπτυγμα. Συνήθως τέτοια αναπτύγματα που προχύπτουν από τη διαδιχασία επίλυσης διαφοριχών εξισώσεων έχουν όρους της μορφής  $g_n(t, \epsilon) = y_n(t) \phi_n(t)$ .

#### Θεωρία Οριαχού Στρώματος 1.6

Όπως ήδη είδαμε σε πολλά προβλήματα η μέθοδος των χανονιχών διαταραχών αποτυγχάνει. Εάν για παράδειγμα η μικρή παράμετρος πολλαπλασιάζει τη μεγιστοβάθμια παράγωγο της εξίσωσης, η πρώτη προσέγγιση με κανονικό ανάπτυγμα διαταραχών θα μας δώσει μια εξίσωση με τάξη μικρότερη από την αρχική και 'χάνουμε' ένα βασιχό χαραχτηριστιχό του προβλήματος. Σε αυτή την περίπτωση χρειαζόμαστε τη θεωρία οριακού στρώματος για να βρούμε ένα ομοιόμορφο ασυμπτωτικό ανάπτυγμα της λύσης.

Πιο συγχεχριμένα θεωρούμε το πρόβλημα αρχιχών τιμών

$$
\epsilon y'' + (1 + \epsilon)y' + y = 0, \quad 0 < t < 1, \quad 0 < \epsilon \ll 1
$$
  
\n
$$
y(0) = 1, \quad y(1) = 1.
$$
\n(1.25)

Έστω  $y(t) = y_0(t) + \epsilon y_1(t) + \dots$  Αντικαθιστώντας στην εξίσωση (1.25) παίρνουμε

$$
\epsilon(y''_0(t) + \epsilon y''_1(t) + ...) + (1 + \epsilon)(y'_0(t) + \epsilon y'_1(t) + ...) + y_0(t) + \epsilon y_1(t) + ... = 0,
$$
  

$$
y_0(0) + \epsilon y_1(0) + ... = 1, \quad y_0(1) + \epsilon y_1(1) + ... = 1.
$$

Άρα για τον πρωτεύοντα όρο και τον πρώτο όρο διόρθωσης έχουμε

$$
y''_0 + y_0 = 0
$$
,  $y_0(0) = 0$ ,  $y_0(1) = 1$ ,  
 $y''_1 + y_1 = -y''_0 - y'_0$ ,  $y_1(0) = 0$ ,  $y_0(1) = 0$ .

Βλέπουμε ότι  $y_0 = ce^{-t}$ , για  $c$  σταθερά ενώ έχουμε δύο συνοριαχές συνθήχες  $y_0(0) = 0, y_0(1) = 1$ , πράγμα που σημαίνει ότι το κανονικό ανάπτυγμα διαταραχών δεν μπορεί να μας δώσει ικανοποιητική απάντηση σε αυτή την περίπτωση.

Ο λόγος για τον οποίο έχουμε αυτή την ιδιομορφία είναι ότι η  $y''$  δεν είναι παντού τάξης ένα στο [0, 1] και άρα ο όρος  $\epsilon y''$  δεν είναι πάντα αμελητέος. Πράγματι επειδή το πρόβλημα είναι γραμμικό μπορούμε να βρούμε την αναλυτική λύση του προβλήματος, η οποία είναι

$$
y = \frac{1}{e^{-1} - e^{-1/\epsilon}} [e^{-t} - e^{-t/\epsilon}]
$$

Η λύση μεταβάλλεται απότομα κοντά στο  $t=0$  και για παράδειγμα  $y''(\epsilon)$  =  $O(\epsilon^{-2})$  ενώ  $\epsilon y''(\epsilon) = O(1/\epsilon)$  το οποίο είναι μή αμελητέο. Αντίθετα για μεγαλύτερες τιμές του t, π.χ.  $t=\frac{1}{2}$  έχουμε  $\epsilon y''(\frac{1}{2})=O(\epsilon)$ . Επομένως η εξίσωση (1.26) μας δίνει μια χαλή προσέγγιση για την περιοχή μαχριά από το μηδέν χαι αυτή ονομάζεται εξωτεριχό χωρίο, ενώ, όταν είμαστε χοντά στο μηδέν, δηλαδή για  $t = O(\epsilon)$  ή μικρότερο, η  $y$  μεταβάλλεται πολύ γρήγορα και αυτή η περιοχή ονομάζεται οριακό στρώμα.

Για την εξωτερική περιοχή από την εξίσωση (1.26) και τη συνθήκη  $y_0(1) = 1$ έχουμε  $y_0 = e^{1-t}$ . Αυτή ονομάζεται εξωτερική λύση του προβλήματος. Για την εσωτερική λύση πρέπει να εφαρμόσουμε τέτοια κανονικοποίηση ώστε ο συντελεστής της  $y''$  να γίνει μονάδα. Θέτουμε  $\tau = \frac{t}{\epsilon}$ ,  $Y = y$  και παίρνουμε

$$
Y''(\tau) + (1 + \epsilon)Y'(\tau) + \epsilon Y(\tau) = 0,
$$

ή για τους όρους πρώτης τάξης

$$
Y''(\tau) + Y'(\tau) = 0,
$$

και από την αρχική συνθήκη στο  $t=\tau=0$  έχουμε  $Y(\tau)=C(1-e^{-\tau}),$  για  $C$ σταθερά η οποία θα προσδιοριστεί. Η  $Y(\tau)$  είναι η λεγόμενη εσωτερική λύση του προβλήματος.

Προχειμένου να πάρουμε ένα ομοιόμορφο ασυμπτωτικό ανάπτυγμα για όλο το διάστημα  $[0,1]$  πρέπει να προσδιορίσουμε τη σταθερά  $C$  στην εσωτερική λύση. Για αυτό απαιτούμε για την εξωτερική λύση, όταν  $t\to 0$  και για την εσωτερική όταν  $\tau \to \infty$ , να συγκλίνουν στο ίδιο σημείο και άρα

$$
\lim_{\tau \to \infty} Y(\tau) = \lim_{t \to 0} y_0(t)
$$

ή

$$
\lim_{t \to \infty} [C(1 - e^{-\tau})] = \lim_{t \to 0} e^{1 - t} = e,
$$

άρα  $C = e$  και η εσωτερική λύση έχει τη μορφή  $Y(\tau) = e(1 - e^{-\tau}).$ 

Το άθροισμα της εξωτεριχής χαι εσωτεριχής προσέγγισης ως προς την ίδια ανεξάρτητη μεταβλητή,  $Y(\frac{t}{\epsilon})+y_0(t)$ , μας δίνει μια προσέγγιση η οποία κοντά στο  $t=0$  είναι  $Y(\frac{t}{\epsilon})+y_0(t)\simeq Y(\frac{t}{\epsilon})$  ενώ μαχριά από το  $t=0$  είναι  $Y(\frac{t}{\epsilon})+y_0(t)\simeq y_0(t)$ και σε μια ενδιάμεση περιοχή π.χ. για  $t = O(\sqrt{\epsilon})$ , γίνεται  $Y(\frac{t}{\epsilon})+y_0(t) \simeq 2C$ . Άρα για να πάρουμε ένα ομοιόμορφο ασυμπτωτικό ανάπτυγμα θέλουμε την εσωτερική λύση συν την εξωτερική λύση μείον τους κοινούς όρους στην ενδιάμεση περιοχή άρα

$$
y(t) \simeq Y(\frac{t}{\epsilon}) + y_0(t) - \text{convol ópol}
$$

ή

$$
y(t) \simeq e(1 - e^{-t/\epsilon}) + e^{1-t} - e = e^{1-t} - e^{1-t/\epsilon}.
$$

Η παραπάνω διαδικασία με την οποία βρίσκουμε ένα ομοιόμορφο ασυμπτωτικό ανάπτυγμα της λύσης ονομάζεται συναρμογή της εσωτεριχής χαι εξωτεριχής λύσης.

Γραμμικός ταλαντωτής με μικρή μάζα Το φαινόμενο του οριαχού στρώματος το συναντάμε και στην περίπτωση που έχουμε ένα γραμμικό ταλαντωτή με απόσβεση. Θεωρούμε ένα σώμα μάζας *m* στην άχρη ενός ελατηρίου. Εάν δώσουμε μια αρχική ώθηση στο σύστημα το σώμα ταλαντώνεται λόγω της δύναμης επαναφοράς του ελατηρίου  $-\lambda x$ , όπου x η απομάχρυνση από τη θέση ισορροπίας και  $\lambda$  η σταθερά του ελατηρίου. Επίσης θεωρούμε ότι έχουμε δύναμη απόσβεσης (π.χ. λόγω τριβής) ανάλογη της ταχύτητας του ελατηρίου,  $-k\dot{x}$  όπου  $k$  μια θετική σταθερά. Από το δεύτερο νόμο του Newton έχουμε

$$
m\ddot{x}(t) = -\lambda x(t) - k\dot{x}(t), \quad t > 0.
$$

Θεωρούμε για αρχικές συνθήκες  $x(0) = 0$ ,  $\dot{x}(0) = V$ , δηλαδή τη χρονική στιγμή  $t=0$  το σώμα βρίσχεται στη θέση ισορροπίας χαι έχει μία αρχιχή ταχύτητα  $V.$ Για τα χαρακτηριστικά μεγέθη του προβλήματος έχουμε  $[m] = M, [k] = MT^{-1},$  $[\lambda] = MT^{-2}$ . Εφαρμόζοντας διαστατική ανάλυση βρίσκουμε ότι έχουμε την αδιάστατη παράμετρο  $\epsilon$  με  $\epsilon^2 = \frac{m\lambda}{k^2}$ , όπου για μικρή μάζα του σώματος που ταλαντώνεται μπορούμε να υποθέσουμε ότι  $\epsilon \ll 1$ .

Μπορούμε να χανονιχοποιήσουμε το χρόνο θέτοντας  $s=\frac{t}{T}$ , όπου s η αδιάστατη μεταβλητή χαι Τ ένας χαραχτηριστικός χρόνος. Για το χαραχτηριστικό χρόνο Τ έχουμε τις εξής επιλογές:

α)  $T = \frac{m}{k}$  και τότε η εξίσωση γίνεται  $\ddot{x} + \dot{x} + \epsilon^2 x = 0$  ή για τους όρους πρώτης τάξης  $\ddot{x}_0 + \dot{x}_0 = 0$ . Αυτή η κανονικοποίηση είναι κατάλληλη για μικρούς χρόνους (χοντά στο  $s=0$ ).

 $\beta)$   $T = \sqrt{\frac{m}{\lambda}}$  και η εξίσωση γίνεται  $\epsilon \ddot{x} + \dot{x} + \epsilon x = 0$  όπου για τους όρους πρώτης τάξης δίνει  $\dot{x}_0 = 0$ . Αυτή η κανονικοποίηση δεν είναι χρήσιμη.

 $\gamma)$   $T$  =  $\frac{k}{\lambda}$  η οποία δίνει  $\epsilon^2 \ddot{x} + \dot{x} + x = 0$  όπου για τους όρους πρώτης τάξης έχουμε  $\dot{x}_0 + x_0 = 0$  η οποία είναι καλή προσέγγιση για μεγάλους χρόνους. Αυτό συμβαίνει γιατί παίρνουμε μια εξίσωση πρώτης τάξης η οποία δεν μπορεί να

ικανοποιήσει τις δυο συνοριακές συνθήκες στο  $t=0$  (η μεγιστοβάθμια παράγωγος της εξίσωσης είναι πολλαπλασιασμένη με ε<sup>2</sup>). Η λύση της προσεγγιστικής εξίσωσης είναι  $x_0 = Ae^{-\lambda t/k}$  για Α μια σταθερά που θα προσδιοριστεί από τη συναρμογή των λύσεων.

Βλέπουμε ότι έχουμε ένα οριαχό στρώμα χοντά στο  $t = 0$ . Θέλουμε να εφαρμόσουμε κατάλληλη κανονικοποίηση έτσι ώστε να επαναφέρουμε τον όρο  $y''$  στην εξίσωση ως πρωτεύοντα όρο. Θέτουμε  $s = \delta \tau$  για κάποιο δ που θα προσδιορίσουμε. Το πρόβλημα γίνεται

$$
\frac{\epsilon^2}{\delta^2} \frac{d^2x}{d\tau^2} + \frac{1}{\delta} \frac{dx}{d\tau} + x = 0.
$$

Πρέπει να έχουμε είτε  $\frac{\epsilon^2}{\delta^2} = O(1)$  έτσι ώστε ο πρώτος και ο τρίτος όρος της εξίσωσης να είναι της ίδιας τάξης, ή

$$
\frac{\epsilon^2}{\delta^2} = O(\frac{1}{\delta})
$$

έτσι ώστε ο πρώτος χαι ο δεύτερος όρος της εξίσωσης να είναι της ίδιας τάξης. Στην πρώτη περίπτωση έχουμε  $\delta = \epsilon$  και άρα  $\frac{dx_0}{d\tau} = 0$ , οπότε δεν είναι αυτή η σωστή επιλογή του δ, διότι στους όρους πρώτης τάξης δεν εμφανίζεται ο όρος  $\ddot{x}$ . Στη δεύτερη περίπτωση παίρνουμε  $\delta = \epsilon^2$  και το πρόβλημα για τους όρους πρώτης τάξης γίνεται

$$
\frac{d^2x_0}{d\tau^2} + \frac{dx_0}{d\tau} = 0.
$$

Αυτό είναι το εσωτερικό πρόβλημα (το οποίο παίρνουμε για την περίπτωση (α)), δηλαδή αν κανονικοποιήσουμε το χρόνο με  $T = \frac{m}{k}$ ) και η λύση του είναι  $x_0(\tau) = B + Ce^{-\tau} = B + Ce^{-s/\epsilon^2} = B + Ce^{-kt/m}$ . Χρησιμοποιώντας τις συνοριαχές συνθήχες για  $\tau = 0$  παίρνουμε  $x_0 = x_i \simeq \frac{Vm}{k} (1 - e^{-kt/m})$ . Για την εξωτεριχή λύση έχουμε  $x_0 = Ae^{-\lambda t/k}$ . Προχειμένου να πάρουμε ένα ομοιόμορφο ασυμπτωτικό ανάπτυγμα θέλουμε η εξωτερική λύση για  $t\to 0$  να συγκλίνει στο ίδιο σημείο με την εσωτερική για  $t \to \infty$ , άρα παίρνοντας τα όρια έχουμε  $A=\frac{Vm}{\lambda}$ . Το ομοιόμορφο ασυμπτωτικό ανάπτυγμα θα είναι

$$
x(t) \simeq \frac{Vm}{k} (1 - e^{-kt/m}) + \frac{Vm}{\lambda} (e^{-\lambda t/k} - 1).
$$

Για μεγαλύτερη ακρίβεια μπορούμε να πάρουμε περισσότερους όρους στο ανάπτυγμα για την εύρεση της εσωτεριχής χαι εξωτεριχής λύσης χαι όχι μόνο τους πρωτεύοντες όρους. Επιπλέον εφαρμόζοντας τη διαδικασία της συναρμογής των λύσεων με τον ίδιο τρόπο όπως και για τους πρωτεύοντες όρους μπορούμε να πάρουμε ένα ομοιόμορφο ασυμπτωτικό ανάπτυγμα συμπεριλαμβάνοντας και όρους υψηλότερης τάξης.
#### Κινητική Χημικών Αντιδράσεων  $1.7$

Η κινητική χημικών αντιδράσεων ακολουθεί τον παρακάτω νόμο που διατυπώθηκε το 1867 από τους Guldberg και Waage.

Νόμος Δράσης της Μάζας (Law of mass action) Ο ρυθμός μιας χημιχής αντίδρασης είναι ανάλογος με τη συγχέντρωση των αντιδρώντων που λαμβάνουν μέρος υψωμένη σε δύναμη ίση με τη στοιχειομετρική σταθερά τους.

Παράδειγμα Για τη χημική αντίδραση

$$
aA + bB \leftrightarrows cC + dD
$$

όπου  $A, B, C, D$  είναι οι χημικές ενώσεις ή στοιχεία που μετέχουν στην αντίδραση και  $a, b, c, d$  οι στοιχειομετρικές σταθερές τους αντίστοιχα έχουμε ότι ο ρυθμός της ευθείας αντίδρασης (->) είναι  $k_f$  [[ $A$ ]<sup>a</sup> [[ $B$ ]<sup>b</sup>, ενώ ο ρυθμός της αντίστροφης αντίδρασης (←) είναι  $k_r$  [C]<sup>[c</sup> [D]<sup>[d]</sup> όπου με [[X]] συμβολίζουμε την συγκέντρωση του στοιχείου Χ. Ο συνολικός ρυθμός της αντίδρασης θα είναι

$$
k_f
$$
  $||A||^a ||B||^b - k_r ||C||^c ||D||^d$ ,

όπου  $k_f$  και  $k_r$  είναι σταθερές αναλογίας. Σε συνθήκη γημικής ισορροπίας έχουμε ότι

$$
k_f \llbracket A \rrbracket^a \llbracket B \rrbracket^b = k_r \llbracket C \rrbracket^c \llbracket D \rrbracket^d
$$

και η σταθερά ισορροπίας  $k_{eq}$  είναι

$$
k_{eq} = \frac{k_f}{k_r} = \frac{\llbracket A \rrbracket^a \llbracket B \rrbracket^b}{\llbracket C \rrbracket^c \llbracket D \rrbracket^d}.
$$

Παραδείγματα στοιχειωδών χημικών αντιδράσεων είναι τα εξής:  $\alpha$ )

$$
A \to B
$$

Σε αυτή την περίπτωση ένα mole του Α κατά την αντίδραση παράγει ένα mole του Β. Ο ρυθμός της αντίδρασης είναι  $-k[\![A]\!]$  και η εξίσωση που περιγράφει τη μεταβολή της συγχέντρωσης του Α είναι  $\frac{d\tilde{\parallel} A \tilde{\parallel}}{dt} = -k[\![A]\!]$  όπου  $k$  είναι η σταθερά της αντίδρασης.

 $\beta$ )

$$
2A \to B
$$

Σε αυτή την περίπτωση δύο mole του Α κατά την αντίδραση παράγουν ένα mole του Β. Η εξίσωση που περιγράφει τη μεταβολή της συγκέντρωσης του Α είναι  $\frac{d[\![A]\!]}{dt}=-k[\![A]\!]^2$  όπου  $k$  είναι η σταθερά της αντίδρασης.

Για την αντίδραση του τύπου

$$
A + B \rightarrow C
$$

όμοια έχουμε $\frac{d[\![A]\!]}{dt}=-k[\![A]\!][\![B]\!].$ 

Αντιδράσεις του τύπου  $A + B + C \rightarrow D$  συμβαίνουν σπάνια και είναι αρκετά πολύπλοχες όσον αφορά στο μηγανισμό τους.

Σχέση σταθεράς χημικής αντίδρασης και θερμοκρασίας Οι μονάδες της σταθεράς της χημικής αντίδρασης είναι τέτοιες ώστε τα δύο μέλη της εξίσωσης να είναι συμβατά όσον αφορά στις μονάδες τους. Για παράδειγμα για την αντίδραση $A \rightarrow B$ όπου $\frac{d[\![A]\!]}{dt} = -k[\![A]\!]$ έχουμε $[k] = T^{-1}$ ενώ για την αντίδραση  $\frac{d\llbracket A\rrbracket}{dt} = -k\llbracket A\rrbracket^2 \; \xi \chi \text{where} \; [k] = L^3 M^{-1} T^{-1}.$ 

Επίσης η σταθερά της χημικής αντίδρασης k γενικά εξαρτάται από τη θερμοκρασία. Ο λόγος για αυτό είναι ότι σύμφωνα με τη θεωρία αλλαγής φάσης του Eyring μια χημική αντίδραση πρέπει να υπερβεί ένα ποσό ενέργειας για να εξελιχθεί.

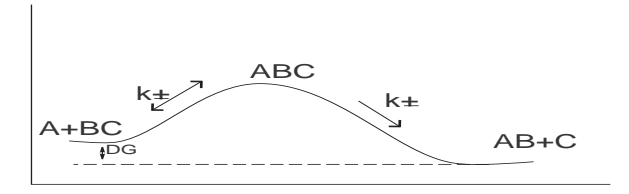

Σχήμα 1.5: Μεταβολή της ενέργειας κατά τη διάρκεια μιας χημικής αντίδρασης.

Τα προϊόντα  $A + BC$  έχουν κάποιο ποσό ενέργειας λόγω του χημικού δυναμιχού τους για δεδομένη θερμοχρασία χαι πίεση. Κατά τη διάρχεια μιας χημιχής αντίδρασης έχουμε μια μεταβολή αυτής της εσωτεριχής ενέργειας που οδηγεί σε μια στάσιμη κατάσταση (ασταθής) σχηματίζοντας το σύμπλεγμα  $ABC^+_+$ . Κατόπιν το σύστημα οδηγείται σε μία καινούργια στάσιμη κατάσταση (ευσταθής) δημιουργώντας τα προϊόντα  $AB+C$ . Σχηματικά έχουμε

$$
A + BC \rightarrow ABC_{+}^{+} \rightarrow AB + C.
$$

Η μεταβολή της ενέργειας από την αρχική στην τελική κατάσταση,  $\Delta E = E_{act}$ , που είναι απαραίτητη για να πραγματοποιηθεί η χημική αντίδραση ονομάζεται ενέργεια ενεργοποίησης της αντίδρασης (Activation Energy) και είναι ίση με τη μεταβολή της εσωτεριχής ενέργειας του συστήματος  $\Delta G$  (με  $\Delta G < 0$  λόγω εντροπίας) που χρειάζεται το σύστημα για το σχηματισμό ευσταθούς προϊόντος.

Ο ρυθμός της χημικής αντίδρασης αυξάνεται με τη θερμοκρασία και σύμφωνα με το νόμο του Arrhenious έχουμε ότι

$$
k = A_e e^{-\frac{E_{act}}{RT}},
$$

ή  $ln(\frac{k}{A}) = -\frac{E_{act}}{RT}$ , όπου  $E_{act}$  είναι η ενέργεια της αντίδρασης  $(J\, mole^{-1}),$  $T$  η θερμοχρασία (<sup>ο</sup> K)

 $R$ η παγκόσμια σταθερά αερίων $(=8.314 J\, mole^{-1}\, ^oK^{-1})$  $A_e$  σταθερά αναλογίας.

Για δύο διαφορετικές θερμοκρασίες  $T_1$  και  $T_2$  έχουμε

$$
\frac{k(T_1)}{k(T_2)} = \exp\left(\frac{E}{RT_1} - \frac{E}{RT_2}\right)
$$

ή

$$
k(T_1) = k(T_2) \exp\left(\frac{E}{RT_1T_2}(T_1 - T_2)\right).
$$

Σε πολλά συστήματα συμβαίνει να έχουμε μεγάλη τιμή για την ενέργεια ενεργοποίησης της αντίδρασης σε σχέση με τις διαχυμάνσεις της θερμοχρασίας, οπότε ο λόγος  $\frac{E}{RT_1T_2}$ παραμένει σχεδόν σταθερός και η παραπάνω σχέση γίνεται  $k(T_1) = k(T_2) \, \theta^{(T_1-T_2)}$ , για  $\theta = \exp(\frac{E}{RT_1T_2})$ .

Η προσέγγιση Frank - Kamenetskii Η παραπάνω προσέγγιση μπορεί να περιγραφεί πιο αναλυτικά με τον ακόλουθο τρόπο. Θεωρούμε τον νόμο του Arrhenious,  $k=A_e\,e^{-\frac{E_{act}}{RT}}$ , για τον οποίο υποθέτουμε ότι η ενέργεια της αντίδρασης  $E_{act}$  είναι μεγάλη. Έστω  $T_c$  μια χαρακτηριστική τιμή για τη θερμοκρασία της χημικής αντίδρασης (π.χ. αν η χημική αντίδραση λαμβάνει χώρα σε ένα εύρος  $100^oC$  -  $200^oC$  θα μπορούσαμε να πάρουμε σαν χαρακτηριστική θερμοκρασία  $T_c = 100^oC$ ) και ότι  $\frac{E_{act}}{RT_c} \gg 1$  επειδή  $E_{act} \gg 1$ . Θέτουμε  $\frac{E_{act}}{RT_c} = \frac{1}{\epsilon}$  με  $\epsilon \ll 1$ .<br> Χρησιμοποιούμε το μετασχηματισμό  $T = T_c(1 + \epsilon u)$  όπου  $u$  η νέα αδιάστατη

θερμοχρασία. Τότε

$$
-\frac{E_{act}}{RT} = -\frac{E_{act}}{RT_c(1 + \epsilon u)} = -\frac{1}{\epsilon} \frac{1}{1 + \epsilon u} = -\frac{1}{\epsilon} \frac{1 + \epsilon u - \epsilon u}{1 + \epsilon u}
$$

$$
= -\frac{1}{\epsilon} \left( 1 - \frac{\epsilon u}{1 + \epsilon u} \right) = -\frac{1}{\epsilon} + \frac{u}{1 + \epsilon u} \simeq -\frac{1}{\epsilon} + u.
$$

Άρα τελικά  $A_e e^{-\frac{E_{act}}{RT}} \simeq A_e e^{-\frac{1}{\epsilon}} e^u$ .

Τάξη Αντίδρασης Γενικά για μια αντίδραση της μορφής

 $aA + bB + cC + ... \rightarrow \Pi$ ροϊόντα

ο ρυθμός της αντίδρασης είναι

$$
k[\![A]\!]^a [\![B]\!]^b [\![C]\!]^c \ldots
$$

και η τάξη της αντίδρασης  $a + b + c + \ldots$ 

Μία αντίδραση της οποίας η εξίσωση είναι της μορφής  $\frac{d[\![A]\!]}{dt} = -k_0$ , είναι μηδενικής τάξης. Για παράδειγμα ετερογενείς πολύπλοκες αντιδράσεις που συμβαίνουν σε πολλά βήματα έχουν ρυθμό αυτής της μορφής. Παράδειγμα τέτοιου

είδους αντίδρασης έχουμε στη παραγωγή μεθανίου. Εδώ  $[k_0] = ML^{-3}T^{-1}$  και  $\llbracket A \rrbracket = \llbracket A_0 \rrbracket + k_0 t, \, \forall$ ια  $\llbracket A \rrbracket(0) = A_0.$ 

Η αντίδραση  $A \to B$  είναι πρώτης τάξης. Εδώ  $\frac{d[A]}{dt} = -k_1[A]$ ,  $\frac{d[B]}{dt} = -k_1[A]$ , όπου  $[k_1] = T^{-1}$ . Λύνοντας τις εξισώσεις αυτές έχουμε  $[A] = [A_0]e^{-k_1t}$ , και  $\frac{d[B]}{dt} = -k_1[A_0]e^{-k_1t}$  ή  $[B] = [A_0](1 - e^{-k_1t})$  όπου η αρχ είναι  $||A||(0) = A_0$ .

Παραδείγματα τέτοιων αντιδράσεων βρίσχουμε στην περίπτωση μείωσης ραδιοϊσοτόπων, στη βιομηχανική κατανάλωση οξυγόνου, στην αναπνοή βακτηριδίων, άλγης κ.τ.λ.

Η αντίδραση  $A + A \to B$  είναι δεύτερης τάξης. Όσον αφορά στο ρυθμό μεταβολής της συγκέντρωσης του Α<br/> έχουμε $\frac{d\|A\|}{dt}=-k_2\|A\|^2,$ και $\|A\|(t)=\frac{\|A_0\|}{\|A_0\|k_2t+1}$ *'* Ομοια η αντίδραση  $A + B \to C$  είναι δεύτερης τάξης και  $\frac{d[\![A]\!]}{dt} = -k_2[\![A]\!][\![B]\!]$  και  $\llbracket B \rrbracket = \llbracket B_0 \rrbracket -$  το μέρος του  $B$  που έχει αντιδράσει =  $\llbracket B_0 \rrbracket - (\llbracket A_0 \rrbracket - \llbracket A \rrbracket).$  Για  $[[B<sub>0</sub>] > [[A<sub>0</sub>]]$  έχουμε τη λύση της εξίσωσης

$$
\ln(\frac{[\![A]\!]}{[\![B]\!]} ) - \ln(\frac{[\![A_0]\!]}{[\![B_0]\!]} ) = -k_2([\![A_0]\!]-[\![B_0]\!])t.
$$

Η αντίδραση  $A + R \rightarrow 2R$  η οποία είναι αυτοχαταλυτιχή παρουσιάζει την ίδια συμπεριφορά.

Παράδειγμα αντίδρασης δεύτερης τάξης έχουμε στη διαδικασία σχηματισμού κρυστάλλων, στην κινητική βακτηριδίων κ.τ.λ.

Γενικά σε μία αντίδραση  $n$  τάξης για τη συγκέντρωση  $C$  του αντιδρώντος έχουμε

$$
\frac{dC}{dt} = -kC^n.
$$

Η τάξη της αντίδρασης  $n$ μπορεί να υπολογιστεί από τη σχέση $\ln(-\frac{dC}{dt})=n\ln(C)+\ln(k)$ . Μετρώντας πειραματικά το ρυθμό $\frac{dC}{dt}$ και τη συγκέντρωση $C$ για διάφορες χρονικές στιγμές έχουμε ότι η τάξη της αντίδρασης είναι ίση με

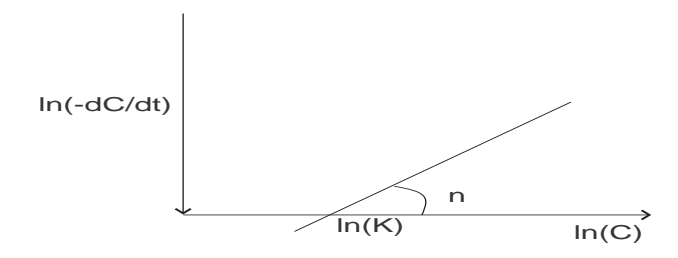

 $\Sigma$ χήμα 1.6: Γραφικός υπολογισμός της τάξης  $n$  μιας χημικής αντίδρασης.

Συστήματα Αντιδράσεων Πολλές φορές καλούμαστε να μοντελοποιήσουμε φαινόμενα που σχετίζονται με συστήματα αντιδράσεων δηλαδή δύο ή περισσότερες αντιδράσεις λαμβάνουν χώρα ταυτόχρονα. Παραδείγματα τέτοιων αντιδράσεων είναι :

• 
$$
A \rightarrow B \rightarrow C
$$
,  
\n•  $NH_3 - N \rightarrow NO_2^- - N \rightarrow NO_3^- - N$ ,  
\n•  $NH_3 + \frac{3}{2}O_2 \rightarrow NO_2^- + H^+ + H_2O$   
\n $NO_2^- + \frac{1}{2}O_2 \rightarrow NO_3^-$   
\n $NH_3 + 2O_2 \rightarrow NO_3^- + H^+ + H_2O$ .

Για το τελευταίο παράδειγμα θεωρώντας ότι το οξυγόνο μετέχει στην αντίδραση πολύ λίγο, με την έννοια ότι βρίσχεται σε αφθονία χαι η συγχέντρωση του παραμένει σχεδόν σταθερή χατά τη διάρχεια της αντίδρασης, η συγχέντρωση του  $O_2$ μπορεί να απορροφηθεί στη σταθερά της αντίδρασης. Θέτοντας  $[\![NH_3]\!]=A,$  $\llbracket NO_2 \rrbracket = B, \llbracket NO_3 \rrbracket$  έχουμε ότι:

$$
\begin{array}{rcl}\n\frac{dA}{dt} & = & -k_1 A \\
\frac{dB}{dt} & = & k_1 A - k_2 B \\
\frac{dC}{dt} & = & k_2 B.\n\end{array}
$$

 Λύνοντας το παραπάνω σύστημα έχουμε $A=A_0e^{-k_1t}$ και $\frac{dB}{dt}=k_1A_0e^{-k_1t}-k_2B$  $\eta B = B_0 e^{-k_2 t} + e^{-k_2 t} \int_0^t e^{k_2 s} (k_1 A_0 e^{-k_1 s}) ds.$   $\Theta \xi \tau \omega \tau \alpha \zeta N_T = A_0 + B_0 + C_0$ <br>  $\xi \chi \omega \psi \epsilon C = N_T - A_0 e^{-k_1 t} - B_0 e^{-k_2 t} - \frac{A_0 k_1}{k_2 - K_1} (e^{-k_1 t} - e^{-k_2 t}).$ 

Αμφίδρομες Αντιδράσεις Μια αμφίδρομη αντίδραση έχει τη μορφή

$$
A \leftrightarrows B.
$$

Σε αυτή την περίπτωση έχουμε το ακόλουθο σύστημα για τις συγκεντρώσεις των  $A$  και  $B$ .

$$
\frac{d\llbracket A\rrbracket}{dt} = -k_1 \llbracket A\rrbracket + k_2 \llbracket B\rrbracket,
$$
  

$$
\frac{d\llbracket B\rrbracket}{dt} = k_1 \llbracket A\rrbracket - k_2 \llbracket B\rrbracket.
$$

Eπειδή η συνολική συγκέντρωση  $C_T = [A] + [B] = A_0 + B_0$  για  $A_0 = [A](0)$ ,  $B_0 = \llbracket B \rrbracket(0),$ δηλαδή η συνολική ποσότητα υλικού στην αντίδραση παραμένει σταθερή, παίρνουμε

$$
\frac{d||A||}{dt} = -k_1[[A]] + k_2(C_T - [[A]]),
$$

και άρα

$$
\llbracket A \rrbracket = A_0 e^{-(k_1 + k_2)t} + \frac{k_2 C_T}{k_1 + k_2} (1 - e^{-(k_1 + k_2)t}).
$$

## 1.7.1 Αντίδραση Michaelis - Menton Κινητική ενζύμων

Η αντίδραση Michaelis - Menton είναι ένα παράδειγμα αντίδρασης που η τάξη της είναι μεταξύ ένα και δύο. Αυτή η αντίδραση ακολουθεί ένα μηγανισμό δύο βημάτων

$$
E + S \stackrel{k_1}{\underset{k_2}{\rightleftharpoons}} [ES] \stackrel{k_3}{\longrightarrow} E + P,
$$

όπου Ε είναι το ένζυμο,  $S$  είναι το αντιδρών και  $P$  είναι το προϊόν. Ο ρόλος του ενζύμου στη χημική αντίδραση είναι ότι μειώνει την ενέργεια ενεργοποίησης της αντίδρασης ενώ παράλληλα αυξάνει το ρυθμό της. Πράγματι για ενέργεια ενεργοποίησης  $E_1$  >  $E_2$  έχουμε ότι για το ρυθμό της αντίδρασης ισχύει  $k_1$  =  $Ae^{-\frac{E_1}{RT}} < k_2 = Ae^{-\frac{E_2}{RT}}$ 

Για τη συγκέντρωση της ένωσης ΕS έχουμε

$$
\frac{d[ES]}{dt} = k_1[[E][S] - k_2[[ES] - k_3[[ES]],
$$

ενώ για το προϊόν  $P$  ισχύει

$$
\frac{d[[P]]}{dt} = k_3[[ES]]
$$

Η πρώτη αντίδραση

$$
E + S \stackrel{k_1}{\underset{k_2}{\rightleftharpoons}} [ES]
$$

γίνεται με πολύ πιο γρήγορο ρυθμό σε σχέση με τη δεύτερη

$$
[ES] \stackrel{k_3}{\longrightarrow} E + P,
$$

δηλαδή έχουμε  $k_3 \ll k_2, k_1$  και μπορούμε να θεωρήσουμε ότι η αντίδραση  $E+$  $S_{-k_2}\leftrightarrows^{k_1}[ES],$  βρίσχεται σε ισορροπία ενώ εξελίσσεται η δεύτερη. Με βάση αυτή την υπόθεση μπορούμε θέσουμε  $\frac{d[ES]}{dt}=0$  και παίρνουμε

$$
(k_2 + k_3)[ES] \simeq k_2[ES] = k_1[E][S],
$$

ή

$$
k_M = \frac{k_2}{k_1} = \frac{[E][S]}{[ES]}.
$$

Επιπλέον αν  $E_T$  είναι η συνολική ποσότητα ενζύμου που μετέχει στην αντίδραση έχουμε ότι  $E_T = E + ES$ , άρα

$$
\llbracket ES \rrbracket = \frac{\llbracket E_T \rrbracket \llbracket S \rrbracket}{k_M + \llbracket S \rrbracket},
$$

$$
\frac{d[\![P]\!]}{dt}=k_3\frac{[\![E_T]\!][\![S]\!]}{k_M+[\![S]\!]}.
$$

 $\mathrm O$  όρος  $[\![E_T]\!]$  αυξάνει το ρυθμό αντίδρασης και όρος  $k_3[\![E_T]\!] = \mu_{\max}[\![P]\!]$  είναι ο (\$ #
(2 . 
 #L2 % \$

$$
\frac{d[\![P]\!]}{dt} = \mu_{\text{max}} \frac{[\![P]\!][S]\!]}{k_M + [S]},\tag{1.26}
$$

με  $[\![S]\!]=S_0-[\![P]\!],$  όπου  $S_0$  είναι η αρχική συγκέντρωση του  $S.$  Η εξίσωση  $(1.26)$ μας δίνει τον ρυθμό της αντίδρασης Michaelis - Menton.

 $\Sigma$ τη περίπτωση όπου  $[\![S]\!]\ll k_M$  η εξίσωση προσεγγιστιχά γίνεται

$$
\frac{d[\![P]\!]}{dt} \simeq \frac{\mu_{\max}}{k_M} [\![P]\!][\![S]\!],
$$

 ##0 
(#3# ( # .# 8 εάν  $[\![S]\!]\gg k_M$  έχουμε ότι

$$
\frac{d[\![P]\!]}{dt} \simeq \mu_{\max}[\![P]\!],
$$

 ##0 2 
(#3# ( # # Επιπλέον ο ρυθμός αύξησης της αντίδρασης,  $\mu$  δίνεται απο τη σχέση

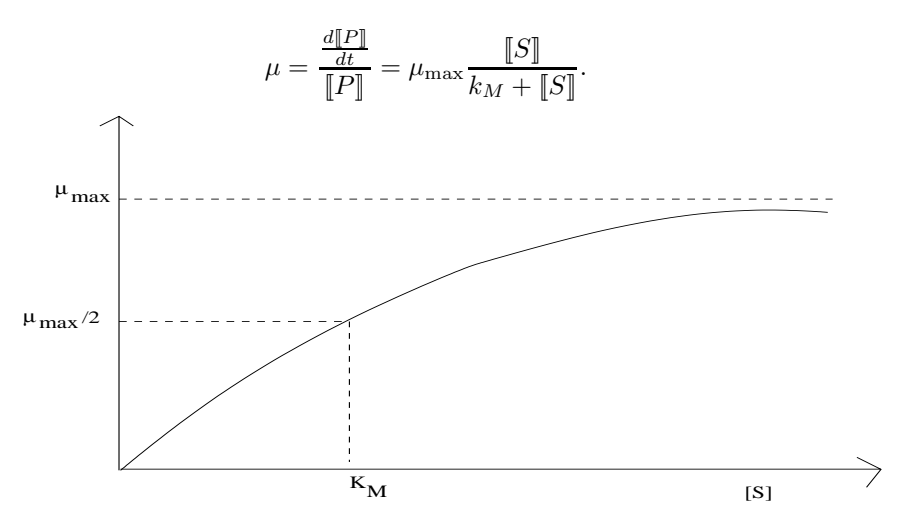

Σχήμα 1.7: Ρυθμός αύξησης της αντίδρασης Michaelis - Menton.

 $x\alpha$ 

### Παράδειγμα Χημικής Αντίδρασης  $1.8$ Κανονικοποίηση - Οριακό στρώμα

Θεωρούμε μια χημιχή ουσία συγχέντρωσης c η οποία υπόχειται σε μια ισόθερμη αντίδραση δεύτερης τάξης σε ένα χωρίο το οποίο μπορεί να θεωρηθεί μονοδιάστατο, μήχους L. Έχουμε ότι  $c = c(x, t)$ ,  $0 \le x \le L$ ,  $t > 0$ . Η συγχέντρωση της χημικής ουσίας ικανοποιεί την εξίσωση της διάχυσης :

$$
\frac{\partial c}{\partial t} = D \frac{\partial^2 c}{\partial x^2} - kc^2.
$$

Η χημική αντίδραση καταναλώνει τη χημική ουσία με ρυθμό  $r(c) = kc^2$ , ενώ παράλληλα έχουμε διάχυση της ουσίας στο μονοδιάστατο χωρίο.  $D$  είναι ο συντελεστής διάχυσης και  $k$  η σταθερά αντίδρασης. Έστω ότι  $D = \frac{1}{60} \, cm^2 \, s^{-1}$  $k = \frac{1}{3000} m^3 kg^{-1} s^{-1}$ . Επίσης θεωρούμε ότι για  $x = 0$  και  $x = L$  η συγχέντρωση της χημικής ουσίας είναι ελεγχόμενη και παραμένει σταθερή,  $c(0,t) = 50 \ kg \ m^{-3}$ ,  $c(L, t) = 100 \,\mathrm{kg\,m^{-3}}$ .

Θέλουμε να δούμε αν τα *D*, k είναι 'μικρά' ή 'μεγάλα' , δηλαδή αν στη διαδι-<br>κασία κυριαρχεί η διάχυση, δηλαδή ο όρος  $D\frac{\partial^2 e}{\partial x^2}$ , ή η αντίδραση, δηλαδή ο όρος  $-kc^2$ 

Αρχικά κανονικοποιούμε τη συγκέντρωση c. Ένα φυσικό μέγεθος αναφοράς για τη συγκέντρωση είναι η τιμή στο σύνορο. Θέτουμε $c_0=50\,kg\,m^{-3}$ και αν $u$ η αδιάστατη μεταβλητή για τη συγχέντρωση έχουμε  $u=\frac{c}{C0}$ . Η χαραχτηριστιχή κλίμακα για το c είναι τέτοια ώστε  $u \sim O(1)$ .

Εφαρμόζοντας την παραπάνω κανονικοποίηση στο πρόβλημα έχουμε

$$
\frac{\partial u}{\partial t} = D \frac{\partial^2 u}{\partial x^2} - Au^2.
$$
  
 
$$
u(0, t) = 1, \quad u(L, t) = 2,
$$

 $\mu \varepsilon A = 50 \, kg \, m^{-3} k = \frac{1}{60} \, s^{-1}.$ 

Βλέπουμε ότι η σταθερά  $A = \frac{1}{60} s^{-1}$  δείχνει 'μικρή", δηλαδή ότι η αντίδραση είναι αργή σε σχέση με τη διάχυση. Επίσης η σταθερά Α μας δίνει μια χρονική κλίμακα που σχετίζεται με την αντίδραση  $t_0 = 60 s$ .

Κανονιχοποιούμε το χρόνο με μια χλίμαχα αναφοράς, έστω Τ χαι  $\tau = \frac{t}{T}$ , όπου  $\tau$  ο αδιάστατος χρόνος.

Η εξίσωση γίνεται

$$
\frac{\partial u}{\partial \tau} = TD \frac{\partial^2 u}{\partial x^2} - ATu^2.
$$
  
= 
$$
TD \frac{\partial^2 u}{\partial x^2} - u^2, \quad \gamma \propto t_0 = T.
$$

Βλέπουμε ότι η αντίδραση μπορεί να θεωρηθεί αργή για μια χρονική κλίμακα της τάξης κάποιων δευτερολέπτων και γρήγορη για μια χρονική κλίμακα της τάξης ωρών.

Έστω ότι  $T=1 s$  τότε το πρόβλημα γίνεται

$$
\frac{\partial u}{\partial \tau} = D \frac{\partial^2 u}{\partial x^2} - \frac{1}{60} u^2 \simeq D \frac{\partial^2 u}{\partial x^2}
$$

και η αντίδραση δεν παίζει ρόλο στη διαδικασία  $(D \gg \frac{1}{60})$ . Εάν  $T = 3600$   $s = 1$  h έχουμε

$$
\frac{\partial u}{\partial \tau} = 3600D\frac{\partial^2 u}{\partial x^2} - 60u^2.
$$
  

$$
\dot{\eta} = 60D\frac{\partial^2 u}{\partial x^2} \simeq u^2,
$$

δηλαδή για μια τέτοια χρονική κλίμακα το πρόβλημα είναι στάσιμο (ο όρος  $\frac{\partial u}{\partial \tau}$ είναι αμελητέος).

Θα μελετήσουμε το στάσιμο πρόβλημα. Το εξελικτικό πρόβλημα που παίρνουμε για  $T=1s$  δεν έχει ενδιαφέρον, διότι δεν 'βλέπουμε' το φαινόμενο της αντίδρασης στη διαδικασία.

Θέλουμε να δούμε πόσο σημαντικός είναι ο συντελεστής διάχυσης D. Αυτό, όπως θα δούμε, εξαρτάται στην παρούσα φάση από την κλίμακα αναφοράς του μήχους του προβλήματος. Διαχρίνουμε τις περιπτώσεις:

 $a)$   $L = \frac{1}{10}$  mm π.χ. αν το σώμα είναι τριχοειδές

b)  $L = 1 \, m \, \pi$ . (2) το σώμα είναι ένας βιομηχανικός αντιδραστήρας.

Οι δύο όροι  $D\frac{\partial^2 u}{\partial x^2}$  χαι  $Au^2$  ισορροπούν, αν έχουμε ένα ενδιάμεσο μήχος σε σχέση με τις περιπτώσεις (a) και (b). Πράγματι αν  $l$  είναι ένα μήχος αναφοράς και  $x = ly$ , όπου  $y$  το αδιάστατο μήχος, έχουμε

$$
D\frac{\partial^2 u}{\partial x^2} \simeq Au^2,
$$

με  $D = \frac{1}{60} \, cm^2 \, s^{-1}$ ,  $A = \frac{1}{60} \, s^{-1}$ , ή κανονικοποιώντας

$$
\frac{D}{l^2}\frac{\partial^2 u}{\partial y^2} \simeq Au^2,
$$

και.

$$
\frac{\partial^2 u}{\partial y^2} \simeq u^2,
$$

για  $l^2 = \frac{D}{A} = 1 \, cm^2, l = 1 \, cm$ .

Θα εξετάσουμε την περίπτωση (a). Θέτουμε  $l = L = \frac{1}{10}$  mm =  $\frac{1}{100}$  cm. Τότε

$$
\frac{D}{L^2}\frac{\partial^2 u}{\partial y^2} \simeq Au^2,
$$

με  $\frac{D}{L^2} = \frac{1}{60} 10^4 s^{-1}$ . Άρα

$$
\frac{\partial^2 u}{\partial y^2} \simeq \epsilon u^2,
$$

με  $\epsilon = 10^{-4}$  και  $u(0) = 1$ ,  $u(1) = 2$ . Ισοδύναμα έχουμε  $u_{yy} \simeq 0$  και  $u \simeq 1 + y$ , συνυπολογίζοντας τις συνοριακές συνθήκες. Τελικά  $c \simeq 50(1+100x)\,kg\,m^{-3},$ μετρώντας το x σε cm.

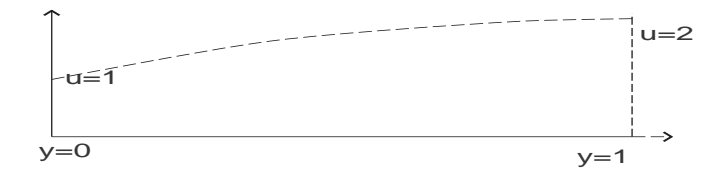

Σχήμα 1.8: Αρχική συνθήκη για τη συγκέντρωση.

Για την περίπτωση (b) έχουμε  $l = L = 1 m = 100 cm$  και η εξίσωση γίνεται

$$
\frac{D}{L^2}\frac{\partial^2 u}{\partial y^2} \simeq u^2,
$$

με  $\frac{D}{L^2} = \frac{1}{60} 10^{-4} s^{-1}$ . Άρα

$$
\epsilon^2 \frac{\partial^2 u}{\partial y^2} \simeq u^2,
$$

 $\mu \varepsilon \epsilon = 10^{-2}$  xor  $u(0) = 1, u(1) = 2.$ 

Εδώ το D είναι 'μικρό' δηλαδή η διάχυση είναι πιο αργή διαδικασία σε σχέση με την αντίδραση. Το πρόβλημα δίνει  $u \simeq 0$ , η προσέγγιση αυτή όμως δεν ικανοποιεί τις συνοριαχές συνθήχες στο σύνορο  $u = 1$  για  $y = 0$  και  $u = 2$  για  $y = 1$ , άρα έχουμε συνοριακό στρώμα στα σημεία  $y = 0$  και  $y = 1$ .

Κοντά στο  $y = 0$  εφαρμόζουμε την αλλαγή κλίμακας  $y = \epsilon z$ , έτσι ώστε ο συντελεστής του όρου  $\frac{\partial^2 u}{\partial y^2}$  να γίνει μονάδα, και έχουμε

$$
\frac{\partial^2 u}{\partial z^2} \simeq u^2,
$$
\n
$$
u(0) = 1, \qquad \lim_{z \to \infty} u(z) = 0.
$$
\n(1.27)

Η συνοριακή συνθήκη  $\lim_{z\to\infty} u(z) = 0$  εκφράζει το γεγονός ότι μακριά από το  $z = 0$  η  $u$  πρέπει να είναι μηδέν. Επίσης

$$
\frac{\partial}{\partial z}\frac{\partial u}{\partial z} = \frac{\partial}{\partial u}\frac{\partial u}{\partial z}\left(\frac{\partial u}{\partial z}\right) = \frac{\partial}{\partial u}\left(\frac{\partial u}{\partial z}\right)\frac{\partial u}{\partial z},
$$

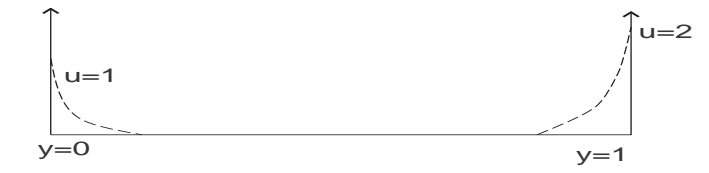

Σχήμα 1.9: Συνοριακά στρώματα κοντά στα σημεία  $y = 0$  και  $y = 1$ .

άρα

$$
\int \frac{\partial^2 u}{\partial z^2} du = \int u^2 du \quad \eta
$$

$$
\int \frac{\partial}{\partial u} \left(\frac{\partial u}{\partial z}\right) \frac{\partial u}{\partial z} = \frac{u^3}{3} + C \quad \eta
$$

$$
\frac{1}{2} \left(\frac{\partial u}{\partial z}\right)^2 = \frac{u^3}{3} + C.
$$

Έχουμε ότι  $\frac{\partial u}{\partial z} < 0$  άρα  $\frac{\partial u}{\partial z} = -(\frac{2}{3} + C')^{1/2}$ . Επειδή για  $z \to \infty$  ισχύει ότι  $u = 0$ <br>
και  $\frac{\partial u}{\partial z} = 0$  παίρνουμε  $C' = 0$ . Επομένως  $\frac{\partial u}{\partial z} = -\sqrt{\frac{2}{3}} u^{3/2}$  και  $u^{-1/2} = \frac{1}{\sqrt{6}} z + B$ <br>
όπου  $B = -C'/2$ 

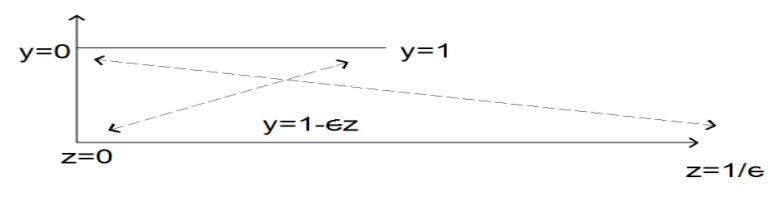

 $\Sigma$ χήμα 1.10: Αλλαγή μεταβλητών  $y = 1 - \epsilon z$ .

$$
\frac{\partial^2 u}{\partial z^2} \simeq u^2,
$$
  
 
$$
u(0) = 2, \qquad \lim_{z \to \infty} u(z) = 0.
$$

*'* Ομοια παίρνουμε  $\frac{1}{2}(\frac{\partial u}{\partial z})^2 = \frac{u^3}{3} + C$ , όπου  $C = 0$  επειδή  $u = \frac{\partial u}{\partial z} = 0$  για  $z \to \infty$ .

Άρα  $u^{-1/2} = \frac{1}{\sqrt{6}}z + B$  και δεδομένου ότι  $u(0) = 2$  έχουμε  $B = 1/\sqrt{2}$ . Τελικά  $u = \frac{6}{(z + \sqrt{3})^2}$ .<br>Kάνοντας τη συναρμογή των λύσεων έχουμε

$$
u \simeq \frac{6}{(\frac{y}{\epsilon} + \sqrt{6})^2} + \frac{6}{(\frac{1-y}{\epsilon} + \sqrt{3})^2}.
$$

Η παραπάνω έκφραση, επιστρέφοντας στις διαστατικές μεταβλητές, γίνεται

$$
c(x) \simeq 6c_0 \epsilon^2 L^2 \left[ (x + \epsilon \sqrt{6}L)^{-2} + (L + \epsilon \sqrt{3}L - x)^{-2} \right].
$$

Κεφάλαιο 2

ΠΑΡΑΔΕΙΓΜΑΤΑ ΜΑΘΗΜΑΤΙΚΩΝ MONTE $\Lambda$ 2N ME ΕΦΑΡΜΟΓΕΣ ΣΤΟ ΠΕΡΙΒΑΛΛΟΝ

### Μαθηματικά μοντέλα για το φαινόμενο του  $2.1$ θερμοκηπίου

Η δραματική αύξηση του πληθυσμού της Γης αλλά και η αύξηση της κατά κεφαλή χατανάλωσης πόρων ειδιχά στις βιομηχανοποιημένες χοινωνίες έχει άμεσες επιπτώσεις στο περιβάλλον. Η πιο σημαντική ίσως είναι αυτή που έχει να κάνει με την αλλαγή του κλίματος της Γης. Η απελευθέρωση μεγάλων ποσοτήτων αερίων  $CO_2$ ,  $CH_4$ ,  $N_2O$  κτλ. στην ατμόσφαιρα λόγω ανθρώπινων δραστηριοτήτων (πχ. εξατμίσεις, λιπάσματα κτλ.) προχαλεί μεταβολή της θερμοχωρητιχότητας της ατμόσφαιρας (εγκλωβίζεται θερμότητα) πράγμα που έχει σαν αναμενόμενο αποτέλεσμα την αύξηση της μέσης θερμοχρασίας της Γης. Αυτό το φαινόμενο ονομάζεται φαινόμενο του θερμοχηπίου μια χαι ανάλογος είναι χαι ο μηχανισμός θέρμανσης ενός θερμοχηπίου.

Για να κατασκευάσουμε ένα μοντέλο για το φαινόμενο αυτό θα πρέπει πρώτα να κατανοήσουμε πως μπορούμε να φτιάξουμε ένα μοντέλο για τις φυσιολογικές μεταβολές της θερμοχρασίας της Γης.

# 2.1.1 Θερμοχρασιαχές μεταβολές της Γής

Η Γη θερμαίνεται από την αχτινοβολία του Ηλίου. Αυτή απορροφάται χατά  $30\%$ από τα σύννεφα, 25% από την ατμόσφαιρα και το υπόλοιπο 45% απορροφάται ή αντανακλάται από τη βλάστηση, το έδαφος ή τους ωκεανούς.

Σε κάθε μέσο η εισροή θερμότητας προκαλεί μεταβολή της θερμοκρασίας του μέσου που οδηγεί σε ανταλλαγή (εκροή) θερμότητας μέσω ακτινοβολίας ή επαφής με άλλα σώματα ή το διάστημα. Επιπλέον, αφού σε διαφορετικά σώματα - συνιστώσες της Γης (έδαφος, ατμόσφαιρα κτλ.) έχουμε διαφορετική επίδραση της εισροής θερμότητας από τον Ήλιο, έχουμε και διαφοροποίηση στην μεταφορά ενέργειας στις διάφορες συνιστώσες της Γης (πχ. ανταλλαγή θερμότητας ανάμεσα στο έδαφος και την ατμόσφαιρα).

Μεταβολές επίσης παρατηρούνται μεταξύ τροπικών και πολικών περιοχών ή σε σχέση με τη χρονική διάρχεια μίας ημέρας ή ενός έτους. Αυτό που χατά βάση πρέπει να προσδιορίσουμε είναι ποιό "χομμάτι" της Γης χαι της ατμόσφαιρας συνεισφέρει στην ανταλλαγή θερμότητας με τον Ήλιο.

Γενικά μια μικρή αλλαγή στη θερμοχωρητικότητα της Γης θα προκαλέσει μικρές αλλαγές στη θερμοκρασία της Γης αυτές όμως μπορεί να είναι σημαντικές για τη ζωή στη Γη. Επίσης βασικό στοιχείο της διαδικασίας είναι η χρονική κλίμακα στην οποία έχουμε αγωγή θερμότητας σε ένα σώμα όπως η Γη.

Εάν για τη Γη θεωρήσουμε σαν χαρακτηριστικό συντελεστή θερμικής αγωγιμότητας αυτόν του γρανίτη,  $k$  η χρονική κλίμακα για τη διάχυση θερμότητας στη $\Gamma$ η είναι  $\frac{R^2}{k} \sim 94 \cdot 10^6$  χρόνια, όπου  $R$  η ακτίνα της  $\Gamma$ ης. Αυτό μας λέει ότι πολύ λίγο της Γης επηρεάζεται από αλλαγές στην εισροή θερμότητας στη διάρχεια μίας ημέρας, έτους ή της περιόδου για την οποία το φαινόμενο του θερμοχηπίου υφίσταται δηλαδή περίπου για 50 χρόνια. Θέλουμε να δούμε οι αλλαγές θερμοκρασίας στην επιφάνεια της Γης μέχρι ποιό βάθος προκαλούν αισθητές μεταβολές. Περιμένουμε αυτό το βάθος να είναι της τάξης του  $\sqrt{kt}$ , όπου για  $t \sim 50$  χρόνια,

έχουμε  $\sqrt{kt} \sim 41.5m$ 

# 2.1.2 Προσωρινές μεταβολές

Αρχικά θα εξετάσουμε την επίδραση των ταλαντώσεων της θερμικής εισροής στο έδαφος της Γης στη διάρχεια μίας ημέρας ή ενός έτους. Η θερμιχή εισροή στην επιφάνεια της Γης  $\phi$  θεωρούμε ότι μπορεί να εκφραστεί σαν μία σειρά Fourier

$$
\phi(0,t) = T_{year} \cos(\omega_{year}t) + T_{day} \cos(\omega_{day}t) + \dots
$$

Για λόγους απλοποίησης θα θεωρήσουμε ότι  $\phi(0,t) = q \cos(\omega t)$ . Έχουμε ότι η θερμοκρασία  $T=T(x,t),$  όπου  $t$  ο χρόνος και  $x$  το βάθος από την επιφάνεια της Γης ικανοποιεί την εξίσωση

$$
T_t = kT_{xx}.
$$

Επίσης η συνοριακή συνθήκη για  $x = 0$  θα έχει τη μορφή

$$
-KT_x(0,t) = q\cos(\omega t),
$$

και  $0 < x < \infty$ ,  $t > 0$  ενώ για  $x \to \infty$  θέλουμε  $T(x, t) \to 0$ .

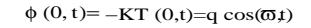

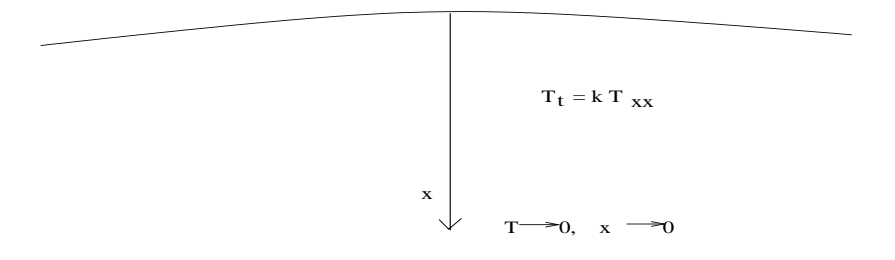

 $\Sigma$ χήμα 2.1:  $\Sigma$ χηματική αναπαράσταση του μοντέλου

Λόγω της μορφής της συνοριαχής συνθήχης θα αναζητήσουμε λύσεις της μορφής

$$
T(x,t) = \Re{F(x)e^{i\omega t}}.
$$

Αντικαθιστώντας την έκφραση $\Re\{F(x)e^{i\omega t}\}$ στην εξίσωση της θερμότητας έχουμε

$$
i\omega F(x) = kF''(x),\tag{2.1}
$$

ενώ η συνοριακή συνθήκη έχει τη μορφή

$$
- K F'(0) e^{i \omega t} = q e^{i \omega t},
$$

$$
-KF(0) = q
$$

Η λύση της εξίσωσης  $(2.1)$  είναι

$$
F(x) = C_1 e^{-(i+1)\sqrt{\frac{\omega}{2k}}x} + C_2 e^{(i+1)\sqrt{\frac{\omega}{2k}}x}.
$$

Aπο τη συνθήκη  $T(x,t) \to 0$ , για  $x \to \infty$  έχουμε  $F(x) \to 0$ , για  $x \to \infty$  και άρα  $C_2 = 0$ . Επίσης απο τη συνθήχη  $F'(0) = -\frac{q}{K}$  παίρνουμε

$$
C_1 = \frac{q}{K\sqrt{\frac{\omega}{2k}}}\frac{1}{1+i} = \frac{q}{\sqrt{K\omega\rho c}}\left(\frac{\sqrt{2}}{2}(i-i)\right)
$$
  
= 
$$
\frac{q}{\sqrt{K\omega\rho c}}\left[\cos\left(-\frac{\pi}{4}\right) + i\sin\left(-\frac{\pi}{4}\right)\right] = \frac{q}{\sqrt{K\omega\rho c}}e^{-i\frac{\pi}{4}}.
$$

Τελικά όσων αφορά την  $F(x)$  έχουμε

$$
F(x) = \frac{q}{\sqrt{K\omega\rho c}}e^{-(i+1)\sqrt{\frac{\omega}{2k}}x - i\frac{\pi}{4}},
$$

χαι

ή

$$
T(x,t) = \frac{q}{\sqrt{K\omega\rho c}}e^{-(i+1)\sqrt{\frac{\omega}{2k}}x}e^{i\left(\omega t - \frac{\pi}{4}\right)},
$$

ενώ

$$
T(0,t) = \frac{q}{\sqrt{K\omega\rho c}}e^{i\left(\omega t - \frac{\pi}{4}\right)}.
$$

**Συμπεράσματα** Το πλάτος των ταλαντώσεων  $\hat{T}$  της θερμοχρασίας για  $x=0$ είναι  $\hat{T}(0,t) = \frac{q}{\sqrt{K\omega_0 c}}$ . Επίσης δεν έχουμε μεταφορά θερμότητας σε μεγάλο βάθος γιατί οι ταλαντώσεις φθίνουν εκθετικά με ρυθμό  $e^{-\sqrt{\frac{\omega}{2k}}x}$ . Η θερμοκρασία για  $x = 0$  έχει διαφορά φάσης με τη ροή στο  $x = 0$  κατά το  $\frac{1}{8}$  της περιόδου. Αν η θερμοχρασία γίνεται μέγιστη το μεσημέρι η μέγιστη θερμοχρασία του εδάφους εντοπίζεται 3 ώρες αργότερα. Για ετήσιες μεταβολές η καθυστέρηση είναι της τάξης των 6 - 7 εβδομάδων. Επίσης εάν αυξάνεται το ω έχουμε μείωση του πλάτους  $\hat{T}(0,t)$ . Έτσι από τη σχέση  $\frac{\omega_{day}}{\omega_{year}} = 365$  έχουμε  $\hat{T}_{year} = \sqrt{365} \hat{T}_{day} \simeq$  $20 \hat{T}_{day}$ . Άρα  $\hat{T}_{day} \ll \hat{T}_{year}$  και σε σχέση με το φαινόμενο του θερμοχηπίου οι μεταβολές στη χρονική διάρκεια μιας ημέρας δεν παίζουν μεγάλο ρόλο.

Όσων αφορά το βάθος της επίδραση<u>ς τω</u>ν επιφανειαχών μεταβολών πρέπει το  $x$ να είναι τέτοιο ώστε ο όρος  $\exp\left(\sqrt{-\frac{\omega}{2k}}x\right)$  να είναι αμελητέος. Ένα τέτοιο μήχος είναι  $l_{\omega} = 5\sqrt{\frac{2k}{\omega}}$ . Για  $k = 10^{-6} \frac{w^2}{sec}$  (συντελεστής θερμιχής διάχυσης του γρανίτη) το βάθος επίδρασης είναι  $l_{\omega} \sim 0.8 m$  για τη χρονική διάρκεια μιας ημέρας ενώ  $l_{\omega} \sim 16m$  για τη χρονική διάρκεια ενός έτους. Βλέπουμε ότι μόνο 16m βάθους παίζουν ρόλο στην ανταλλαγή θερμότητας του εδάφους με τον Ήλιο.

Η ανάλογη ποσότητα για τους ωχεανούς είναι  $l \, \sim \, 1.8 m$  για τη διάρχεια ενός χρόνου. Αν και παρόλα αυτά για τη διάχυση θερμότητας στους ωκεανούς πρέπει να συνυπολογίσουμε και άλλους παράγοντες πχ. θαλάσσια ρεύματα κτλ. αυτή η τιμή είναι ενδειχτιχή.

Ο όρος

$$
\exp\left(i\left(\omega t-\frac{\pi}{4}-\sqrt{\frac{\omega}{2k}}x\right)\right)
$$

συνδέεται με τη ταλάντωση και υποδεικνύει ότι το φαινόμενο που μελετάμε χαρακτηρίζεται από ένα θερμικό κύμα ταχύτητας  $\sqrt{2k\omega}$ .

Για αυξανόμενη συχνότητα  $\omega$  το πλάτος  $\hat{T}(0,t)$  μειώνεται κατά  $\frac{1}{\sqrt{\omega}}$  και άρα οι ταλαντώσεις με μεγαλύτερη συχνότητα αποσβένονται πιο γρήγορα από αυτές με χαμηλή συχνότητα. Η Γη ενεργεί σαν φυσικό φίλτρο μεταφέροντας υψηλότερες συχνότητες σε ανώτερα στρώματα. Μετρώντας τη θερμοκρασία της Γης σε βάθος έχουμε πληροφορίες για χαμηλές συχνότητες όπως για παράδειγμα ταλαντώσεις που οφείλονται σε ηλιαχές χηλίδες, φαινομένου με περίοδο 11-14 χρόνια περίπου.

# 2.1.3 Χωρικές μεταβολές

Θα εξετάσουμε πως μεταβάλλεται το προηγούμενο μοντέλο αν θεωρήσουμε χωρική διακύμανση στην εισροή θερμοκρασίας. Έστω ότι $q=\sin(\mu y)e^{i\omega t}=\phi(0,y,t)$ ενώ  $T = T(x, y, t)$ .

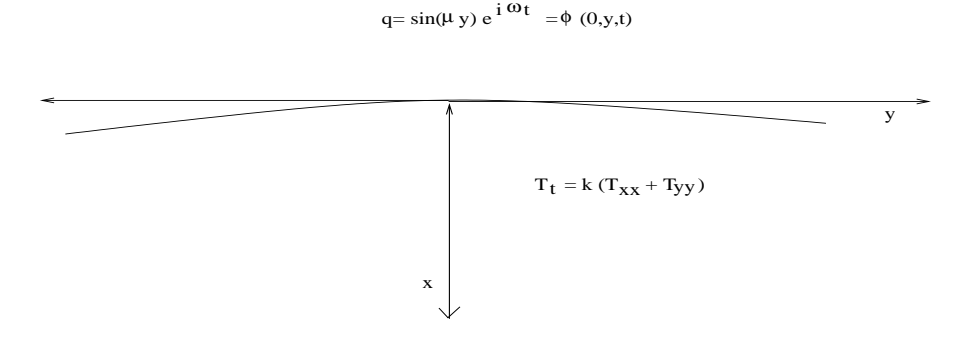

 $\Sigma\chi\eta$ μα 2.2: Σχηματική αναπαράσταση του μοντέλου

Για την εξίσωση

$$
T_t = k(T_{xx} + T_{yy}),
$$

αναζητούμε λύσεις της μορφής

$$
T(x, y, t) = \tilde{T}(x) \sin(\mu y) e^{i\omega t},
$$

χαι παίρνουμε

$$
\tilde{T}'' - [\mu^2 + \frac{i\omega}{k}]\tilde{T} = 0.
$$
\n(2.2)

Βλέπουμε ότι ο όρος  $\frac{\omega}{k}$  που έχει διαστάσεις  $L^{-2}$  αντιστοιχεί σε ένα μήχος που σχετίζεται με τις μεταβολές θερμότητας στο βάθος του εδάφους,  $l_{\omega}$ . Ο όρος  $\mu^2$ , (όμοια  $[\mu^2]=L^{-2}$ ) σχετίζεται με τις διαχυμάνσεις της θερμοχρασίας στο γεωγραφικό πλάτος της Γής,  $l_h$ .

Έχουμε ότι  $l_\omega \sim 16m$  όπως υπολογίσαμε στην πιο απλή εκδοχή του μοντέλου και για να δούμε τις αισθητές μεταβολές κατά πλάτος στην επιφάνεια της Γης η απόσταση πρέπει να είναι  $l_h > 500Km$ , άρα  $\mu^2 \ll \frac{\omega}{k}$ . Επειδή η λύση της εξίσωσης  $(2.2)$  είναι της μορφής

$$
\tilde{T} = Ce^{-\sqrt{\left(\mu^2 + i\frac{\omega}{k}\right)}x} \simeq Ce^{-\sqrt{i\frac{\omega}{k}}x},
$$

προσεγγιστικά έχουμε την ίδια μορφή λύσης που παίρνουμε αν δεν θεωρήσουμε χωρικές μεταβολές, δηλαδή όταν  $T = T(x, t)$ .

Το συμπέρασμα είναι ότι η θεώρηση θερμιχών μεταβολών όσων αφορά το γεωγραφικό πλάτος της Γης δεν παίζει σημαντικό ρόλο στην ανταλλαγή θερμότητας Γης Ηλίου. Επομένως μπορούμε να θεωρήσουμε τη Γη σαν ένα θερμιχά λεπτό σώμα.

Παρόμοια συμπεράσματα προκύπτουν αν λάβουμε υπόψιν τη καμπυλότητα της Γης, μεταβολές όσων αφορά το γεωγραφικό πλάτος κτλ.

# 2.1.4 Θερμικές μεταβολές λόγω του φαινομένου του θερμοχηπίου

Γνωρίζοντας την επίδραση της περιοδικής θέρμανσης στη Γή θέλουμε να δούμε πως μια αλλαγή στη μέση εισροή θερμότητας επιδρά στην επιφανειακή θερμοκρασία της Γης.

Λόγω των αερίων του θερμοχηπίου έχουμε επιπλέον θερμότητα που συσσωρεύεται στην ατμόσφαιρα. Θεωρούμε λοιπόν μια αλλαγή, αύξηση στη θερμιχή εισροή από  $Q$  σε  $Q + q$ . Το μοντέλο που θα αναλύσουμε είναι σχετικά απλό και δίνει μόνο μια ένδειξη για την αντίδραση της Γης σε μια τέτοιου είδους μεταβολή. Θεωρούμε τη Γή σαν ένα αγώγιμο στερεό. Ένα πιο ρεαλιστικό μοντέλο θα θεωρούσε τη Γη σαν ένα ομοιογενές ρευστό στρώμα που οι θερμιχές ιδιότητες του είναι η μέση τιμή αυτών του εδάφους, της ατμόσφαιρας, των ωχεανών χτλ.

Σε κατάσταση ισορροπίας η εισροή θερμότητας  $Q$  εξισορροπείται από την εκροή θερμότητας κατα τη διάρκεια της νύχτας. Σε αυτή τη περίπτωση ισχύει ο νόμος του Stefan για την ακτινοβολία

$$
Q = \sigma T_0^4,
$$

όπου  $Q$  είναι η θερμότητα του σώματος  $T_0$  η θερμοχρασία του χαι σ σταθερά.

Εάν αυτή η ισορροπία διαταραχθεί και η εισροή θερμότητας γίνει  $Q + q$  απο την αρχή διατήρησης της ενέργειας παίρνουμε

$$
\phi(0,t) = -kT_x(0,t) = Q + q - \sigma (T_0 + T(0,t))^4,
$$

δηλαδή η επιφανειακή θερμοκρασία μεταβάλλεται και από  $T_0$  αυξάνεται (για  $q>0)$ σταδιακά κατά  $T(0,t)$  με τέτοιο τρόπο ώστε το σύστημα να επανέλθει σε κατάσταση ισορροπίας, δηλαδή ωστε να ισχύει  $Q+q=\sigma\left(T_0+T(0,t)\right)^4$  ή  $T_x(0,t)=0.$ 

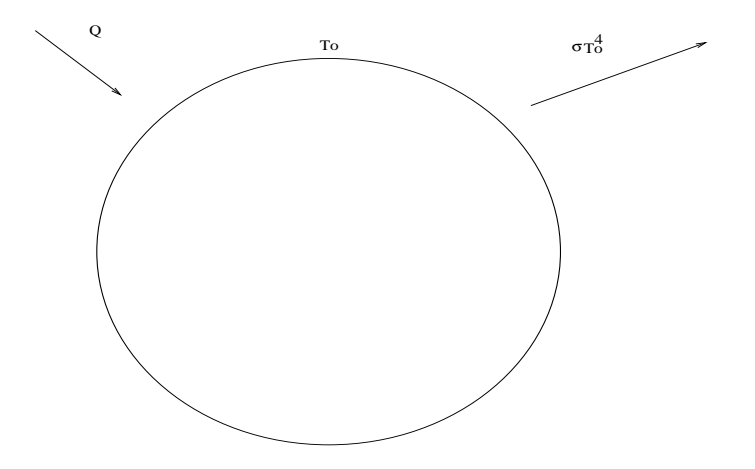

 $-$  ( )  $\mu$  and  $\mu$  and  $\mu$  and  $\mu$  and  $\mu$  and  $\mu$  and  $\mu$  and  $\mu$  and  $\mu$  and  $\mu$  and  $\mu$  and  $\mu$ 

, 

(8 
2 #28 2 \$ # #(2 τητας είναι σχετιχά μιχρή, δηλαδή ότι  $\frac{q}{Q}\ll 1$  χαι χατά συνέπεια περιμένουμε να έχουμε  $\frac{T(0,t)}{T_0}\ll 1$ .<br>΄Έχουμε ότι

$$
-kT_x(0,t) = Q + q - \sigma (T_0 + T(0,t))^4 = Q + q - \sigma T_0^4 \left( 1 + \frac{T(0,t)}{T_0} \right)^4
$$
  
=  $Q + q - \sigma T_0^4 \left( 1 + 4 \frac{T(0,t)}{T_0} + 12 \left( \frac{T(0,t)}{T_0} \right)^2 + \dots \right).$ 

# 
 2#

## # % ( 2  $Q = \sigma T_0^4$ , παίρνουμε

$$
-kT_x(0,t) = Q + q - \sigma T_0^4 - 4\frac{T(0,t)}{T_0} + \dots
$$

$$
= q - 4\sigma T_0^4 \frac{T(0,t)}{T_0} + \dots
$$

$$
= 4\frac{Q}{T_0} \left(\frac{qT_0}{4Q} - T(0,t)\right).
$$

Οπότε τελικά έχουμε τη σχέση

$$
-kT_x(0,t) = 4\frac{Q}{T_0} \left( \frac{qT_0}{4Q} - T(0,t) \right),
$$

ή για  $\beta=\frac{4Q}{T_0}$  και  $T_{eql}=\frac{T_0q}{4Q}$  έχουμε

$$
-kT_x(0,t) = \beta (T_{eql} - T(0,t)).
$$
\n(2.3)

Η σχέση (2.3) είναι ο νόμος ψύξης του Newton. Η θερμοχρασία  $T(0,t)$  θα αυξάνεται μέχρι να γίνει ίση με  $T_{eql}$  δηλαδή τη θερμοχρασία του σώματος στη .# ##

Το ζητούμενο είναι ο χρόνος που χρειάζεται η επιφανειαχή θερμοχρασία της Γης για να πάρει τη τιμή  $T_0+T_{eql}$ . Για  $T_0=290^oK, \frac{q}{Q}=4\%$  έχουμε μια αύξηση στη μέση θερμοκρασία της Γης $T_{eql}=\frac{T_0}{4}\frac{q}{Q}\simeq 2.9^o K$ . Για να προσδιορίσουμε τη χρονική κλίμακα στην οποία θα γίνει αυτή η αλλαγή χρησιμοποιούμε το ακόλουθο αποτέλεσμα. Συγκεκριμένα θεωρούμε το ίδιο μοντέλο που κατασκευάσαμε για να μελετήσουμε τις προσωρινές θερμοχρασιαχές μεταβολές της Γης, δηλαδή  $T_t=$  $kT_{xx}$ ,  $0 < x < \infty$ ,  $\lim_{x\to\infty} T(x,t) = 0$ , αλλά με συνοριακή συνθήκη για  $x = 0$  $-kT_x(0,t)=Q'.$  Σε αυτή τη περίπτωση μπορεί να δειχθεί ότι η θερμοκρασία για  $x=0$  ικανοποιεί την εξίσωση:

$$
T(0,t) = 2\mu \int_0^t \frac{Q'}{\sqrt{t - t'}} dt',
$$
\n(2.4)

με  $\mu = \frac{1}{2\sqrt{\pi \rho cK}}$ . Άρα για  $Q' = \beta (T_{eql} - T(0, t))$  έχουμε

$$
T(0,t) = 2\mu\beta \int_0^t \frac{T_{eql} - T(0,t')}{\sqrt{t-t'}} dt'.
$$
 (2.5)

Αυτή είναι μια ολοχληρωτική εξίσωση Voltera με άγνωστο τη συνάρτηση  $T(0,t)$ . Υπάρχει θεώρημα που μας εξασφαλίζει την ύπαρξη και τη μοναδικότητα της λύσης για την εξίσωση  $(2.5)$ .

Επίσης η μέθοδος αυτή με την οποία ένα πρόβλημα μεριχών διαφοριχών εξισώσεων μετασχηματίζεται σε μια ολοχληρωτιχή εξίσωση στο σύνορο (μειώνοντας τη διάσταση του προβλήματος κατα ένα και απλοποιώντας το πρόβλημα) ονομάζεται Boundary integral method.

Η κλίμακα χρόνου που χρειάζεται η  $T(0,t)$  για να γίνει ίση με την  $T_{eql}$  μπορεί να προσδιοριστεί απο την εξίσωση (2.5). Για να το χάνουμε αυτό εφαρμόζουμε την αλλαγή κλίμακας  $\theta = \frac{T}{T_{eql}}, \, \tau = \frac{t}{t_0},$  όπου το  $t_0$  είναι η χρονική κλίμακα που θέλουμε να προσδιορίσουμε. Η εξίσωση (2.5) ως προς τις καινούριες μεταβλητές παίρνει τη μορφή

$$
\theta(0,\tau) = 2 \frac{\mu \beta}{\sqrt{t_0}} \int_0^{\tau} \frac{1 - \theta(0,\tau')}{\sqrt{\tau - \tau'}} d\tau'. \tag{2.6}
$$

Άρα μια χρονική κλίμακα τέτοια ώστε να ανταποκρίνεται σε αισθητές μεταβολές της  $\theta(0, \tau)$  στην εξίσωση (2.6) πρέπει να ικανοποιεί τη σχέση  $2\frac{\mu\beta}{\sqrt{t_0}}=1$  ή  $t_0=$  $\frac{4\pi\rho cK}{\sqrt{t_0}} = \frac{\pi k}{\beta^2} = \frac{\pi}{k}(\frac{k}{\beta})^2$ . Για  $t_0 = 290^\circ K$ ,  $\frac{q}{Q} = 4\%$ ,  $T_{eql} = 2.9^\circ K$  χαι ότι  $k =$  $0.34kw/(m^2/sec)$ , (ο ρυθμός με τον οποίο η θερμότητα διαπερνά τα σύννεφα) έχουμε  $t_0 \sim 11$  ημέρες.

Πιο ακριβή μοντέλα που λαμβάνουν υπόψιν τη θερμοχωρητικότητα της ατμόσφαιρας κτλ. δίνουν  $t_0 \sim 1$  χρόνο.

Αχόμα πιο πολύπλοχα χαι αχριβή μοντέλα δείχνουν ότι αυτός ο χαραχτηριστιχός χρόνος είναι αχόμα πιο μεγάλος χαι ότι η επίδραση από το φαινόμενο του θερμοχηπίου δεν έχει γίνει αισθητή αχόμα.

#### $2.1.5$ Θεμελιώδης λύση για τη εξίσωση της θερμότητας

Θεωρούμε ανά πεπερασμένο ποσό θερμότητας ανά μοναδιαία επιφάνεια το οποίο στιγμιαία μεταφέρεται σε μια επίπεδη επιφάνεια ενός αγώγιμου υλιχού. Η βασιχή ιδέα είναι ότι αν προσδιορίσουμε τη κατανομή της θερμοκρασίας λόγω στιγμιαίας εισροής θερμότητας σε ένα σημείο του χώρου μπορούμε να υπολογίσουμε τη κατανομή της θερμοχρασίας λόγω οποιασδήποτε εισροής θερμότητας σε χάποιο σημείο σε οποιοδήποτε χρόνο απλά προσθέτοντας τις συνεισφορές από τέτοιες πηγές στο χώρο και το χρόνο.

Θεωρούμε ότι έχουμε τη θερμική πηγή στο σημείο  $x=0,\,t=0$  ποσότητας  $Q$ ανά μονάδα επιφανείας. Αν  $T(x,t)$  είναι η θερμοκρασία, αυτή ικανοποιεί το εξής πρόβλημα

$$
T_t(x,t) = kT_{xx}, \quad -\infty < x < \infty, \quad t > 0.
$$
\n
$$
T(x,0) = 0, \quad x \neq 0,
$$
\n
$$
\lim_{x \to \pm \infty} T(x,t) = 0,
$$
\n
$$
\int_{-\infty}^{\infty} T(x,t) dx = Q' = \frac{Q}{\rho c}.
$$

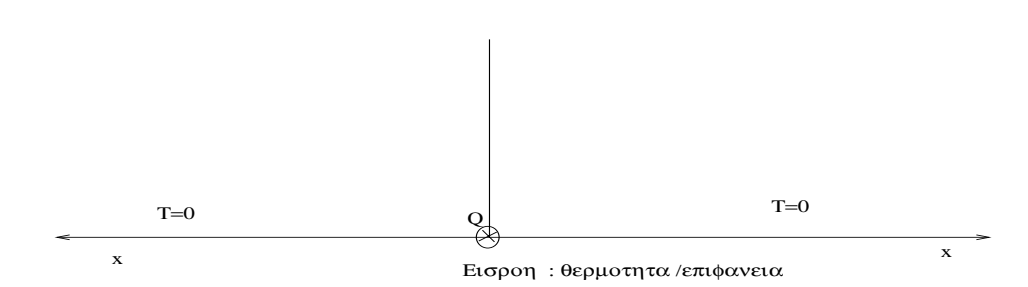

Σχήμα 2.4: Σημιακή εισροή θερμότητας

Οι παράμετροι του προβλήματος είναι οι ποσότητες  $x, t, k, Q'$  και  $T$  άρα η λύση θα είναι της μορφής $T=T(x,t,k,Q^{\prime}).$ Χρησιμοποιώντας διαστατική ανάλυση μπορούμε να καταλήξουμε στο συμπέρασμα ότι  $T = \frac{Q'}{\sqrt{kt}}U(\xi)$ , με  $\xi = \frac{x}{\sqrt{kt}}$ . Αυτό το αποτέλεσμα μας δείχνει οτι ένας μετασχηματισμός κατάλληλος για το πρόβλημα είναι ο εξής  $(T, x, t) \rightarrow (U, \xi, t)$ . Έτσι μπορούμε να πάρουμε ένα πρόβλημα ως προς τη $U=U(\xi)$ δηλαδή μια συνήθη διαφορική εξίσωση αντί μιας μερικής διαφορικής. Η μεταβλητή  $\xi = \frac{x}{\sqrt{kt}}$  ονομάζεται μεταβλητή ομοιότητας (similarity variable) και η αντίστοιχη λύση ομοιότητας (similarity solution), επειδή ομοιότητα της λύσης για διάφορες χρονικές στιγμές. Αν πχ. Τ<sub>0</sub> η θερμοκρασία για

 $x=x_0, \, t=t_0$  δηλαδή  $\xi_0=\frac{x_0}{\sqrt{k t_0}}$  τότε για  $t=4t_0, \, x=2x_0$  έχουμε  $\xi=\frac{x}{\sqrt{k t}}=\xi_0$ και  $T(2x_0, 4t_0) = \frac{T_0}{2}$ .

results to the contract of the contract of the contract of the contract of the contract of the contract of the contract of the contract of the contract of the contract of the contract of the contract of the contract of the ( ((2 3 % % \*
\$#(  $\bar{T}(\bar{x},\bar{t})=\gamma T(x,t),\ \bar{x}=\alpha x,\ \bar{t}=\beta t$  έχουμε

$$
\begin{aligned}\n\bar{T}_t(\bar{x}, \bar{t}) &= k \frac{\alpha^2}{\beta} \bar{T}_{\bar{x}\bar{x}}, \quad -\infty < \bar{x} < \infty, \quad \bar{t} > 0, \\
\bar{T}(\bar{x}, 0) &= 0, \quad \bar{x} \neq 0, \\
\lim_{\bar{x} \to \pm \infty} \bar{T}(\bar{x}, \bar{t}) &= 0, \\
\int_{-\infty}^{\infty} \bar{T}(\bar{x}, \bar{t}) d\bar{x} &= \alpha \gamma Q'.\n\end{aligned}
$$
\n(2.7)

Για να παραμείνει αναλλοίωτη η εξίσωση πρέπει  $\bar{T}=\frac{1}{\sqrt{\beta}},\ \bar{x}=\sqrt{\beta}x,\ \bar{t}=\beta t,$ επειδή θέλουμε  $\alpha^2 = \beta$  και  $\alpha\gamma = 1$ . Άρα  $\beta = (\frac{\bar{x}}{x})^2 = \frac{\bar{t}}{t} = (\frac{\bar{T}}{T})^{-2}$ . Επομένως<br>καταλήγουμε πάλι στο συμπέρασμα ότι  $T(x,t) = \frac{1}{\sqrt{t}}F(\frac{x}{\sqrt{t}})$ .  $\frac{1}{t}F(\frac{x}{\sqrt{t}})$ 

Θέτοντας  $\xi = \frac{x}{\sqrt{kt}}$  έχουμε

$$
T_t(x,t) = \left(\frac{\partial}{\partial t} + \frac{\partial \xi(x,t)}{\partial t} \frac{\partial}{\partial \xi}\right) \left(\frac{Q'}{\sqrt{kt}}U(\xi)\right),\,
$$

ή

$$
T_t(x,t) = -\frac{Q'}{2t\sqrt{kt}}\left(U(\xi) + \xi U'(\xi)\right).
$$

Όμοια

$$
T_{xx}(x,t) = \frac{Q'}{(kt)^{\frac{3}{2}}}U''(\xi).
$$

recovered the second contract of the second contract of the second contract of the second contract of the second

$$
U''(\xi) + \frac{\xi}{2}U'(\xi) + \frac{1}{2} = 0,
$$

$$
\int_{-\infty}^{\infty} U(\xi) d\xi = 1, \quad \lim_{\xi \to \pm \infty} U(\xi) = 0.
$$

Επίσης λόγω συμμετρίας ως προς τον άξονα  $x=0$  το πρόβλημα μπορεί να απλοποιηθεί

$$
U''(\xi) + \frac{\xi}{2}U'(\xi) + \frac{1}{2}U(\xi) = 0,
$$
\n
$$
\int_0^\infty U(\xi)d\xi = \frac{1}{2}, \quad U'(0) = 0, \quad \lim_{\xi \to \infty} U(\xi) = 0.
$$
\n(2.8)

- . \$#(( # . %

$$
U_1(\xi) = C_1 e^{-\frac{\xi^2}{4}}, \quad U_2(\xi) = C_2 e^{-\frac{\xi^2}{4}} \int_0^{\xi} e^{\frac{y^2}{4}} dy.
$$

 $\rm E$ πειδή  $U^\prime_2(\xi)\neq 0$  συμπεραίνουμε ότι

$$
U(\xi) = Ce^{-\frac{\xi^2}{4}}.
$$

Επίσης απο τη συνθήχη  $\int_0^\infty U(\xi) d\xi = \frac{1}{2}$  παίρνουμε  $C = \frac{1}{2\sqrt{\pi}},$  χαι τελιχά

$$
U(\xi) = \frac{e^{-\frac{\xi^2}{4}}}{2\sqrt{\pi}},
$$

ή

$$
T(x,t) = \frac{Q'}{2\sqrt{\pi kt}}e^{-\frac{x^2}{4kt}}.
$$

Επιπλέον

$$
T(0,t) = \frac{Q'}{2\sqrt{\pi kt}}.
$$

 $-$  . The state of the contract of the state of the contract of the state of the state of the state of the state of the state of the state of the state of the state of the state of the state of the state of the state of t διαίας ανα μονάδα επιφάνειας για  $x=0,\,t=0$  ώς εξής

$$
G(x,t) = \begin{cases} 0, & t < 0, \\ \mu \frac{e^{-\frac{x^2}{4kt}}}{\sqrt{t}} & t > 0, \end{cases}
$$

όπου  $\mu=\frac{1}{2\rho c \sqrt{\pi k}}=\frac{1}{2\sqrt{\pi\rho cK}},$  για  $k=\frac{K}{\rho c}.$ 

while the state of the state of the state of the state of the state of the state of the state of the state of the state of the state of the state of the state of the state of the state of the state of the state of the sta  $(t\,=\,0,\,x\,=\,0)$  για  $x\,=\,0$  λόγω εισροής θερμότητας ανά μοναδιαία επιφάνεια, η χατανομή θερμοχρασίας που οφείλεται σε ένα ποσό θερμότητας  $q(t')dt'$  ανά μοναδιαία επιφάνεια σε ένα στοιχειώδες χρονικό διάστημα  $(t', t' + dt')$  στο  $x = 0$ 2

$$
dT(0,t) = [q(t')dt']G(0, t - t'),
$$

ή

$$
dT(0,t) = \begin{cases} 0, & t < t', \\ \mu \frac{q(t')dt'}{\sqrt{t-t'}} & t > t', \end{cases}
$$

5 # #(2 
(

$$
T(0,t) = \mu \int_0^t \frac{q(t')}{\sqrt{t-t'}} dt',
$$

 $XQL$ 

$$
T(x,t) = \mu \int_0^t \frac{q(t')e^{-\frac{x^2}{4k(t-t')}}}{\sqrt{t-t'}} dt'.
$$

Αν θέλουμε να μελετήσουμε το ίδιο πρόβλημα για  $x>0$  μπορούμε να χρησιμοποιήσουμε τη συμμετρία του προβλήματος. Η συνάρτηση  $G(x,t)$  είναι συμμετρική ως προς το  $x=0$ . Θεωρούμε ότι  $2G(x,t)$  είναι η κατανομή θερμοκρασίας σε ένα μονωμένο στο  $x=0$  διάστημα  $[0,\infty),$  λόγω μοναδιαίας εισροής θερμότητας ανά μονάδα επιφάνειας για  $t=0$ . Άρα για  $x=0$ 

$$
T(0,t) = 2\mu \int_0^t \frac{q(t')}{\sqrt{t-t'}} dt'.
$$

Παρατήρηση Η λύση ομοιότητας για την εξίσωση (2.7) μπορεί να βρεθεί και ως εξής:

Αναζητούμε λύσεις της μορφής  $T = t^b U(\xi)$  όπου  $\xi = \frac{x}{t^a}$ , όπου τα a, b θα προσδιοριστούν. Αντικαθιστώντας στην (2.7) παίρνουμε

$$
bt^{b-1}U(\xi) + t^b(-axt^{-a})U'(\xi) = kt^{b-2a}U''(\xi),
$$

ή

$$
t^{b-1} (bU(\xi) - a\xi U'(\xi)) = kt^{b-2a}U''(\xi),
$$

ή τελικά

$$
t^{2a-1} (bU(\xi) - a\xi U'(\xi)) = kU''(\xi).
$$

Σε αυτή την εξίσωση δεν θέλουμε εξάρτηση από το  $t$  επομένως επιλέγουμε  $a=\frac{1}{2}$ και  $T = t^b U(\frac{x}{\sqrt{t}})$ , ενώ η εξίσωση γίνεται

$$
kU''(\xi) + \frac{1}{2}\xi U'(\xi) - bU(\xi) = 0.
$$

Επίσης θέλουμε $\int_{-\infty}^{\infty} T(x,t) dx = Q'$ ή

$$
\int_{-\infty}^{\infty} t^b \sqrt{t} U(\frac{x}{\sqrt{t}}) d\xi = Q',
$$

για  $dx = \sqrt{t}d\xi$ . Όμοια με πριν δε θέλουμε να έχουμε εξάρτηση απο το x και το t και πρέπει να επιλέξουμε  $b = -\frac{1}{2}$  και τελικά  $T(x,t) = \frac{1}{\sqrt{t}}U(\frac{x}{\sqrt{t}})$ , οπότε καταλήγουμε πάλι στην εξίσωση (2.8).

Η μέθοδος αυτή μπορεί να χρησιμοποιηθεί γενικά για την εύρεση λύσης ομοιότητας σε μεριχές διαφοριχές εξισώσεις, αν το πρόβλημα επιδέχεται τέτοια λύση.

# 2.1.6 Ο κύκλος του άνθρακα στην ατμόσφαιρα **Carbon Box Model**

Για τη παραγωγή ενός πιο ακριβούς μοντέλου σχετικά με το φαινόμενο του θερμοχηπίου χρειαζόμαστε ένα μοντέλο που θα προσδιορίζει τη συγχέντρωση του διοξειδίου του άνθραχα  $CO_2$ . Το  $CO_2$  είναι το πιο σημαντιχό από τα αέρια του θερμοχηπίου χαι για αυτό θα μελετήσουμε το χύχλο του. Για τα υπόλοιπα αέρια του θερμοχηπίου  $CH_4$ ,  $N_2O$ ,  $O_3$ ,  $CFCl_3$ ,  $CF_2Cl_2$  μπορούν να παραχθούν παρόμοια μοντέλα.

Προσδιορίζοντας τη συγκέντρωση του  $CO_2$  στην ατμόσφαιρα μπορούμε να έχουμε μια εκτίμηση για την αύξηση της θερμότητας , απου εγκλωβίζεται στην ατμόσφαιρα, και με μεγαλύτερη ακρίβεια να υπολογίσουμε την επιφανειακή θερμοκρασία της Γης,  $T(0,t)$ .

Σύμφωνα με αυτό το μοντέλο θεωρούμε ότι η Γη χωρίζεται σε διάφορες συνιστώσες (Ατμόσφαιρα, Έμβια Γης, Έδαφος και βλάστηση, θερμά επιφανειακά ύδατα, κρύα επιφανειακά ύδατα, έμβια θερμών επιφανειακών υδάτων, έμβια κρύων επιφανειαχών υδάτων, χαι ύδατα ενδιάμεσου η μεγάλου βάθους). Ανάμεσα σε αυτές τις συνιστώσες θεωρούμε ότι υπάρχει ροή άνθραχα ή των ενώσεων του, χυρίως  $CO_2$ . Οι συνιστώσες αυτές σχηματιχά αναπαριστώνται από χιβώτια χαι οι ροές ανάμεσα τους με βέλη που δείχνουν τη κατεύθυνση της ροής του άνθρακα. Οι ροές αυτές κατά βάση είναι χημικές αντιδράσεις πρώτης τάξης αλλά όσων αφορά την αναπνοή έμβιων όντων της Γης ή τη φωτοσύνθεση είναι αντιδράσεις τύπου Michaelis - Menton. Συνολικά έχουμε 8 συνιστώσες και 19 ροές και θα θεωρήσουμε και μια επιπλέον ροή προς το κιβώτιο που αναπαριστά την ατμόσφαιρα, ιδιαίτερα κρίσημη, αυτή που αντιπροσωπεύει τις ανθρωπογενείς εκπομπές. Η μεταβολή αυτής της ροής είναι αυτή που θα αναδείξει τη πιθανή απόχλιση του συστήματος από τη φυσική του ισορροπία λόγω της μόλυνσης του περιβάλλοντος που προχαλείται από τον άνθρωπο.

Πιο συγχεχριμένα οι εξισώσεις του μοντέλου παράγονται ως εξής.

Η εξίσωση για την περιεκτικότητα του άνθρακα στα έμβια της Γης Έχουμε, ότι αν  $C_2$  η περιεχτικότητα του άνθρακα στα έμβια όντα της γης (σε μονάδες μάζας ανά επιφάνεια), τότε η μεταβολή του άνθραχα είναι ανάλογη της απορρόφησης άνθρακα λόγω φωτοσύνθεσης, της αναπνοής των έμβιων όντων, της μεταφοράς άνθραχα στο έδαφος λόγω αποσύνθεσης, χαι της αποδάσωσης.

Συγκεκριμένα έχουμε

$$
A_2 \frac{dC_2}{dt}(t) = \left(k_p \frac{C_1(t)}{K_M + C_1(t)} C_2(t) A_2 \theta_p^{\Delta T}\right) - \left(k_{br} \frac{C_1(t)}{K_M + C_1(t)} C_2(t) A_2 \theta_{br}^{\Delta T}\right) - \left(k_e \frac{C_1(t)}{K_M + C_1(t)} C_2(t) A_2\right) - D(t),
$$

όπου

 $A_2$ : επιφάνεια γης ([ $A_2$ ] =  $L^2$ ,  $L$  μονάδα μήχους).  $k_p$ : σταθερά μέγιστου ρυθμού φωτοσύνθεσης  $([k_p] = T, T$  μονάδα χρόνου),

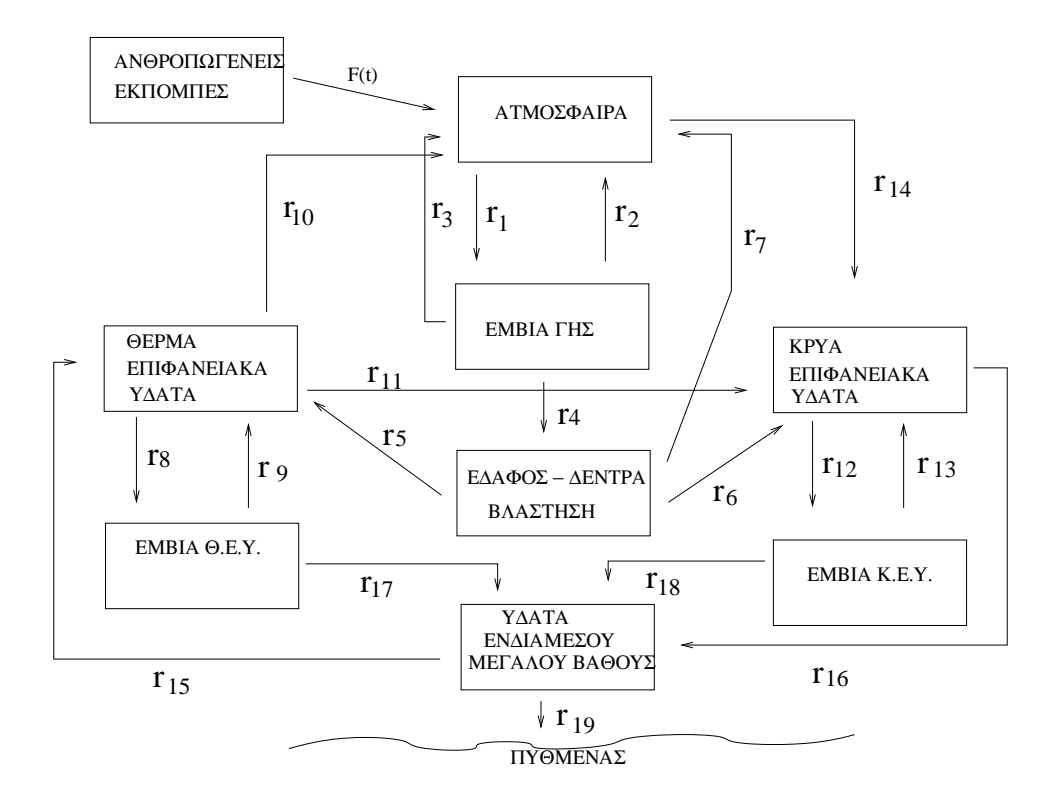

 $\Sigma$ γήμα 2.5:  $\Sigma$ γηματική αναπαράσταση του μοντέλου

 $k_M$  : ταχύτητα μέσου χορεσμού, ( $[k_M]=ML$  ,  $M$  μονάδα μάζας),  $\theta_p$ : αδιάστατη σταθερά εξάρτησης από θερμοκρασία,  $\Delta T$ : μεταβολή μέσης θερμοχρασίας γης από τη στάσιμη χατάσταση δηλαδή τη Προβιομηχανική Εποχή, ([Δ $T]=\Theta,$  Θ μονάδες θερμοκρασίας),  $k_{br}$  : σταθερά αναπνοής έμβιων γης, $([k_{br}]=T^{-1}),$  $\theta_{br}$ : αδιάστατη σταθερά,  $D(t)$ : ρυθμός αποδάσωσης  $([D(t)]=MT^{-1})$ ,  $k_e$  : σταθερά αποσύνθεσης,  $\left([k_e]=T^{-1}\right),$  $C_1$ : η συγχέντρωση του άνθραχα στην ατμόσφαιρα  $\left([C_1]=ML^{-3}\right)$ .  $\rm H$  ροή  $r_1=k_p\frac{C_1(t)}{K_M+C_1(t)}C_2(t)A_2\theta_p^{\Delta T}$ , σχετίζεται με τη φωτοσύνθεση, ακολου-

 $\vartheta$ εί την αντίδραση Michaelis-Menton, με εξάρτηση από τη  $\vartheta$ ερμοχρασία  $(\theta^{\Delta T}_p)$ .  $A$ νάλογη μορφή έχει και η ροή  $r_2\,=\,k_{br}\frac{C_1(t)}{K_M+C_1(t)}C_2(t)A_2\theta_{br}^{\Delta T},$  που σχετίζεται

με την αναπνοή έμβιων όντων πάνω στη γη. Η ροή $r_4\,=\,k_e\frac{C_1(t)}{K_M+C_1(t)}C_2(t)A_2$ σχετίζεται με τη μεταφορά άνθρακα στο έδαφος λόγω αποσύνθεσης και τέλος η ροή  $r_3 = D(t)$  έχει να χάνει με τη μείωση άνθραχα στα έμβια της γης λόγω αποδάσωσης.

Η εξίσωση για την περιεκτικότητα του άνθρακα στο έδαφος της Γης Εάν  $C_3$  είναι η περιεχτικότητα του άνθρακα στα έδαφος της γης  $([C_3] = ML^{-3})$ , τότε αυτή μεταβάλλεται ανάλογα με την αναπνοή μιχροοργανισμών χαι τη διαφυγή άνθραχα από το έδαφος προς τα Θερμά Επιφανειαχά Υδατα χαι τα Κρύα Επιφανειακά ΄Υδατα.

Συγχεχριμένα έχουμε

$$
V_3 \frac{dC_3}{dt}(t) = \left(k_e \frac{C_1(t)}{K_M + C_1(t)} C_2(t) A_2\right) - \left(k_{sr} C_3(t) V_3 \theta_{sr}^{\Delta t}\right) - \left(k_w C_3(t) V_3\right),
$$

όπου

 $V_3$ : συγκέντρωση του  $CO_2$  στο έδαφος ([V<sub>3</sub>] =  $L^3$ ),  $k_{sr}$ : σταθερά ρυθμού αναπνοής έμβιων (πχ. μικροοργανισμών) στο έδαφος  $([k_{sr}] = T^{-1}).$ 

 $\tilde{k}_w$ : σταθερά διαφυγής άνθρακα προς τους ωκεανούς  $([k_w]=T^{-1}),$  $\theta_{sr}$ : αδιάστατη σταθερά.

Η ροή  $r_7 = k_{sr} C_3(t) V_3 \theta_{sr}^{\Delta t}$  σχετίζεται με τη διαδικασία αναπνοής μικροοργανισμών, ενώ οι ροές  $r_5$  και  $r_6$ ,  $r_5 + r_6 = k_w C_3(t) V_3$  σχετίζονται με τη διαφυγή άνθρακα από το έδαφος προς τα ΘΕΥ, κατά τα  $\frac{2}{3}$ , και προς τα ΚΕΥ, κατά το  $\frac{1}{3}$ .

### Η εξίσωση για την περιεκτικότητα του άνθρακα στα θερμά επιφανεια-

κά ύδατα (ΘΕΥ) θερμά επιφανειακά ύδατα μπορούν να θεωρηθούν οι ωκεανοί στη τροπική και εύκρατη ζώνη. Εάν  $C_4$  είναι η περιεκτικότητα άνθρακα στα θερμά επιφανειαχά ύδατα ( $[C_4]=ML^{-3}$ ), τότε αυτή μεταβάλλεται λόγω της διαφυγής άνθρακα στην ατμόσφαιρα, την κίνηση υδάτων από τα θερμά επιφανειακά ύδατα προς τα Κρύα επιφανειακά ύδατα και από τα κρύα επιφανειακά ύδατα στα ύδατα μέσου επιφανειακού βάθους λόγω της διαφοράς θερμοκρασίας, τη διαδικασία αναπνοής, της φωτοσύνθεσης και αποσύνθεσης έμβιων στα θερμά επιφανειακά ύδατα.

Συγκεκριμένα έχουμε

$$
V_4 \frac{dC_4}{dt}(t) = -(k_l S_{wo}(P_{wo} - P_{atm})A_4) - (k_{pwo}C_4(t)V_5) + (k_{rwo}C_5(t)V_5) + (k_{up}C_8(t)A_4) - (Q_{46}C_4(4)) + \frac{2}{3}(k_wC_3(t)V_3),
$$

 $Eδ$ ώ

 $V_4$ : ο όγκος των θερμών επιφανειακών υδάτων  $([V_4] = L^3),$  $V_5$ : ο όγχος των έμβιων θερμών επιφανειαχών υδάτων  $([V_5]=L^3),$  $k_l$ : ταχύτητα μεταφοράς αέριας μάζας  $([k_l] = LT^{-1}),$  $S_{wo}$ : διαλυτότητα στα θερμά επιφανειακά ύδατα  $([S_{wo}] \, = \, ML^{-3}ppm^{-1}, \;ppm$ είναι μέρη ανα εκατομμύριο),

 $P_{wo}$ : μεριχή πίεση  $CO_2$  στα θερμά επιφανειαχά ύδατα  $([P_{wo}] = ppm),$  $P_{atm}$ : μερική πίεση  $CO_2$  στην ατμόσφαιρα ([ $P_{atm}$ ] = ppm).

Η ροή  $r_10 = (k_l S_{wo}(P_{wo} - P_{atm})A_4)$  σχετίζεται με τη διαφυγή άνθρακα στην ατμόσφαιρα και είναι ανάλογη της διαλυτότητας  $S_{wo}$  και της διαφοράς των μερικών πιέσεων  $P_{wo} - P_{atm}$  του  $CO_2$  στην ατμόσφαιρα και στους ωχεανούς. Επίσης στους ωχεανούς λόγω διαφοράς θερμοχρασίας έχουμε χίνηση υδάτων από τα θερμά επιφανειαχά ύδατα προς τα χρύα επιφανειαχά ύδατα όπως χαι από τα χρύα επιφανειακά ύδατα προς τα ύδατα ενδιάμεσου η μεγάλου βάθους και στη συνέχεια από τα ύδατα ενδιάμεσου η μεγάλου βάθους προς τα θερμά επιφανειακά ύδατα. Η ροές  $r_{11} = Q_{46}C_4(4)$  και  $r_{15} = k_{up}C_8(t)A_4$  σχετίζονται με αυτή τη διαδικασία. Στη περίπτωση αυτή

 $k_{up}$ : ταχύτητα ανόδου προς τα θερμά επιφανειακά ύδατα  $([k_{up}]=LT^{-1}),$  $A_4$ : επιφάνεια των θερμών επιφανειαχών υδάτων  $([A_4] = L^2),$ 

 $Q_{46}$ : ταχύτητα χίνησης υδάτων από τα θερμά επιφανειαχά ύδατα προς τα χρύα επιφανειακά ύδατα  $([k_l] = LT^{-1}),$ 

 $C_8$ : συγκέντρωση άνθρακα στα ύδατα ενδιάμεσου η μεγάλου βάθους ([ $C_8$ ] =  $ML^{-3}$ ).

Επίσης λόγω των μηχανισμών της αναπνοής, της φωτοσύνθεσης και της αποσύνθεσης των έμβιων όντων στα θερμά επιφανειαχά ύδατα έχουμε τις ροές  $r_8 = k_{pwo}C_4(t)V_5$  και  $r_9 = k_{rwo}C_5(t)V_5$ , όπου

 $k_{pwo}$ : σταθερά αναλογίας κατανάλωσης άνθρακα από τα έμβια όντα στα θερμά επιφανειακά ύδατα  $([k_{pwo}]=T^{-1}),$ 

 $k_{rwo}$ : σταθερά αναλογίας του μηχανισμού αναπνοής  $([k_{rwo}] = T^{-1})$ .

Η εξίσωση για την περιεκτικότητα του άνθρακα στα κρύα επιφανειακά ύδατα (KEY) Κρύα επιφανειακά ύδατα μπορούν να θεωρηθούν οι ωκεανοί στην ανταρχτική και στην Γροιλανδία. Συμβολίζουμε με  $C_6$  τη συγκέντρωση άνθρακα στα κρύα επιφανειακά ύδατα  $([C_6] = ML^{-3})$ . Η μεταβολή της συγκέντρωσης σχετίζεται με την ανταλλαγή άνθρακα λόγω αναπνοής, παραγωγής έμβιων στα χρύα επιφανειαχά ύδατα χαι με την χάθοδο υδάτων προς μεγαλύτερα βάθη. Η εξίσωση για το  $C_6$  θα έχει τη μορφή

$$
V_6 \frac{dC_6}{dt}(t) = (k_l S_{wo}(P_{atm} - P_{co})A_4) - (k_{pwo}C_6(t)V_7) + (k_{rco}C_7(t)V_7) - (k_{dc}C_6(t)V_6) + (Q_{46}C_4(4)) + \frac{1}{3}(k_wC_3(t)V_3),
$$

όπου

 $\overline{1}$ 

 $V_6$ : ο όγχος των χρύων επιφανειαχών υδάτων  $([V_6] = L^3),$ 

 $V_7$ : ο όγκος των έμβιων κρύων επιφανειακών υδάτων  $([V_7]=L^3)$ ,

 $S_{co}$ : διαλυτότητα στα κρύα επιφανειακά ύδατα  $([S_{co}] = ML^{-3}ppm^{-1}),$ 

 $P_{wo}$ : μερική πίεση  $CO_2$  στα κρύα επιφανειακά ύδατα ([ $P_{co}$ ] = ppm),

 $k_{pco}$ : σταθερά αναλογίας κατανάλωσης άνθρακα από τα έμβια όντα στα κρύα επιφανειακά ύδατα  $([k_{pwo}] = T^{-1}),$ 

 $k_{rco}$ : σταθερά αναλογίας του μηχανισμού αναπνοής  $( [k_{rco}] = T^{-1} ),$ 

 $C_7$ : συγκέντρωση $CO_2$ των έμβιων κρύων επιφανειακών υδάτων ( $[C_7]=ML^{-3}$ ),  $k_{dc}$ : ταχύτητα καθόδου υδάτων ([ $k_{up}$ ] =  $LT^{-1}$ ),  $A_6$ : η επιφάνεια των χρύων επιφανειαχών υδάτων ( $[A_6] = L^3$ ).

 ${\cal H}$ ροή $r_{14}=k_l S_{wo} (P_{atm}-P_{wo}) A_4$ σχετίζεται με την εισροή  $CO_2$ στους ωχεανούς λόγω της διαφοράς μερικών πιέσεων  $P_{co} - P_{atm}$ . Οι ροές  $r_{12} = k_{pwo}C_6(t)V_7$ και  $r_{13} = k_{rco}C_7(t)V_7$  σχετίζονται με την ανταλλαγή άνθρακα λόγω αναπνοής και παραγωγής έμβιων στα κρύα επιφανειακά ύδατα. Επίσης η ροή  $r_{16} = k_{dc} C_6(t) V_6$ σχετίζεται με τη κάθοδο των υδάτων προς μεγαλύτερα βάθη.

Η εξίσωση για την περιεκτικότητα του άνθρακα στα έμβια θερμών επιφανειακών υδάτων Η μεταβολή της συγκέντρωσης στα έμβια θερμών επιφανειακών υδάτων,  $dC_5/dt$  ικανοποιεί την εξίσωση

$$
V_5 \frac{dC_5}{dt}(t) = (k_{pwo}C_4(t)V_5) - (k_{rwo}C_5(t)V_5) - (k_{swo}C_5(t)A_4),
$$

όπου

 $k_{swo}$ : σταθερά αναλογίας βύθισης έμβιων  $([k_{swo}]=LT^{-1}),$ 

Η ροή  $r_{17} = k_{swo}C_5(t)A_4$  σχετίζεται με την κάθοδο άνθρακα λόγω αποσύνθεσης έμβιων όντων σε ύδατα μέσου ή μεγάλου επιφανειακού βάθους.

Η εξίσωση για την περιεχτικότητα του άνθρακα στα έμβια κρύων επιφανειακών ύδατων Στη περίπτωση αυτή η εξίσωση για το  $C_7$  έχει τη μορφή

$$
V_7 \frac{dC_7}{dt}(t) = (k_{pco}C_6(t)V_7) - (k_{rco}C_7(t)V_7) - (k_{sco}C_7(t)V_7),
$$

όπου

 $k_{sco}$ : σταθερά αναλογίας βύθισης έμβιων ([ $k_{sco}$ ] =  $LT^{-1}$ ).

Η ροή  $r_{18} = k_{sco}C_7(t)V_7$  σχετίζεται με την αποσύνθεση - βύθιση έμβιων σε ύδατα μεγάλου βάθους.

## Η εξίσωση για την περιεκτικότητα του άνθρακα στα ύδατα ενδιάμεσου ή μεγάλου βάθους Στη περίπτωση αυτή η εξίσωση για το  $C_8$  έχει τη μορφή

$$
V_8 \frac{dC_8}{dt}(t) = (k_{dc}C_6(t)A_6) - (k_{up}C_8(t)A_4) + (k_{sw}C_5(t)A_4) + (k_{sc}C_7(t)A_6) - (k_{sed}C_8(t)A_8),
$$

όπου

 $V_8$ : ο όγκος υδάτων ενδιάμεσου ή μεγάλου βάθους ([ $V_8$ ] =  $L^3$ ),  $A_8$ : επιφάνεια υδάτων ενδιάμεσου ή μεγάλου βάθους ([ $A_8$ ] =  $L^2$ ),  $k_{sed}$ : σταθερά αναλογίας απόθεσης άνθρακα στον πυθμένα ([ $k_{sed}$ ] =  $T^{-1}$ ).

Η ροή  $r_{19} = k_{sed}C_8(t)A_8$  σχετίζεται με την απόθεση άνθραχα στο πυθμένα των ωχεανών.

Η εξίσωση για την περιεκτικότητα του άνθρακα στην ατμόσφαιρα Η εξίσωση για το  $C_1$  έχει τη μορφή

$$
V_1 \frac{dC_1}{dt}(t) = F(t) + D(t) - \left(k_p \frac{C_1(t)}{K_M + C_1(t)} C_2(t) A_2 \theta_p^{\Delta T}\right) + \left(k_{br} \frac{C_1(t)}{K_M + C_1(t)} C_2(t) A_2 \theta_{br}^{\Delta T}\right) + \left(k_{sr} C_3(t) V_3 \theta_{sr}^{\Delta T}\right) + \left(k_p S_{wo}(P_{wo} - P_{atm}) A_4\right) - \left(k_l S_{co}(P_{atm} - P_{co}) A_6\right),
$$

Το σύστημα των εξισώσεων για τις μεταβλητές  $C_1$  έως  $C_8$  αποτελεί ένα σύστημα συνηθών διαφορικών εξισώσεων, μη γραμμικό λόγω των όρων της μορφής  $\frac{C_1(t)}{K_M+C_1(t)}$  xτλ. που εμφανίζονται στις εξισώσεις για τα  $C_1, C_2, C_3$  και μπορεί να λυθεί αριθμητικά πχ. με τη χρήση κάποιας μεθόδου Runge Kutta παίρνοντας τιμές για τις διάφορες σταθερές που εμφανίζονται στο μοντέλο από μετρήσεις που υπάρχουν στη σχετική βιβλιογραφία.

Για την επίλυση του συστήματος επίσης χρειάζονται οι αρχικές συνθήκες  $C_i(t_i) = C_i^o$  οι οποίες μπορούν και αυτές να εκτιμηθούν και να θεωρηθούν γνωστές για μια χρονική στιγμή που ανταποκρίνεται στις απαρχές εμφάνισης του φαινομένου του θερμοχηπίου, πχ. θα μπορούσε  $t_i = 1940$ .

Όσων αφορά τη μεταβολή της θερμοχρασίας  $\Delta T$  ιστοριχά δεδομένα δείχνουν ότι η μέση θερμοχρασία της Γης είναι ανάλογη της συγχέντρωσης του  $CO_2$  στην ατμόσφαιρα (του  $C_1$ ). Θεωρώντας ότι στη προβιομηχανική εποχή η μέση θερμοκρασία της Γης ήταν  $0.4^oC$  χαμηλότερη και ότι η συγκέντρωση  $CO_2$  στην ατμόσφαιρα ήταν 280 ppm έχουμε τον ακόλουθο εμπειρικό νόμο

$$
T(t) = -0.4 + \alpha [C_1(t) - 280], \qquad (2.9)
$$

όπου α σταθερά αναλογίας που δείχνει την αύξηση της θερμοκρασίας σε σχέση με την αύξηση του  $CO_2$ . Εμπειριχά έχει υπολογιστεί ότι  $\alpha \sim 0.01^oCppm^{-1}$ . Το σύστημα των εξισώσεων για τα  $C_1$  έως  $C_8$  και η εξίσωση (2.9) μπορεί να λυθεί αριθμητικά για διάφορες εκτιμήσεις για τις ανθρωπογενείς εκπομπές σε  $CO_2$ ,  $F(t)$  έτσι ώστε να έχουμε μια εικόνα για τη συγκέντρωση του  $CO_2$  στην ατμόσφαιρα για διάφορες περιπτώσεις.

Θα θεωρήσουμε τρείς πιθανές περιπτώσεις.

Εκδοχή Α: Οι ανθρωπογενείς εκπομπές του  $CO_2$  αυξάνονται κατά 1.5% ετησίως.

Εκδοχή Β: Οι εκπομπές του  $CO_2$  παραμένουν σταθερές.

Εκδοχή Γ: Οι ανθρωπογενείς εκπομπές του  $CO_2$  μειώνονται κατά 5% ετησίως αρχίζοντας από το 1989.

Αρχικά κάνοντας μία προσομοίωσης για το διάστημα 1955-1990 με δεδομένα που έχουμε από υπάρχουσες μετρήσεις βλέπουμε ότι το αποτέλεσμα προσομοίωσης είναι αρχετά αχριβές χαι πολύ χοντά στα δεδομένα των υπαρχόντων μετρήσεων, όσων αφορά τη συγκέντρωση του  $CO_2$  στην ατμόσφαιρα.

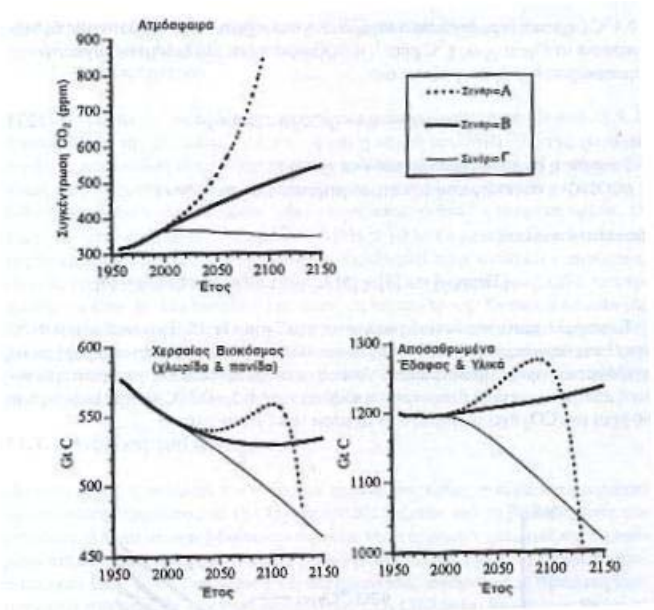

Σχήμα 2.6: -Το αποτέλεσμα της αριθμητικής προσομοίωσης για τις μεταβλητές  $C_1, C_2$  και  $C_3$  για τις περιπτώσεις όπου έχουμε 1.5% αύξηση ανθροπογενών εκπομπών (σενάριο Α), σταθερές εκπομές (σενάριο Β) και μείωση κατά 5% εκπομπών  $(σενάριο C).$ 

Η προσομοίωση για τις περιπτώσεις Α, Β, Γ χαι για χρονιχό διάστημα 100 χρόνων, 1950-2050 με χρονικό βήμα  $\Delta t = 1$  ημέρα δίνει αποτελέσματα που παρουσιάζονται στα γραφήματα (2.6) και (2.7). Βλέπουμε ότι για την ατμόσφαιρα τα θερμά επιφανειακά ύδατα, τα κρύα επιφανειακά ύδατα και τα ύδατα ενδιάμεσου και μεγάλου βάθους. Στη περίπτωση Α η συγκέντρωση του άνθρακα διπλασιάζεται μέχρι το 2050. Στη περίπτωση Β η συγκέντρωση του άνθρακα αυξάνεται αλλά όχι τόσο πολύ ενώ στη περίπτωση Γ μειώνεται δραστικά.

Όσων αφορά τα έμβια της Γης και τη συνιστώσα του εδάφους η συγκέντρωση του άνθρακα στη περίπτωση Α αρχικά μειώνεται και ακολουθεί μία αύξηση την οποία διαδέχεται μια απότομη μείωση. Στη περίπτωση Β η συγχέντρωση τείνει σε μία σταθερή τιμή ενώ στη περίπτωση Γ μειώνεται. Η δραστική μείωση στη περίπτωση Α για τον άνθρακα στα έμβια Γης οφείλεται στο ότι ο όρος  $D(t)$  κατά την εξέλιξη της διαδικασίας αυξάνεται πολύ σε σχέση με την εισροή άνθρακα.

Τέλος στα θερμά επιφανειακά ύδατα στα κρύα επιφανειακά ύδατα και στα ύδατα μεγάλου βάθους έχουμε στη περίπτωση Α μεγάλη αύξηση της περιεχτικότητας του άνθρακα, στη περίπτωση Β μικρότερη αύξηση και στη περίπτωση Γ σταθεροποίηση της περιεχτικότητας του άνθρακα.

Το συμπέρασμα είναι ότι χωρίς σταθεροποίηση η μείωση ανθρωπογενών εκπομπών  $CO_2$  στην ατμόσφαιρα η ποσότητα  $CO_2$  στην ατμόσφαιρα αυξάνεται με αποτέλεσμα να έχουμε αντίστοιχη αύξηση της μέσης θερμοκρασίας της Γης.

Αξίζει να σημειωθεί ότι αυτό το μοντέλο είναι μια απλή εκδοχή μοντέλων αυτής της μορφής. Πιο ακριβής εκδοχή θα περιελάμβανε περισσότερες συνιστώσεςκιβώτια και επίσης χωρική εξάρτηση στις εξαρτημένες μεταβλητές  $C_i$ , πράγμα

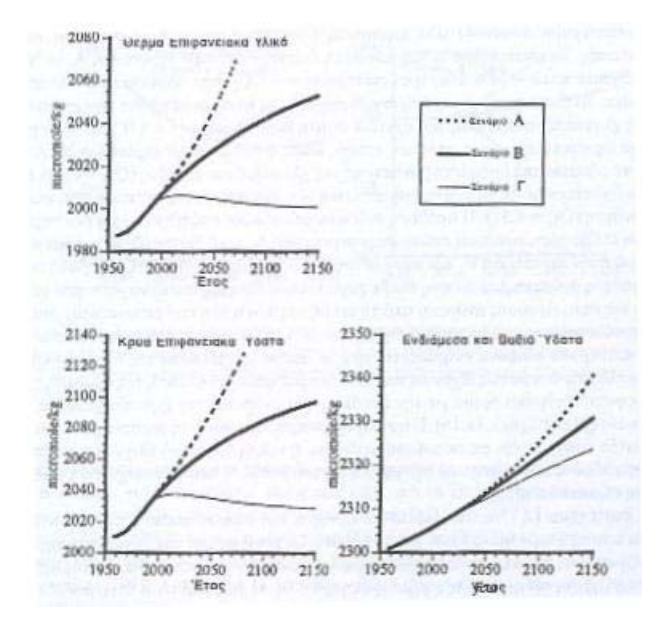

Σχήμα 2.7: Το αποτέλεσμα της αριθμητικής προσομοίωσης για τις μεταβλητές  $C_4$ ,  $C_4$  και  $C_8$  για τις περιπτώσεις όπου έχουμε 1.5% αύξηση ανθροπογενών εκπομπών (σενάριο Α), σταθερές εκπομές (σενάριο Β) και μείωση κατά 5% εκπομπών  $(σενάριο C).$ 

που θα είχε ως αποτέλεσμα τη παραγωγή ενός πιο πολύπλοχου συστήματος μερικών διαφορικών εξισώσεων με συνέπεια την αύξηση της δυσκολίας επίλυσης και ανάλυσης του μοντέλου.

Επίσης η εξίσωση (2.9) για την μεταβολή της θερμοχρασίας σε σχέση με τη συγκέντρωση του  $CO_2$  στην ατμόσφαιρα είναι μια σχετικά απλή προσέγγιση του θέματος. Πιο αχριβή αποτελέσματα μπορούμε να έχουμε αν συνδυάσουμε τα αποτελέσματα που πήραμε για τη μορφή της θερμοχρασίας στην επιφάνεια της Γης  $T(0,t)$  λόγω μιας διαταραχής στη θερμική εισροή  $q$  στην ατμόσφαιρα, με το μοντέλο για τον χύχλο του άνθραχα. Σε αυτή τη περίπτωση το  $q$  δεν είναι μια σταθερά και έχουμε $q = f(C_1(t))$ .

#### Διασπορά Καπνού από Ψηλή Καμινάδα 2.2

Θεωρούμε ότι έχουμε μια ψηλή καμινάδα εργοστασίου από την οποία έχουμε συνεχόμενη εκροή καπνού στην ατμόσφαιρα. Η ταχύτητα του αέρα είναι  $u$  στην κατεύθυνση του x-άξονα, αν θεωρήσουμε ένα σύστημα συντεταγμένων για το οποίο η χαμινάδα βρίσχεται στον άξονα των  $z$  με τη βάση της στο σημείο  $(0,0,0)$ .

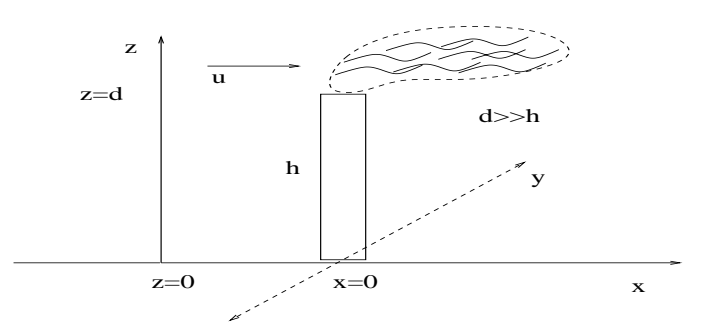

 $\Sigma$ χήμα 2.8:  $\Sigma$ χηματική αναπαράσταση ροής καπνού από ψηλή καμινάδα.

Θέλουμε να έχουμε μια εκτίμηση για τη συγκέντρωση καπνού κοντά στο έδαφος και σε μεγάλη απόσταση από την καμινάδα. Θέτοντας συντεταγμένες σε σχέση με τον αέρα (δηλαδή τέτοιες ώστε ο παρατηρητής να αχολουθεί τη χίνηση του αέρα) μπορούμε να πάρουμε την εξίσωση της διάχυσης για τη συγχέντρωση του καπνού  $c = c(x, y, z)$ ,

$$
\frac{\partial c}{\partial t} = v \Delta c,
$$

όπου  $v$  ο συντελεστής διάχυσης της συγχέντρωσης ( $[v] = L^2/T$ ). Εάν θέσουμε (πιο σωστά) τις συντεταγμένες σε σχέση με το έδαφος, δηλαδή παίρνοντας σαν αρχή,  $x = 0$  τη βάση της χαμινάδας έχουμε την εξίσωση μεταφοράς διάχυσης

$$
\frac{\partial c}{\partial t} + u \frac{\partial c}{\partial x} = v \Delta c
$$

όπου  $u$  η ταχύτητα του αέρα ([ $u$ ] =  $L/T$ ). Ο όρος  $u\frac{\partial c}{\partial x}$  μοντελοποιεί τη μεταφορά υλικού λόγω της κίνησης του αέρα.

Επειδή η ροή από τη καμινάδα είναι σταθερή μας ενδιαφέρει η στάσιμη λύση του προβλήματος. Για  $\frac{\partial c}{\partial t} = 0$  μετά την πάροδο μεγάλου χρονικού διαστήματος από την αρχή λειτουργίας της χαμινάδας, η εξίσωση γίνεται

$$
u\frac{\partial c}{\partial x} = v\left(\frac{\partial^2 c}{\partial x^2} + \frac{\partial^2 c}{\partial y^2} + \frac{\partial^2 c}{\partial z^2}\right).
$$

Για να απλοποιήσουμε το πρόβλημα ολοκληρώνουμε ως προς  $y$  για να πάρουμε ένα πρόβλημα για τη συγκέντρωση του καπνού στην κατεύθυνση  $x$  και  $z$ . Έχουμε  $\bar{c}(x,z)=\int_{-\infty}^{\infty}c(x,y,z)dy$  με  $c\to 0$ ,  $\frac{\partial c}{\partial y}\to 0$  για  $y\to \pm\infty$  και η εξίσωση για τη ποσότητα  $\bar{c}$  γίνεται

$$
u\frac{\partial \bar{c}}{\partial x} = v\left(\frac{\partial^2 \bar{c}}{\partial x^2} + \frac{\partial^2 \bar{c}}{\partial z^2}\right).
$$

Το πρόβλημα μπορεί να απλοποιηθεί περισσότερο επειδή ενδιαφερόμαστε για μεγάλες αποστάσεις από την καμινάδα δηλαδή για  $x = O(L)$  ή μεγαλύτερο όπου  $L \gg h$ , και  $h$  το ύψος της καμινάδας. Έτσι με κατάλληλη αλλαγή κλίμακας,  $x = L\bar{x}$ ,  $z = h\bar{z}$  έχουμε

$$
\frac{u}{L}\frac{\partial \bar{c}}{\partial \bar{x}} = \frac{v}{h^2} \left( \frac{\partial^2 \bar{c}}{\partial \bar{x}^2} + \frac{\partial^2 \bar{c}}{\partial \bar{z}^2} \right).
$$

Επιπλέον για $\frac{h}{L} \ll 1$ μπορούμε να απαλείψουμε τον όρο $\frac{\partial^2 \bar{c}}{\partial \bar{x}^2}$ . Το πρόβλημα σε διαστατική μορφή γίνεται

$$
u\frac{\partial \bar{c}}{\partial x} = v\frac{\partial^2 \bar{c}}{\partial z^2},\tag{2.10}
$$

δηλαδή έχουμε τη μονοδιάστατη εξίσωση της θερμότητας.

Όσον αφορά τις συνοριακές συνθήκες έχουμε τα εξής : Για τα ανώτερα στρώματα της ατμόσφαιρας (σε ύψος d) όπου  $d \gg h$  είναι λογικό

να θεωρήσουμε ότι δεν έχουμε ροή καπνού και  $\frac{\partial \bar{c}}{\partial z} = 0$  για  $z = d$  ή  $\frac{\partial \bar{c}}{\partial z} \to 0$  για  $z \to \infty$ . Στο έδαφος επίσης δεν μπορούμε να έχουμε ροή καπνού άρα  $\frac{\partial \bar{c}}{\partial z} = 0$ για  $z=0$ . Όσον αφορά τη συνθήκη για  $x=0$ , την οποία χρειαζόμαστε επειδή έχουμε παραβολική εξίσωση, έχουμε ότι η καμινάδα συμπεριφέρεται σαν πηγή καπνού με τον καπνό να εισέρχεται στην ατμόσφαιρα με σταθερή ροή  $Q$  στο σημείο  $(x, z) = (0, h)$ .

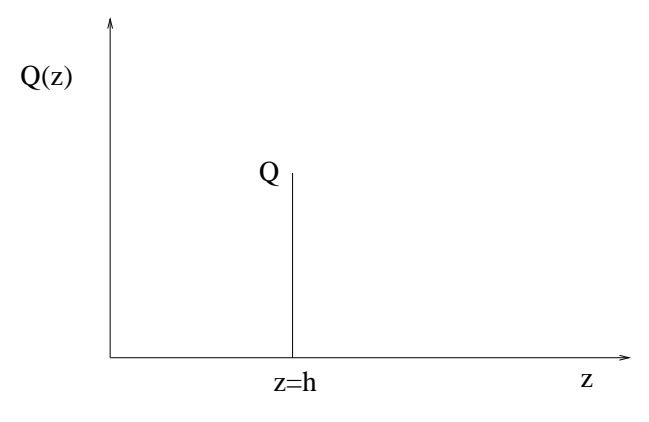

Σχήμα 2.9: Αρχική συνθήκη για την εξίσωση (2.10).

Χρειαζόμαστε μια συνάρτηση που να έχει μοναδιαία τιμή στο σημείο  $z=h$ πάνω στην ευθεία  $x=0$  ενώ παντού αλλού πάνω στην ευθεία είναι μηδέν. Αυτό μπορούμε να το εκφράσουμε χρησιμοποιώντας τη συνάρτηση  $\delta(z)$ , δηλαδή τη συνάρτηση δέλτα ή συνάρτηση Dirac. Η συνάρτηση δέλτα έχει τις εξής ιδιότητες. *i*)  $\delta(z) = 0$  για  $z \neq 0$ ,

ii)  $\int_{-a}^{a} \delta(z) f(z) dz = f(0)$  για κάθε ομαλή συνάρτηση  $f(z)$ .

Μπορούμε δηλαδή να περιγράψουμε τη συνάρτηση δέλτα σαν μία αιχμή με μοναδιαία επιφάνεια στο  $z=0$ . Θέτουμε λοιπόν σαν 'αρχική συνθήκη' στο  $x=0$ ,  $\bar{c}(0, z) = \frac{Q}{u} \delta(z - h)$ 

Απλοποιούμε περαιτέρω το πρόβλημα κανονικοποιώντας τις μεταβλητές ως εξής :  $z = h\hat{z}$ ,  $x = u\frac{h^2}{v}\hat{x}$ , και  $\bar{c} = \frac{Q}{uh}\hat{c}$ , και το πρόβλημα γίνεται

$$
u\frac{\partial \hat{c}}{\partial \hat{x}} = \frac{\partial^2 \hat{c}}{\partial \hat{z}^2},\tag{2.11}
$$

 $\widehat{\mathbf{z}}$ 

$$
\frac{\partial \bar{c}}{\partial \hat{z}} = 0, \quad \gamma \iota \alpha \quad \hat{z} = 0, \quad \frac{\partial \bar{c}}{\partial \hat{z}} \to 0, \quad \gamma \iota \alpha \quad \hat{z} \to \infty,
$$
 (2.12)

$$
\hat{c} = \delta(\hat{z} - 1) \quad \text{and} \quad \hat{x} = 0. \tag{2.13}
$$

Σε αυτό το σημείο πρέπει να επισημάνουμε ότι για να είναι ρεαλιστική η παραπάνω τροποποίηση του προβλήματος η χαρακτηριστική κλίμακα του  $x$  πρέπει να είναι

πολύ μεγαλύτερη από αυτή του z, δηλαδή χρειαζόμαστε  $u \frac{h^2}{v} \gg h$  ή  $hu \gg v$ .<br>Αυτό το πρόβλημα μπορούμε να το λύσουμε χρησιμοποιώντας τη θεμελιώδη

λύση της εξίσωση

$$
u\frac{\partial u}{\partial t} = \frac{\partial^2 u}{\partial x^2},
$$

ς της θερμότητας. Για το πρόβλημα
$$
u\frac{\partial u}{\partial t} = \frac{\partial^2 u}{\partial x^2},
$$

ης της θερμότητας. Για το πρόβλημ  
\n
$$
\frac{\partial u}{\partial t} = \frac{\partial^2 u}{\partial t^2}
$$

$$
\frac{\partial u}{\partial x} \to 0, \quad \gamma \alpha \quad x \to \pm \infty,
$$

$$
u = \delta(x) \quad \gamma \alpha \quad \hat{t} = 0.
$$

η λύση είναι  $u = \frac{1}{\sqrt{4\pi t}}e^{-\frac{x}{4t}}$ .

 $\Omega$ 

Για το πρόβλημα (2.11-2.13) χρησιμοποιούμε τη θεμελιώδη λύση με σημειαχή<br>πηγή στο  $z = 1$ , φηλαδή  $g(\hat{x}, \hat{z}) = \frac{1}{\sqrt{4\pi \hat{x}}} e^{-\frac{(\hat{z}-1)^2}{4\hat{x}}}$ .

 $g(\widehat{x},\widehat{z})$ 

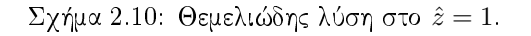

 $\widehat{z}=1$ 

να βρούμε τη λύση του προβλήματος πρέπει να αφαιρέσουμε ποσότητα ίση με

Για να ικανοποιείται η συνοριακή συνθήκη για $z=0$ πρέπει $\frac{\partial \hat{c}}{\partial \hat{z}}=0$ άρα για

τη συνεισφορά της  $g$  στο  $z=0$  για να πάρουμε μια λύση που ικανοποιεί τις συνοριακές συνθήκες. Αυτό επιτυγχάνεται θεωρώντας μια εικονική συνεισφορά από μια πηγή στο  $z=-1$  η οποία θα έχει την μορφή  $\frac{1}{\sqrt{4\pi \hat{x}}}e^{-\frac{(\hat{z}+1)^2}{4\hat{x}}}$ . Άρα η λύση έχει τη μορφή

$$
\hat{c} = \frac{1}{\sqrt{4\pi}\hat{x}}e^{-\frac{(\hat{z}-1)^2}{4\hat{x}}} + \frac{a}{\sqrt{4\pi}\hat{x}}e^{-\frac{(\hat{z}+1)^2}{4\hat{x}}},
$$

όπου  $a$  είναι μια σταθερά που μπορεί να προσδιοριστεί έτσι ώστε να ικανοποιούνται οι συνοριακές συνθήκες. Πιο συγκεκριμένα έχουμε

$$
\frac{\partial \hat{c}}{\partial \hat{z}} = \frac{1}{\sqrt{4\pi \hat{x}}} \left( -(-1) \frac{e^{-\frac{1}{4\hat{x}}}}{2\hat{x}} - a \frac{e^{-\frac{1}{4\hat{x}}}}{2\hat{x}} \right) = 0,
$$

για  $\hat{z} = 0$  άρα πρέπει  $a = 1$ . Επομένως η λύση του προβλήματος (2.11) είναι

$$
\hat{c} = \frac{1}{\sqrt{4\pi \hat{x}}} \left( e^{-\frac{(\hat{z}-1)^2}{4\hat{x}}} + e^{-\frac{(\hat{z}+1)^2}{4\hat{x}}} \right).
$$

Από τη μορφή της λύσης του προβλήματος βλέπουμε ότι η συγκέντρωση του καπνού είναι πυχνότερη στο έδαφος, για  $z = 0$  έχουμε τη μέγιστη τιμή με<br>  $\hat{c}(\hat{x},0) = \frac{1}{\sqrt{\pi \hat{x}}}e^{-\frac{1}{4\hat{x}}}$ . Το ίδιο συμβαίνει για  $\hat{x} = \frac{1}{2}$  δηλαδή σε απόσταση από τη καμινάδα  $x = \frac{h^2 u}{2v}$ .
### Διάχυση μόλυνσης σε μια λίμνη 2.3

Θεωρούμε μια λίμνη με μακρόστενη μορφολογία η οποία είναι μολυσμένη από χάποια χημιχή ουσία. Επίσης υποθέτουμε ότι η μολυσματιχή ουσία αρχιχά είναι ομοιόμορφα κατανεμημένη δηλαδή η συγκέντρωση της μόλυνσης είναι παντού  $C_0$ . Η λίμνη μπορεί να αυτοχαθαριστεί συνδέοντας το ένα άχρο της με ένα ρεύμα καθαρού νερού έτσι ώστε η μία άκρη να έχει συγκέντρωση μολυσματικής ουσίας σταθερή και ίση με μηδέν.

Θεωρούμε επίσης ότι η μολυσματική ουσία διαχέεται στον όγκο της λίμνης και αν  $C$  είναι η συγκέντρωση της έχουμε την εξίσωση

$$
C_t = v \Delta C,
$$

όπου *υ* είναι ο συντελεστής διάχυσης.

Από την υπόθεση ότι η λίμνη έχει μακρόστενη μορφολογία μπορούμε να απλοποιήσουμε το πρόβλημα θεωρώντας το μονοδιάστατο, δηλαδή ότι  $C=C(x),$ για  $0 < x < \infty$  αν θεωρήσουμε ότι στα σημεία  $x = 0$  και  $x = \infty$  βρίσκονται τα δύο άκρα της λίμνης η οποία έχει πολύ μεγάλο μήκος.

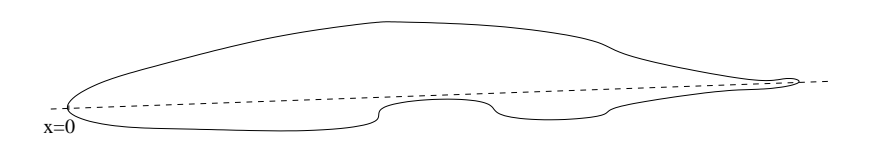

Σχήμα 2.11: Λίμνη με μακρόστενη μορφολογία

Το πρόβλημα λοιπόν παίρνει τη μορφή

$$
C_t(x,t) = vC_{xx}(x,t), \quad 0 < x < \infty, \quad t > 0,
$$
\n
$$
C(0,t) = 0, \quad \lim_{x \to \infty} C(x,t) = 0, \quad t > 0,
$$
\n
$$
C(x,0) = C_0, \quad 0 < x < \infty.
$$
\n
$$
(2.14)
$$

Για το πρόβλημα αυτό θα αναζητήσουμε λύση ομοιότητας. Μια τέτοια λύση είναι συχνά χρήσιμη γιατί μας δίνει μια έχφραση της άγνωστης συνάρτησης σε κλειστή μορφή όταν δεν προσδιορίζονται από το πρόβλημα συγκεκριμένες χωρικές η χρονικές κλίμακες. Αυτές θα μπορούσαν να μας δώσουν εν δυνάμει κάποια μιχρή παράμετρο έτσι ώστε να πάρουμε χάποιο ανάπτυγμα διαταραχής.

Επίσης μία τέτοια λύση μπορεί να χρησιμοποιηθεί για δοχιμή σε αριθμητιχές μεθόδους επειδή συχνά μπορούν να δώσουν τη τοπιχή συμπεριφορά μίας λύσης όπως για παράδειγμα για μιχρούς χρόνους και αποστάσεις σε σχέση με τα μεγέθη του προβλήματος (εδώ  $0 < x < \infty$ ). Με αυτόν το τρόπο παίρνουμε μια ένδειξη για την αξία του μοντέλου.

Θεωρούμε ότι η λύση έχει τη μορφή  $C=t^b f(\xi)$  όπου  $\xi=\frac{x}{t^a}$  είναι η μεταβλητή ομοιότητας. Η εξίσωση (2.14) γίνεται

$$
bt^{b-1}f(\xi) + t^b(-axt^{-a-1})f'(\xi) = t^{b-1} (bf(\xi) - a\xi f'(\xi)) = vt^{b-2a}f''(\xi),
$$
  

$$
\eta
$$

$$
t^{2a-1} (bf(\xi) - a\xi f'(\xi)) = vf''(\xi).
$$

Για να απαλείψουμε τον χρόνο χρειαζόμαστε  $a=\frac{1}{2}$ . Επομένως  $C=t^b f(\frac{x}{\sqrt{t}})$  χαι η εξίσωση παίρνει τη μορφή

$$
vf''(\xi) + \frac{1}{2}\xi f'(\xi) - bf(\xi) = 0
$$

Ο προσδιορισμός του b μπορεί να γίνει από την αρχική συνθήκη. Αυτή υποδεικνύει ότι για  $t\to 0$  πρέπει να έχουμε  $C\to C_0$  ή εναλλακτικά ότι η συνάρτηση  $f(\xi)$  πρέπει να έχει τη μορφή κάποιας δύναμης του ξ καθώς  $t\to 0$  για να αποφύγουμε την εξάρτηση από τα x xαι t. Επομένως θεωρούμε ότι  $f(\xi) \sim c\xi^{\gamma}$  για κάποια σταθερά c. Τότε

$$
C = t^b c x^\gamma t^{-\frac{\gamma}{2}} = c x^\gamma t^{b-2\gamma}.
$$

Επομένως για να αποφύγουμε τα όρια  $C \to 0$  και  $C \to \infty$  για  $t \to 0$  πρέπει να έχουμε  $b = \frac{\gamma}{2}$ . Άρα  $C(x, 0) = C_0 = c x^{\gamma}$  και αυτή η σχέση ισχύει μόνο για  $\gamma = 0$ άρα τελικά και  $b=0$ .

Η εξίσωση τώρα έχει τη μορφή

$$
vf''(\xi) + \frac{1}{2}\xi f'(\xi) = 0.
$$

Ολοκληρώνοντας παίρνουμε

$$
f'(\xi) = Ae^{-\frac{\xi^2}{4v}},
$$

χαι

$$
f(\xi) = A \int_0^{\frac{x}{\sqrt{t}}} e^{-\frac{s^2}{4v}} ds + B,
$$

Χρησιμοποιούμε τη συνοριαχή συνθήχη στο  $x=0$  για να προσδιορίσουμε το  $B$ και έχουμε ότι για  $x = 0$  πρέπει  $C(0, t) = 0 = B$ . Επομένως

$$
C = 2\sqrt{v}A \int_0^{\frac{x}{2\sqrt{vt}}} e^{-\eta^2} d\eta = \sqrt{v\pi} Aerf(\frac{x}{2\sqrt{vt}})
$$

Η συνάρτηση erf, (error function) ορίζεται απο τη σχέση

$$
erf(z) = \frac{2}{\sqrt{\pi}} \int_0^z e^{-\eta^2} d\eta,
$$

και έχει τις ιδιότητες  $erf(0) = 0$  και  $\lim_{z\to\infty} erf(z) = 1$ .

Από την αρχική συνθήκη  $C(x, 0) = C_0 = \sqrt{v \pi} \hat{A}$  παίρνουμε  $A = \frac{C_0}{\sqrt{v \pi}}$ , επομένως η μορφή της λύσης γίνεται

$$
C(x,t) = C_0 erf\left(\frac{x}{2\sqrt{v\pi}}\right).
$$

Για $\frac{x}{\sqrt{vt}} \gg 1$ έχουμε  $C \simeq C_0$ ενώ $C_x \ll 1$ . Δηλαδή για μικρό χρονικό διάστημα δεν βλέπουμε την επίδραση της συνοριακής συνθήκη για  $x \gg 1$  και το μοντέλο δίνει μια επαρκή προσέγγιση για  $t \ll \frac{L^2}{v}$  όπου L μια αρκε απο το σημείο  $x = 0$ .

Για να πάρουμε το  $\frac{1}{20}$  της αρχικής μόλυνσης σε κάποιο σημείο της λίμνης  $x = x_0$  πρέπει να έχουμε

$$
\frac{C}{C_0} = \frac{1}{20} = erf\left(\frac{x}{2\sqrt{v\pi}}\right)
$$

ή

$$
\int_0^{\frac{x}{2\sqrt{vt}}} e^{-\eta^2} d\eta \simeq \frac{\sqrt{\pi}}{40} \simeq 0.045,
$$

γιατί για  $\frac{x}{2\sqrt{nt}} \ll 1$  έχουμε ότι

$$
\int_0^{\frac{x}{2\sqrt{vt}}} e^{-\eta^2} d\eta \simeq \frac{x}{2\sqrt{vt}}.
$$

Συνεπώς, δεδομένου ότι μια χαραχτηριστική τιμή για τη σταθερά διάχυσης για<br>μια μολυσματική ουσία είναι  $v = 10^{-2} \frac{miles}{year}$ , παίρνουμε  $vt = \frac{x^2}{(0.009)^2} \approx 120x^2$ .

Αυτό σημαίνει ότι για να αυτοχανάριστεί η λίμνη ένα μίλι μαχριά από το σημείο  $x = 0$  χρειάζονται  $10^{10}$  χρόνια. Το συμπέρασμα είναι ότι η διάχυση είναι ανεπαρχής μηχανισμός από μόνος του για να χαθαριστεί έστω χαι μία μιχρή λίμνη. Η απομάχρυνση της μολυσματικής ουσίας με κάποιο τρόπο είναι απαραίτητη.

# 2.4 Ροή υπόγειων υδάτων

#### 2.4.1 Εξισώσεις κίνησης ρευστών

Υποθέτουμε ότι μία περιοχή του τρισδιάστατου χώρου καταλαμβάνεται από ένα ρευστό (υγρό ή αέριο) σε χίνηση. Έχουμε δύο προσεγγίσεις για να περιγράψουμε τη κίνηση:

**Προσέγγιση Lagrange** Προσπαθούμε να προσδιορίσουμε τη θέση  $(a, b, c, t)$ για κάθε χρονική στιγμή t ενός σωματιδίου του ρευστού το οποίο βρίσκεται στο σημείο  $(a, b, c)$  τη χρονική στιγμή  $t = 0$ .

**Προσέγγιση Euler** Προσπαθούμε να προσδιορίσουμε τη ταχύτητα  $\vec{v}(x, y, z, t)$ , τη πυχνότητα $\rho(x,y,z)$  χαι άλλες φυσιχές μεταβλητές όπως η πίεση $P(x,y,z)$ για κάθε χρονική στιγμή  $t$  σε κάθε σημείο  $(x, y, z)$  στη περιοχή που περιέχεται το ρευστό.

Υποθέτουμε πάντα ότι η ταχύτητα, η πυχνότητα χαι η πίεση μεταβάλλονται ομαλά ως προς κάθε τους μεταβλητή. Θεωρούμε μια κλειστή επιφάνεια S στο ρευστό που περιέχει ένα χωρίο D. Δηλαδή συγκεντρώνουμε τη προσοχή μας σε ένα συγχεχριμένο στοιχειώδες χωρίο του ρευστού. Υποθέτουμε επιπλέον ότι δεν έχουμε πηγές ή διαρροές ρευστού σε κάποιο σημείο. Με βάση αυτές τις υποθέσεις από το νόμο διατήρησης της μάζας έχουμε ότι ο ρυθμός μεταβολής της μάζας του ρευστού στο χωρίο  $D$  ισούται με το ρυθμό με τον οποίο το ρευστό εισέρχεται στο  $D$  κατά μήκος της  $S$ .

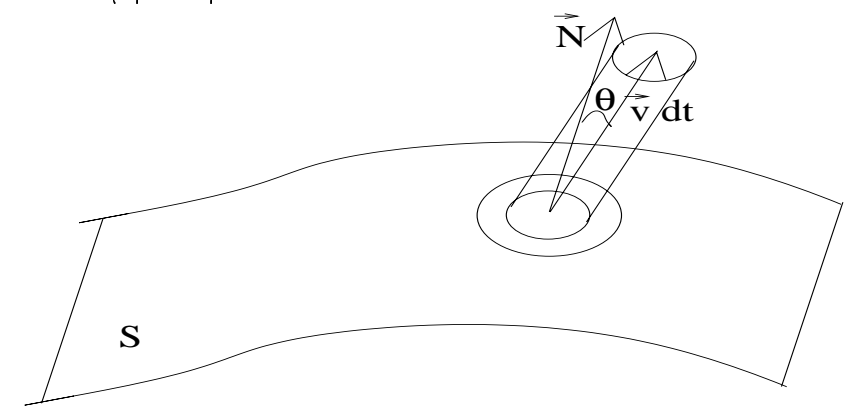

 $\Sigma$ χήμα 2.12: Ροή ρευστού στο σύνορο  $S$ 

Έστω  $dS$  μία μικρή στοιχειώδη περιοχή στο σημείο  $Q$  στην επιφάνεια  $S$ . Το ρευστό που διαπερνά το  $dS$  μεταξύ του χρόνου t και  $t + dt$  καταλαμβάνει ένα κύλινδρο βάσης  $dS$  και ύψους  $\vec{v}(Q)dt\cos(\theta)$  όπου θ είναι η γωνία των  $\vec{v}(Q)$  και  $\vec{N}(Q),$  όπου  $\vec{N}(Q)$  είναι το χάθετο διάνυσμα στην επιφάνεια  $S$  στο σημείο  $Q$  με φορά προς τα έξω.

( % . # 2\$

$$
V_c = \vec{v}(Q)\vec{N}(Q)dSdt.
$$
\n(2.15)

Επίσης ο ρυθμός με τον οποίο το ρευστό διαπερνά την επιφάνεια  $S$  μας δίνεται  $\;$ 2002 - 2002 - 2003 - 2004 - 2005 - 2007 - 2008 - 2009 - 2010 - 2020 - 2030 - 2040 - 2040 - 2040 - 2040 - 2040

$$
\int_{S} \vec{v} \vec{N} dS = \int_{S} \vec{v} d\tilde{S}
$$
\n(2.16)

όπου  $d\tilde{S}=\vec{N} dS$ . Η σχέση (2.15) μας δίνει τον όγχο του ρευστού που διαπερνά το  $dS$ . Επομένως η μάζα που διαπερνά το  $dS$  μεταξύ του χρόνου  $t$  και  $t+dt$  είναι

$$
\rho \vec{v}(Q) \vec{N}(Q) dS dt, \tag{2.17}
$$

όπου ρ είναι η πυχνότητα του ρευστού. Επομένως ο ρυθμός με τον οποίο η μάζα του ρευστού εξέρχεται από το  $D$  χατά μήχος της  $S$  είναι  $\quad$ 

$$
\int_{S} \rho \vec{v} \vec{N} dS.
$$

 $\mathrm O$  ρυθμός με τον οποίο η μάζα εισέρχεται στο  $D$  θα είναι  $-\int_S \rho \vec{v}(Q) \vec{N}(Q) dS,$  και and the second complete that the control of the state of the control of the control of the control of the control of the control of the control of the control of the control of the control of the control of the control of

$$
\int_D \frac{\partial \rho}{\partial t} dV = -\int_S \rho \vec{v} \vec{N} d = -\int_D \operatorname{div}(\rho \vec{v}) dV,
$$

ή δεδομένου ότι το D είναι ένα τυχαίο υποχωρίο που χαταλαμβάνει το ρευστό έχουμε

$$
\frac{\partial \rho}{\partial t} + div(\rho \vec{v}) = 0.
$$
\n(2.18)

9 % ?1@ (0 % 2( # 3# 2 #
. . \$ # 
 (4 #
2 5 
( #
2 ? #2 @ 
( 2 πυχνότητα δεν μεταβάλλεται,  $\rho=\sigma$ ταθερά χαι η εξίσωση συνέχειας γίνεται

$$
div(\vec{v}) = 0,
$$

και η ταχύτητα  $\vec{v}$  είναι ένα σωληνοειδές διανυσματικό πεδίο.

=  
 # 4
( 
2G 2 
 # στού θα πρέπει να καθορίζεται και από το δεύτερο νόμο του Newton, δηλαδή ο #
(2 (4 #( (#

 #
. ( #( % (% 
 . 
2

Έχουμε ότι για χάθε χρονιχή στιγμή η ορμή είναι  $\int_D \rho \vec{v} dV$  χαι μεταβάλλεται με ρυθμό

$$
\int_D \frac{\partial}{\partial t} \left( \rho \vec{v} \right) dV.
$$

Η μεταβολή της ορμής οφείλεται στους παρακάτω λόγους

α) Στην ορμή κατά μήκους του  $S,$ 

 $\beta$ ) Στη πίεση που ασχείται στο ρευστό στο χωρίο D απο το ρευστό που χαταλαμβάνει το εξωτεριχό χωρίο από το  $D,$ 

\$@ \* 3# %# ( 2% 4#.8 #(\$ δυνάμεις χτλ., που ασχούνται στο  $D.$ 

α) Η ορμή μεταφέρεται κατά μήκος της επιφάνειας  $S$  στο  $D$  με ρυθμό

$$
-\int_{S} \vec{v} \left( \rho \vec{v} \vec{N} \right) dS.
$$

β) Η πίεση του ρευστού στο  $D$  ασχείτε στο  $S$  στη χατεύθυνση του διανύσματος  $-\vec N$ . Επομένως η δύναμη που εξασχείται στο  $D$  από το υπόλοιπο ρευστό είναι

$$
-\int_S P \vec{N} dS,
$$

όπου  $P$  είναι η πίεση.

\$@ - %# ( ? ( . ( ( (0@

$$
\int_D \rho \vec{F} dV
$$

Συνοψίζοντας η εφαρμογή του δεύτερου νόμου του Newton και του θεωρή- $\mathbb{R}^n$  . The contract of the contract of the contract of the contract of the contract of the contract of the contract of the contract of the contract of the contract of the contract of the contract of the contract of

$$
\int_{D} \frac{\partial}{\partial t} (\rho \vec{v}) dV = -\int_{S} \vec{v} \left( \rho \vec{v} \vec{N} \right) dS - \int_{S} P \vec{N} dS + \int_{D} \rho \vec{F} dV
$$

$$
= \int_{D} \left[ \rho (\vec{v} \cdot \nabla) \vec{v} + \vec{v} \text{div} (\rho \vec{v}) \right] dV - \int_{D} \nabla P dV + \int_{D} \rho \vec{F} dV,
$$

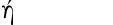

$$
\int_{D} \left[ \rho \frac{\partial \vec{v}}{\partial t} + \vec{v} \frac{\partial \rho}{\partial t} + \vec{v} \, \text{div} \left( \rho \vec{v} \right) + \rho \left( \vec{v} \cdot \nabla \right) \vec{v} + \nabla P - \rho \vec{F} \right] dV = 0. \tag{2.19}
$$

 $\mathcal{L} = \mathcal{L} = \mathcal$ δίνει μηδέν λόγω της εξίσωσης της συνέχειας. Επομένως αφού το χωρίο  $D$  είναι τυχαίο έχουμε

$$
\rho \frac{\partial \vec{v}}{\partial t} + +\rho (\vec{v} \cdot \nabla) \vec{v} = -\nabla P + \rho \vec{F}.
$$
 (2.20)

9 % ?+@ % #
. 9 % ?1@ ?+@ ονομάζονται εξισώσεις Euler

\* #% 

( #
2 ( 8  
( %# #4 ( (2# #
.8 ( ( \$ (# 2 ## 
. 
 3 ( .  % #\$2 % μεταβάλουν την ορμή του ρευστού μπορεί να αναπαρασταθεί από έναν όρο της μορφής  $r\Delta \vec{v}$  όπου  $r > 0$  είναι μια σταθερά. Σε αυτή τη περίπτωση η εξίσωση κίνησης του ρευστού γίνεται

$$
\rho \frac{\partial \vec{v}}{\partial t} + + \rho (\vec{v} \cdot \nabla) \vec{v} - r \Delta \vec{v} = -\nabla P + \rho \vec{F}.
$$
 (2.21)

Αυτή είναι η εξίσωση Navier - Stokes. Για $r\to 0$  και μαζί με την εξίσωση της συνέχειας παίρνουμε τις εξισώσεις Euler.

## 2.4.2 Κίνηση υπόγειων υδάτων

Η μοντελοποίηση της χίνησης των υπόγειων υδάτων είναι ένα αρχετά σύνθετο αντικείμενο. Ο λόγος για αυτό είναι ότι δεν είναι πάντα εύχολο να έχουμε στοιχεία για τη μορφολογία του υπεδάφους όπως και η ανομοιογένεια που παρουσιάζουν τα διάφορα στρώματα από πορώδη υλικά μέσα στα οποία λαμβάνει χώρα η κίνηση των υδάτων.

Για τη παραγωγή των εξισώσεων για τη χίνηση των υπόγειων υδάτων πρέπει να γνωρίζουμε τη στρωματογραφία του υπεδάφους όπως και την υδραυλική κλίση των υδάτων (hydraulic gradient) στα συγκεκριμένα στρώματα.

Χαρακτηριστικό της κίνησης των υπόγειων υδάτων είναι η πολύ αργή κίνηση τους μέσα στα πορώδη στρώματα του υπεδάφους. Για παράδειγμα μια χαρακτηριστική τιμή της ταχύτητας είναι  $1 \, cm/day$ . Επίσης συνήθως τέτοια υδροφόρα στρώματα έχουν σχηματιστεί πριν χιλιάδες χρόνια. Αυτό έχει σαν αποτέλεσμα το γεγονός ότι τα υδροφόρα στρώματα δύσκολα μολύνονται αλλά εάν αυτό συμβεί πολύ πιο δύσχολα μπορούν να αποχατασταθούν.

Αιτίες μόλυνσης υδροφόρων στρωμάτων αποτελούν η χρήση λιπασμάτων, οι διαρροές από υπόγεια φυλαγμένα απόβλητα, τα απόβλητα βιομηχανικών μονάδων, η επιχωμάτωση σχουπιδιών, η διάβρωση υπόγειων αγωγών χτλ.

Σαν πρώτο βήμα για τη μοντελοποίηση του φαινομένου θα καταστρώσουμε μια εξίσωση για τη χίνηση των υδάτων σε πορώδες υλιχό.

Ο νόμος του Darcy Το 1856 ο μηχανικός Η. Darcy παρουσίασε ένα εμπειρικό νόμο για τη χίνηση των υδάτων σε πορώδες υλιχό. Σύμφωνα με αυτό το νόμο το μέτρο της ταχύτητας χίνησης των υδάτων, η λεγόμενη ειδιχή παροχή (specific discharge) είναι απευθείας ανάλογη με την υδραυλική κλίση. Έχουμε δηλαδή ότι

$$
v_1 \propto \frac{\Delta h}{\Delta x},\tag{2.22}
$$

όπου

 $v_1$ : η ειδική απόδοση κατά τη  $x$  διεύθυνση (μέτρο της ταχύτητας κίνησης υδάτων σε μία διάσταση)  $([v_1] = LT^{-1}),$ 

 $\Delta x$ : η απόσταση μεταξύ δύο σημείων  $x_1$  και  $x_2$  στο πορώδες υλικό ([ $\Delta x$ ] = L),  $\Delta h$  : η διαφορά υδραυλικής στάθμης μεταξύ των δύο σημείων  $x_1$  και  $x_2$  στο πορώδες υλιχό  $(|\Delta h| = L)$ .

Στη περίπτωση που διπλασιαστεί η διαφορά της υδραυλικής ανύψωσης έχουμε και διπλασιασμό της ταχύτητας του ρευστού στο πορώδες υλικό. Επίσης στην σχέση (2.22)χρειαζόμαστε μία σταθερά προχειμένου η εξίσωση να είναι διαστατικά σωστή. Θέτουμε

$$
v_1 = -K_1 \frac{\Delta h}{\Delta x},\tag{2.23}
$$

όπου

 $K_1: \, \eta$  υδραυλική αγωγιμότητα κορεσμού στη κατεύθυνση της ταχύτητας ( $|K_1| = 1$  $LT^{-1}$ ).

Το πρόσημο πλην στην εξίσωση (2.23) είναι απαραίτητο γιατί το νερό ρέει από

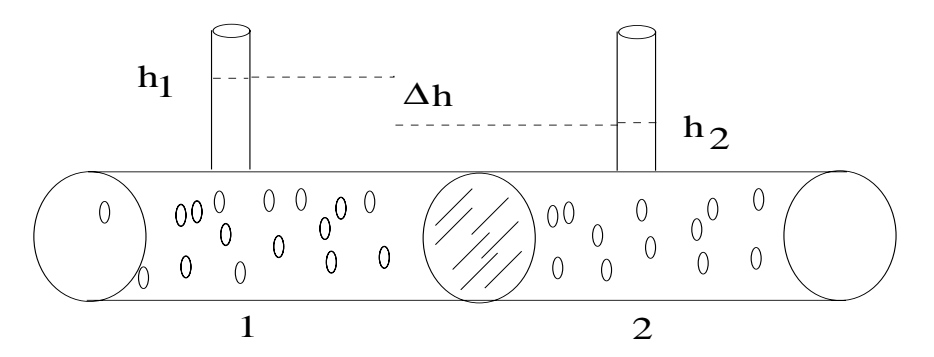

 $\Sigma \chi$ ήμα 2.13: Διαφορά υδραυλικής ανύψωσης  $\Delta h$  μεταξύ των σημείων 1 και 2.

σημεία με μεγαλύτερη πίεση (υψηλό δυναμικό) προς σημεία με μικρότερη πίεση (χαμηλό δυναμικό). Η σταθερά  $K_1$  είναι μέτρο των ιδιοτήτων του ρευστού αλλά χαι του υδροφόρου στρώματος. Γενιχά η τιμή της σταθεράς  $K_1$  είναι μέγιστη σε στρώματα που αποτελούνται απο άμμο. Η ειδική απόδοση  $v_1$  πολλές φορές αναφέρεται και σαν επιφανειακή ταχύτητα ή ταχύτητα Darcy.

Επειδή μελετάμε χίνηση σε πορώδες υλιχό χρησιμοποιούμε σαν πιο αχριβές μέτρο της ταχύτητας των υδάτων τον λόγω της ταχύτητας  $v_1$  προς το λόγω του πορώδους  $n$ .

$$
u_1 = \frac{v_1}{n},
$$

όπου το πορώδες η ορίζεται να είναι ο όγχος χενών σε ένα υλιχό προς τον συνολιχό όγχο του υλιχού. Ένα αχόμα πιο αχριβές μέτρο της ταχύτητας είναι ο λόγος της ταχύτητας Darcy προς το λεγόμενο ενεργό πορώδες  $n_e$ . Δηλαδή

$$
u_1 = \frac{v_1}{n_e}.
$$

Το ενεργό πορώδες  $n_e$  μας δίνει ένα μέτρο του μέρους του όγχου του υλιχού μέσα στο οποίο το ρευστό μπορεί να χινηθεί. Η ταχύτητα  $u_1$  ονομάζεται χαι πραγματική ταχύτητα του ρευστού.

Πολλές φορές είναι επιθυμητό να έχουμε ένα μέτρο της ογκομετρικής ροής του υδάτινου στρώματος που διαπερνά μια διατομή εμβαδού Α. Θέτουμε

$$
Q = -K_1 A \frac{\Delta h}{\Delta x},
$$

όπου

 $Q$ : ογχομετριχή ροή υδάτων ([ $Q$ ] =  $L^{3}T^{-1}$ ).

Εμπειρικοί νόμοι προσδιορισμού της υδραυλικής αγωγιμότητας κορεσμού Η υδραυλική αγωγιμότητα κορεσμού εξαρτάται από τις ιδιότητες του

#
.  
 #

. 
 ##0 2 2 (#2 2(

$$
K = \frac{cd^2 \rho g}{\mu} = \frac{k \rho g}{\mu},
$$

 $c$  : σταθερά αναλογίας (αδιάστατη),

 $d$  : διάμετρος σωματιδίων (χόχχων) ([ $d]=L),\,$ 

- $\rho$  : πυχνότητα ρευστού ([ $\rho]=ML^{-3}),$
- $g$  : σταθερά βαρύτητας  $([g] = LT^{-2}),$
- $\mu$ : ιξώδες ([ $\mu$ ] =  $ML^{-1}T^{-1}$ ),

 $k=cd^2$  : εγγενής διαπερατότητα ( $[k]=L^2$ ).

Οι ιδιότητες του πορώδους υλιχού εχφράζονται από τη παράμετρο  $k=cd^2,$  ενώ οι ιδιότητες του ρευστού που το διαρρέει απο τις παραμέτρους  $\mu$  και  $\rho$ . Ένας  (#2 2( \$ ##(2 
#
 \$%\$(2 ρεσμού είναι ο νόμος του Hazen ο οποίος ισχύει για άμμο που αποτελείται από (2)  $\mathbb{R}^3$  (2)  $\mathbb{R}^3$  (2)  $\mathbb{R}^3$  (2)  $\mathbb{R}^3$  (3)  $\mathbb{R}^3$  (3)  $\mathbb{R}^3$  (3)  $\mathbb{R}^3$  (3)  $\mathbb{R}^3$  (3)  $\mathbb{R}^3$  (3)  $\mathbb{R}^3$  (3)  $\mathbb{R}^3$  (3)  $\mathbb{R}^3$  (3)  $\mathbb{R}^3$  (3)  $\mathbb{R}^3$  (3)  $\mathbb{R}$ 

$$
K = ad_{10}^2,
$$

όπου

 $a$  : σταθερά Hazen ([a] =  $L^{-1}T^{-1}$ ),

 $d_{10}$  : διάμετρος σωματιδίων τέτοια ώστε το  $10\%$  της μάζας των σωματιδίων να έχουν διάμετρο μιχρότερη από αυτή  $\left( \left[ d_{10} \right] = L \right)$ .

Τέλος η εξίσωση Cozeny-Carmen είναι μια αχόμα σχέση που μας δίνει μια εκτίμηση της υδραυλικής αγωγιμότητας κορεσμού $K.$ 

$$
K = \frac{n^3}{(1-n)^2} \left(\frac{d_m^2}{180}\right) \frac{\rho g}{\mu},
$$

όπου

 $n:$  το πορώδες του υλιχού (αδιάστατο),

 $d_m$  : μέση διάμετρος σωματιδίων  $\left(\left[d_m\right]=L\right)$ .

5 (
( 2 #
. # 
2 ταλαμβάνει ένα τρισδιάστατο χωρίο χρειαζόμαστε το νόμο του Darcy στις τρείς διαστάσεις, δηλαδή

$$
v_1 = -K_1 \frac{\partial h}{\partial x},\tag{2.24}
$$

$$
v_2 = -K_2 \frac{\partial h}{\partial y},\tag{2.25}
$$

$$
v_3 = -K_3 \frac{\partial h}{\partial z},\tag{2.26}
$$

όπου  $v_1,\,v_2,\,v_3$  οι ταχύτητες στην διαμήχη, εγχάρσια χαι χάθετη χατεύθυνση αντίστοιχα,  $K_1,\,K_2,\,K_3$  οι αντίστοιχες σταθερές υδραυλικής αγωγιμότητας κορεσμού  $\forall$   $h = h(x, y, z), (x, y, z) \in \mathbb{R}^3$ .

 $\Pi$ ρέπει να σημειώσουμε ότι οι εξισώσεις  $(2.24),\, (2.25),\,$ χαι  $(2.26)$  υπόχεινται . A set of the contract of the contract of the contract of the contract of the contract of the contract of the contract of the contract of the contract of the contract of the contract of the contract of the contract of th  $\mathbb{R}^n$  . The contract of the contract of the contract of the contract of the contract of the contract of the contract of the contract of the contract of the contract of the contract of the contract of the contract of (2# 2 ( #( ( % 2 
( #
. \$ (\$ . . 3# #
 .G% (# ( \$#((

Όσων αφορά τις σχέσεις (2.24), (2.25), και (2.26) έχουμε ότι όταν τα  $K_1,\,K_2,\,$  $K_3$  είναι διαφορετιχά μεταξύ τους η ροή ονομάζεται ανισοτροπιχή ενώ είναι ισότροπη όταν  $K_1=K_2=K_3$ 

Επίσης εάν τα  $K_1,\,K_2,\,K_3$  μεταβάλλονται από σημείο σε σημείο στο υδροφόρο στρώμα δηλαδή  $K_i=K_i(x,y,z),\,i=1,2,3$  η ροή ονομάζεται μη ομογενής. Εάν τα  $K_1,\,K_2,\,K_3$  είναι σταθερές για χάθε σημείο του υδροφόρου ορίζοντα η ροή (\$

 
 #% 
( (\$ # όσων αφορά τη ροή. Συνήθως έχουμε ότι  $K_1\,=\,K_2\,>\,K_3$  επειδή η ροή σε  $\mathbb{R}^n$  . The contract of the contract of the contract of the contract of the contract of the contract of the contract of the contract of the contract of the contract of the contract of the contract of the contract of

H υδραυλική στάθμη (hydraulic head) είναι ένα μέτρο ενέργειας ανα μοναδιαίο  $\mathbb{R}^2$  , and the set of the set of the set of the set of the set of the set of the set of the set of the set of the set of the set of the set of the set of the set of the set of the set of the set of the set of the se

$$
h = z + \frac{P}{\rho g} + \frac{v^2}{2g},
$$
\n(2.27)

όπου

 $h$ : υδραυλική στάθμη ([h] = L),

 $z$  : ανύψωση της στάθμης του νερού πάνω απο το σημείο αναφοράς ([ $z\vert =L),$ 

 $\rho$  : πυχνότητα νερού ([ $\rho]=ML^{-3}),$ 

P : πίεση ([P] =  $ML^{-1}T^{-2}$ ),

 $g$  : σταθερά βαρύτητας  $([g] = LT^{-2})$ 

 $v$  : ταχύτητα νερού ([ $v$ ] =  $LT^{-1}),$ 

Συνήθως ο όρος  $\frac{v^2}{\rho g}$  δηλαδή η χινητιχή ενέργεια είναι αμελητέος χαι η ανύψωση #. 3# ( (  "# εξίσωση (2.27) δίνει το ύψος της στήλης, h, που θα σχηματιζότανε, λόγω της ενέργειας που εχφράζεται απο τον όρο <del>βριοικει ανοίγαμε ένα πηγάδι πάνω από τον</del><br>υδροφόρο στρώμα το οποίο βρίσχεται σε ύψος *z* σε σχέση με το μέσο επίπεδο της θάλασσας.

## $2.4.3$   $E$ ξισώσεις ροής  $\,$

9 # 
2\$% 
% # % 8  2( # \* #( #% 
(

$$
\frac{\partial(\rho v_1)}{\partial x} + \frac{\partial(\rho v_2)}{\partial y} + \frac{\partial(\rho v_3)}{\partial z} = -\frac{\partial(\rho n)}{\partial t}.
$$
 (2.28)

Ο όρος  $\frac{\partial (\rho n)}{\partial t}$  εχφράζει τη μεταβολή της μάζας του νερού λόγω διαστολής ή συμπίεσης, δηλαδή αλλαγή της πυχνότητας ρ, ή λόγω συμπίεσης του πορώδους υλιχού,

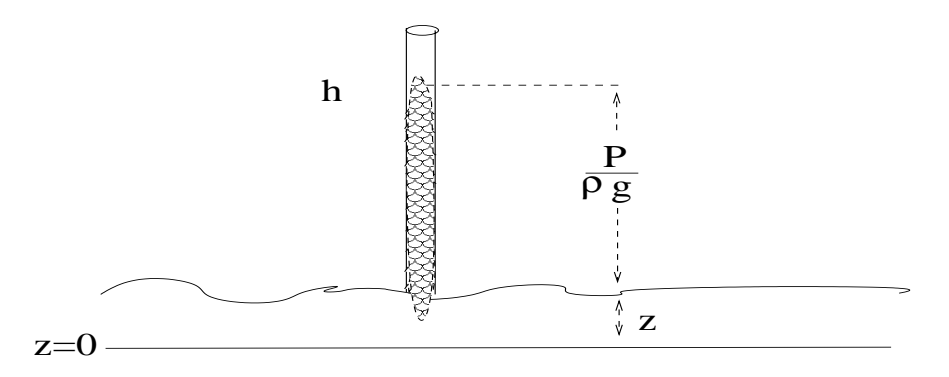

 $-$  (  $\alpha$  , )  $\beta$  ,  $\alpha$  ,  $\beta$  ,  $\beta$ 

 $\mathbf{A}$  , and the set of the set of the set of the set of the set of the set of the set of the set of the set of the set of the set of the set of the set of the set of the set of the set of the set of the set of the set

$$
\frac{\partial(\rho n)}{\partial t} = n \frac{\partial \rho}{\partial t} + \rho \frac{\partial n}{\partial t} = \rho S_c \frac{\partial h}{\partial t},\tag{2.29}
$$

όπου

 $S_c$  : ειδιχή υδροχωρητιχότητα,  $S_c = \rho g (\alpha + n \beta) \, \left( [S_c] = L^{-1} \ \right),$  $\alpha$  : συμπιεστότητα υδροφόρου στρώματος ([ $\alpha]=LT^2M^{-1}),$  $\beta$ : συμπιεστότητα ρευστού ([β] =  $M^{-1}LT^2$ ),

/#( % ?)@ ?1@ 
(

$$
\frac{\partial(\rho v_1)}{\partial x} + \frac{\partial(\rho v_2)}{\partial y} + \frac{\partial(\rho v_3)}{\partial z} = -\rho S_c \frac{\partial h}{\partial t}.
$$

, and the contract of the contract of the contract of the contract of the contract of the contract of the contract of the contract of the contract of the contract of the contract of the contract of the contract of the con

$$
\frac{\partial \rho}{\partial x}, \frac{\partial \rho}{\partial x}, \frac{\partial \rho}{\partial x} \ll 1
$$

( %

$$
\rho \frac{\partial v_1}{\partial x} + \rho \frac{\partial v_2}{\partial y} + \rho \frac{\partial v_3}{\partial z} = \rho S_c \frac{\partial h}{\partial t}.
$$

Διαιρώντας με  $\rho$  όλους τους όρους και χρησιμοποιώντας το νόμο του Darcy  $\cdots$   $\cdots$   $\cdots$   $\cdots$   $\cdots$ 

$$
\frac{\partial}{\partial x}\left(K_1\frac{\partial h}{\partial x}\right)+\frac{\partial}{\partial y}\left(K_2\frac{\partial h}{\partial y}\right)+\frac{\partial}{\partial z}\left(K_3\frac{\partial h}{\partial z}\right)=S_c\frac{\partial h}{\partial t}.
$$

Στη περίπτωση που η ροή είναι ομογενής και ισοτροπική, δηλαδή  $K_1=K_2=K_3$ #8 % \$

$$
\frac{\partial^2 h}{\partial x^2} + \frac{\partial^2 h}{\partial y^2} + \frac{\partial^2 h}{\partial z^2} = \frac{S_c}{K} \frac{\partial h}{\partial t}.
$$

Ορίζουμε τη σταθερά $S,$ το συντελεστή αποθηκευτικότητας, σε ένα υδροφόρο στρώμα πάχους b ως  $S = S_s b$  και τη σταθερά μετάβιβαστικότητας  $T = Kb$  οπότε η εξίσωση γίνεται

$$
\frac{\partial^2 h}{\partial x^2} + \frac{\partial^2 h}{\partial y^2} + \frac{\partial^2 h}{\partial z^2} = \frac{S}{T} \frac{\partial h}{\partial t}.
$$

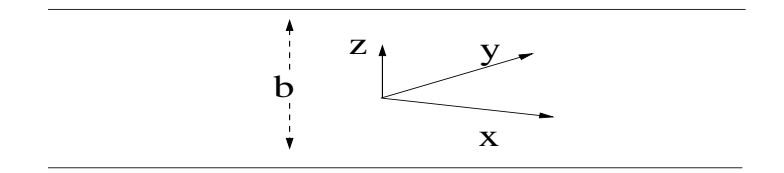

Σχήμα 2.15: Απλοποίηση του χωρίου σε δύο διαστάσεις.

Επίσης η ποσότητα $\frac{\partial^2 h}{\partial z^2}$ μπορεί να απαλειφθεί εάν θεωρήσουμε ότι  $\frac{\partial h}{\partial z}(x, y, 0) =$  $\frac{\partial h}{\partial z}(x,y,b)=0$  και χρησιμοποιήσουμε τη μεταβλητή  $\bar{h}=\int_0^b h dz$  ή απλά αν υπο- $\stackrel{3}{\sqrt{6}}$ σουμε ότι  $K_1, K_2 \gg 1$ . Έτσι η εξίσωση, χρησιμοποιώντας σε κάθε περίπτωση το συμβολισμό  $h = h(x, y)$  για λόγους απλότητας, γίνεται

$$
\frac{\partial^2 h}{\partial x^2} + \frac{\partial^2 h}{\partial y^2} = \frac{S}{T} \frac{\partial h}{\partial t}.
$$
\n(2.30)

Στη περίπτωση που ενδιαφερόμαστε για τη στάσιμη κατάσταση, ή για μία χρονική κλίμακα σχετικά μικρή σε σχέση με το χρόνο κίνησης του ρευστού, παίρνουμε το στάσιμο πρόβλημα

$$
\frac{\partial^2 h}{\partial x^2} + \frac{\partial^2 h}{\partial y^2} = 0.
$$
\n(2.31)

Για τις εξισώσεις (2.30), (2.31) πρέπει να θέσουμε κατάλληλες συνοριακές και αρχικές συνθήκες.

Η επίλυση τους όταν οι συνοριαχές συνθήχες είναι τέτοιες έτσι ώστε να μην έχουμε αναλυτική λύση μπορεί να γίνει αριθμητικά.

Για παράδειγμα η εξίσωση (2.31) μπορεί να λυθεί με πεπερασμένες διαφορές. Θεωρώντας ένα πλέγμα σε ένα δυσδιάστατο χωρίο και με  $h_{i,j} \simeq h(x_i, x_j)$  έχουμε

$$
h_{i,j} = \frac{h_{i,j+1} + h_{i,j-1} + h_{i-1,j} + h_{i+1,j}}{4}.
$$

Σε περίπτωση που έχουμε ανισότροπη ροή με  $K_1 \neq K_2$  το παραπάνω σχήμα παίρνει τη μορφή

$$
h_{i,j} = \frac{K_{1_{i,j+1}}h_{i,j+1} + K_{1_{i,j-1}}h_{i,j-1} + K_{2_{i-1,j}}h_{i-1,j} + K_{2_{i+1,j}}h_{i+1,j}}{K_{1_{i,j-1}} + K_{1_{i,j+1}} + K_{1_{i-1,j}} + K_{1_{i+1,j}}}.
$$

## 2.4.4 Εξίσωση μεταφοράς μολυσματικού διαλύματος

Για να μοντελοποιήσουμε τη μεταφορά και διάχυση ενός μολυσματικής χημικής ένωσης σε ένα υδροφόρο στρώμα θα χρησιμοποιήσουμε την εξίσωση διάχυσης μεταφοράς

$$
\frac{\partial C}{\partial t} + \frac{\partial}{\partial x_i} (u_i C) = \frac{\partial}{\partial x_i} \left( D_{i,j} \frac{\partial C}{\partial x_i} \right) \pm \sum_{m=1}^n r_m.
$$
 (2.32)

όπου

 $C$ : συγκέντρωση διαλύματος ([ $C$ ] =  $ML^{-3}$ ),  $t$ : χρόνος ([t] = T),  $u_i$ : ταχύτητα υδάτων  $i = 1, 2, 3$  ( $[u_i] = LT^{-1}$ ),  $x_i$ : απόσταση,  $x_1$  διαμήχη,  $x_2$  εγχάρσια,  $x_3$  χαταχόρυφη  $([x_i] = L)$ ,  $D_{i,j}$ : τανυστής διάχυσης (ή διασποράς) ( $[D_{i,j}] = L^2T^{-1}$ ),  $r_m$ : ρυθμός αντίδρασης, φυσικής ή χημικής ή βιολογικής  $([r_m] = ML^{-3}T^{-1})$ . Αυτή η εξίσωση πρέπει να χρησιμοποιηθεί σε συνδυασμό με την εξίσωση συνέχειας για το προσδιορισμό της υδραυλικής στάθμης h και άρα των ταχυτήτων  $u_i$ . Εάν οι συντελεστές της ταχύτητας και της διάχυσης είναι σταθερές και τα στοιχεία της διαγωνίου του τανυστή  $D$  είναι τα  $D_{11}, D_{22}, D_{33}$  η εξίσωση (2.32) παίρνει τη μορφή

$$
\frac{\partial C}{\partial t} + \left[ u_1 \frac{\partial C}{\partial x} + u_2 \frac{\partial C}{\partial y} + u_3 \frac{\partial C}{\partial z} \right] = D_{11} \frac{\partial C}{\partial x^2} + D_{22} \frac{\partial C}{\partial y^2} + D_{33} \frac{\partial C}{\partial z^2} \pm \sum_{m=1}^n r_m,
$$

ή

$$
\frac{\partial C}{\partial t} + u_i \nabla C = D_{ii} \Delta C \pm \sum_{m=1}^{n} r_m,
$$

Συνήθως αυτή η εξίσωση χρειάζεται να λυθεί για μια η δύο διαστάσεις αφού από την εξίσωση της συνέχειας έχει προσδιοριστεί η ταχύτητα  $u_i$ .

Τα  $D_i$  προσδιορίζονται πειραματικά. Μια σχέση που διευχολύνει τον προσδιορισμό τους είναι η ακόλουθη

$$
D_{11} = a_1 u_1 + D_*, \quad D_{22} = a_2 u_2 + D_*
$$

όπου

 $a_1$ : διάμηχες μήχος διασχορπισμού  $([a_1] = L)$ ,  $a_2: \epsilon \gamma$ χάρσιο μήχος διασχορπισμού  $([a_2] = L)$ ,  $D_*$ : συντελεστής διάχυσης σωματιδίων ρευστού $([D_*]=L^2T^{-1}),$ Αυτές οι σχέσεις εχφράζουν το γεγονός ότι η ροή θα διαχυθεί περισσότερο επειδή μεγαλύτερη ταχύτητα οδηγεί το ρευστό σε περισσότερους διαδρόμους στο

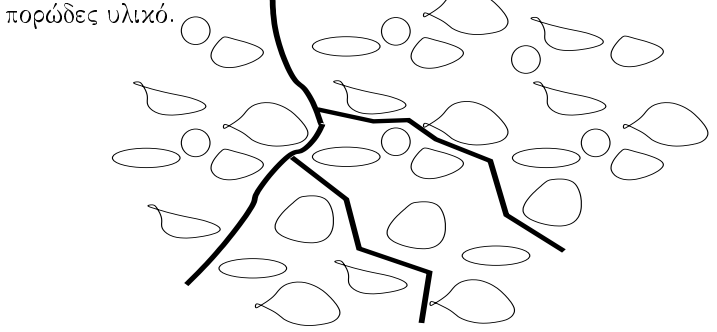

Σχήμα 2.16: Διάχυση ροής σε πορώδες υλικό.

# 2.4.5 Ρόφηση, επιβράδυνση και αντιδράσεις

Εάν παρακολουθήσουμε τη συγκέντρωση  $C$  καθώς το νερό κινείται ανάμεσα σε δύο σημεία  $x_1$  και  $x_2$  και σε χρόνο  $t_1$  εώς  $t_2$  σχηματίζεται μία σιγμοειδή καμπύλη

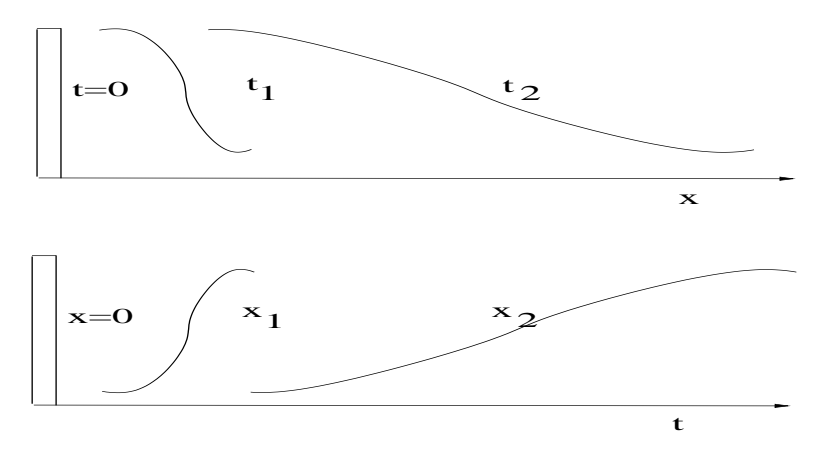

Σχήμα 2.17: Προφίλ διάχυσης σε διάφορες χρονικές στιγμές και σε διάφορα σημεία.

Βλέπουμε ότι με το χρόνο οι καμπύλες των  $t_2$  και  $x_2$  έχουν μικρότερη κλίση. Αυτό συμβαίνει σε μονοδιάστατο, ομογενές υδροφόρο στρώμα και η εξίσωση για τη συγκέντρωση της μόλυνσης είναι

$$
\frac{\partial C}{\partial t} + u_1 \frac{\partial C}{\partial x} = D \frac{\partial^2 C}{\partial x^2} \pm \sum_{m=1}^n r_m
$$

Μια από τις πιο συνηθισμένες αντιδράσεις που έχουμε είναι αυτή της διάβρωσης του πορώδους υλικού. Οι μηχανισμοί διάβρωσης σχετίζονται με την απορρόφηση οργανικών χημικών ενώσεων, απορρόφηση μετάλλων στην επιφάνεια των σωματιδίων του πορώδους υλικού, ανταλλαγή μεταλλικών ιόντων κτλ. Το ποσό προσροφημένης μάζας στο πορώδες υλικό  $S$  δίνεται από τη σχέση  $S = k_d C$  όπου  $[s_a] = M M^{-1}$ , πχ.  $mg/kg$ ,  $k_d$  είναι ο συντελεστής κατανομής και  $C$  η συγκέντρωση του διαλύματος. Η εξίσωση διάχυσης μεταφοράς σε αυτή τη περίπτωση γίνεται

$$
\frac{\partial C}{\partial t} + u_1 \frac{\partial C}{\partial x} = D \frac{\partial C}{\partial x^2} - \frac{\partial S_a}{\partial t} \rho_s \frac{1 - n}{n} \pm \sum_{m=1}^n r_m.
$$

όπου

 $\rho_s$ : πυχνότητα σωματιδίων ([ $\rho_s$ ] =  $ML^{-3}$ ),  $n:$  ενεργό πορώδες (αδιάστατο),

 $r_m$ : ρυθμός υπολοίπων χημικών η βιολογικών αντιδράσεων. Πολλές φορές είναι πιο βολιχό να χρησιμοποιούμε τη πυχνότητα του πορώδους υλιχού,  $\rho_b$  σε σχέση με τον συνολικό όγκο που καταλαμβάνει,  $\rho_b = \rho_s(1-n)$ . Επίσης

$$
\frac{\partial S}{\partial t} \frac{\rho_b}{n} = \frac{mg \chi \eta \mu \iota \kappa o \dot{\upsilon}}{kg \sigma \tau \epsilon \rho \epsilon o \dot{\upsilon} \eta \mu \dot{\epsilon} \rho \alpha} \frac{K g \sigma \tau \epsilon \rho \epsilon o \dot{\upsilon} / \Sigma \upsilon \nu o \lambda \iota \kappa \dot{\alpha} \, l \, t}{l \, t \, H_2 O / \Sigma \upsilon \nu o \lambda \iota \kappa \dot{\alpha} \, l \, t}.
$$

Χρησιμοποιώντας τη σχέση  $S = k_d C$  έχουμε

$$
\frac{\partial C}{\partial t} + u_1 \frac{\partial C}{\partial x} = D \frac{\partial^2 C}{\partial x^2} - k_d \frac{\rho_b}{n} \frac{\partial C}{\partial t} \pm \sum_{m=1}^n r_m,
$$

ή

$$
\frac{\partial C}{\partial t} \left( 1 + k_d \frac{\rho_b}{n} \right) + u_1 \frac{\partial C}{\partial x} = D \frac{\partial^2 C}{\partial x^2} \pm \sum_{m=1}^n r_m.
$$

Ορίζουμε τον αδιάστατο όρο επιβράδυνσης ή υστέρησης  $R$ 

$$
R = 1 + k_d \frac{\rho_b}{n} = 1 + k_d \rho_s \frac{(1 - n)}{n},
$$

χαι έχουμε

$$
\frac{\partial C}{\partial t} + \frac{u_1}{R} \frac{\partial C}{\partial x} = \frac{D}{R} \frac{\partial^2 C}{\partial x^2} - \frac{K}{R} C,\tag{2.33}
$$

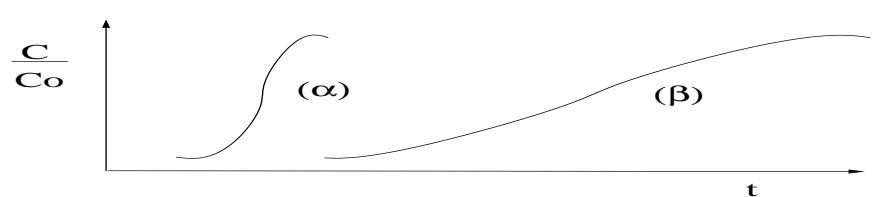

Σχήμα 2.18: Προφίλ διάχυσης σε διάφορες χρονικές στιγμές.

για $\sum_{m=1}^n r_m\,=\,-KC$ στη περίπτωση μίας χημικής αντίδρασης πρώτης τάξης, όπου Κ είναι η σταθερά της αντίδρασης (σταθερά αποιχοδόμησης). Ο όρος επιβράδυνσης έχει σαν αποτέλεσμα τη καθυστέρηση της διαδικασίας.

Για την εξίσωση (2.33) μια λογική και πιθανή εκδοχή των συνθηκών που πρέπει να θέσουμε είναι

$$
C(0,t) = C_0, \quad t > 0, \frac{\partial C}{\partial x} \to 0, \quad x \to \infty,
$$
  

$$
C(x,0) = 0, \quad x \ge 0.
$$

Η λύση της εξίσωσης σε αυτή τη περίπτωση είναι

$$
C = \frac{C_0}{2} e^{\left(\frac{u_1 - v}{2D}x\right)} erfc\left(\frac{Rx - vt}{2\sqrt{DRt}}\right) + \frac{C_0}{2} e^{\left(\frac{u_1 + v}{2D}x\right)} erfc\left(\frac{Rx + vt}{2\sqrt{DRt}}\right)
$$

όπου

$$
v=u_1\left(1+4\frac{KD}{u_1^2}\right)
$$

χαι

$$
erfc(y) = 1 - \frac{1}{\sqrt{\pi}} \sum_{n=0}^{\infty} \frac{(-1)^n y^{2n+1}}{n!(2n+1)} = 1 - \int_0^y e^{-\eta^2} d\eta.
$$

Πολλές φορές η πηγή του μολυσματικού διαλύματος δεν είναι συνεχής και απλά έχουμε μια εκροή μάζας  $M$  σε ένα σημείο μια συγκεκριμένη χρονική στιγμή. Τότε οι συνοριακές συνθήκες έχουν τη μορφή

$$
\frac{\partial C}{\partial x} \to 0, \quad x \to \pm \infty,
$$
  

$$
C(x, 0) = \delta(x), \quad x \in \mathbb{R}
$$

Η λύση σε αυτή τη περίπτωση είναι

$$
C = \frac{MR}{2A\sqrt{\pi DRt}}e^{\left(-\frac{(x-\frac{u}{R}t)}{4\frac{D}{R}t}\right)}e^{\left(-\frac{K}{R}t\right)}.
$$

όπου

 $M$ : μάζα εκροής μόλυνσης ([M] = M),

 $A$ : διατομή ροής ρευστού ([A] =  $L^2$ ).

Στη περίπτωση ροής τριών διαστάσεων, με ανάλογες συνοριαχές συνθήχες, αν θεωρήσουμε ότι έχουμε χίνηση του υδροφόρου στρώματος μόνο στην οριζόντια κατεύθυνση η εξίσωση έχει τη μορφή

$$
\frac{\partial C}{\partial t} + \frac{u_1}{R} \frac{\partial C}{\partial x} = \frac{D_1}{R} \frac{\partial^2 C}{\partial x^2} + \frac{D_2}{R} \frac{\partial^2 C}{\partial y^2} + \frac{D_3}{R} \frac{\partial^2 C}{\partial z^2} - \frac{K}{R} C.
$$

Η λύση σε αυτή τη περίπτωση έχει τη μορφή

$$
C(x, y, z, t) = \frac{C_0}{8} e^{\frac{u_1}{2D_1} \left[ 1 - \left( \frac{1 + 4k D_1/u_1}{u_1/R} x \right)^{\frac{1}{2}} \right]} \cdot erf c \left( \frac{x - \frac{u_1}{R} + \left( 1 + 4k \frac{D_1 R}{2x^2} \right)^{\frac{1}{2}}}{2 \left( \frac{D_1}{R} t \right)} \right)
$$

$$
\cdot \left\{ erf \left[ \frac{y + \frac{Y}{2}}{2 \left( \frac{D_2}{u_1} x \right)^{\frac{1}{2}}} \right] - erf \left[ \frac{y - \frac{Y}{2}}{2 \left( \frac{D_2}{u_1} x \right)^{\frac{1}{2}}} \right] \right\}
$$

$$
\cdot \left\{ erf \left[ \frac{z + Z}{2 \left( \frac{D_3}{u_1} x \right)^{\frac{1}{2}}} \right] - erf \left[ \frac{z - Z}{2 \left( \frac{D_3}{u_1} x \right)^{\frac{1}{2}}} \right] \right\},
$$

όπου $Y$  είναι το πλάτος της πηγής των αποβλήτων που προχαλούν μόλυνση χαι Ζ είναι το ύψος της πηγής αποβλήτων.

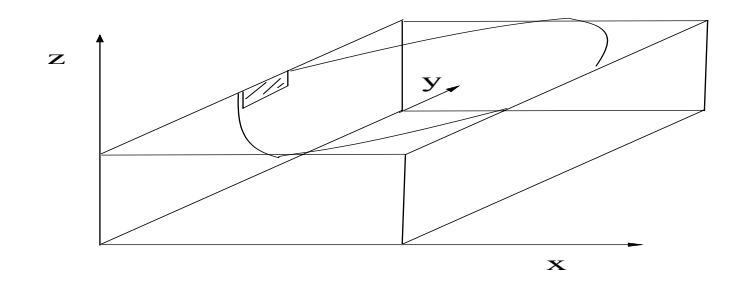

 $\Sigma \chi \eta$ μα 2.19: Τρισδιάστατο χωρίο.

Οι λύσεις των παραπάνω εξισώσεων μπορούν να παραχθούν με χρήση του μετασχηματισμού Fourier ή με τη χρήση της θεμελιώδους λύσης για ημιάπειρο χωρίο.

#### Η εξίσωση πορώδους υλιχού 2.5

,%#.( 2 
( 2# 
28 # # ( 
2 χαθορίζεται απο το νόμο του Darcy. Με χατάλληλη χανονιχοποίηση έχουμε

$$
\vec{v} = -\nabla P,
$$

όπου

 $\vec{v}$  : το διάνυσμα της ταχύτητας  $([\vec{v}] = LT^{-1}$  ), P : πίεση ([P] =  $MT^{-2}L^{-1}$ ).

9 % #( #%

$$
\frac{\partial \rho}{\partial t} = \nabla \cdot (\rho \nabla P) \,,
$$

όπου

 $\rho$  : η πυχνότητα ([ $\rho] = M L^{-3}$  ), η οποία δεν είναι σταθερή ως προς το χρόνο.

Σε περίπτωση που έχουμε ισόθερμη μεταβολή της ροής, δηλαδή έχουμε αργή ροή, ισχύει ότι η πίεση είναι ανάλογη της πυχνότητας,  $P \propto \rho$  ενώ για αδιαβατιχή  $\mathbb{R}^n$  . The final state of the state of the state of the state of the state of the family of  $\mathbb{R}^n$  , we have the state of the state of the state of the state of the state of the state of the state of the state o ότι η πίεση είναι ανάλογη μίας δύναμης της πυχνότητας δηλαδή  $P \propto \rho^{\gamma},$  με  $\gamma > 1.$ 

. The set of the set of the set of the set of the set of the set of the set of the set of the set of the set of the set of the set of the set of the set of the set of the set of the set of the set of the set of the set of μορφή

$$
\frac{\partial \rho}{\partial t} = \nabla \cdot (\rho^m \nabla \rho) \,,
$$

για  $m>0, \, m=\gamma>1$  ή  $m=1$  ανάλογα με τη περίπτωση, έχουμε

$$
\frac{\partial \rho}{\partial t} = \rho^m \nabla^2 \rho + m \rho^{m-1} |\nabla \rho|^2,
$$

ή χρησιμοποιώντας τη πίεση  $P$  για εξαρτημένη μεταβλητή

$$
\frac{\partial P}{\partial t} = P \nabla^2 P + \frac{1}{m} |\nabla P|^2.
$$

\* # % \$ 28 \$ 3
2 νόημα αυτές, μας ενδιαφέρουν μόνο θετιχές λύσεις, δηλαδή θέλουμε  $P>0$  χαι  $\rho>0$ . Επιπλέον οι εξισώσεις αυτές είναι παραβολιχού τύπου χαι επιδέχονται τις \$ # #

 %#
( #% 

( ( %# %  $\mathbf{1}$  , and  $\mathbf{2}$  is the set of  $\mathbf{1}$  , and  $\mathbf{2}$  is the set of  $\mathbf{2}$ 

$$
\frac{\partial \rho}{\partial t} = \frac{\partial}{\partial x} \left( \rho^m \frac{\partial \rho}{\partial x} \right).
$$

9 % . \$#( (#3 (0 λύσεις του οδεύοντος χύματος, (travelling wave solutions) χαι έχουν τη μορφή  $\rho=\rho(x-ct)$ , όπου  $c$  σταθερά και  $z=x-ct$  η νέα ανεξάρτητη μεταβλητή. Για  $\rho=\rho(z)$  η εξίσωση γίνεται

$$
\frac{d}{dz}\left(\rho^m \frac{d\rho}{dz}\right) + c\frac{d\rho}{dz}.
$$

για  $'=\frac{d}{dz}$  και ολοκληρώνοντας έχουμε

$$
\rho^m \rho' + c\rho = C,
$$

όπου  $C$  κάποια σταθερά. Θέλουμε να έχουμε θετικές λύσεις,  $\rho>0$ για $z<0$ και  $\rho=0$ για $z\geq0.$ Από το νόμο διατήρησης, δηλαδή ότι η ροή είναι ίση με $-\rho^m\nabla\rho,$ έχουμε ότι η ποσότητα $\rho^m\rho'$  είναι συνεχής και  $\rho^m\rho'=0$ για $z=0$ 

Η γραφική παράσταση της λύσης θα έχει τη μορφή μίας καμπύλης η οποία είναι χοίλη για  $m > 1$ , χυρτή για  $m < 1$  χαι είναι μια ευθεία για  $m = 1$ .

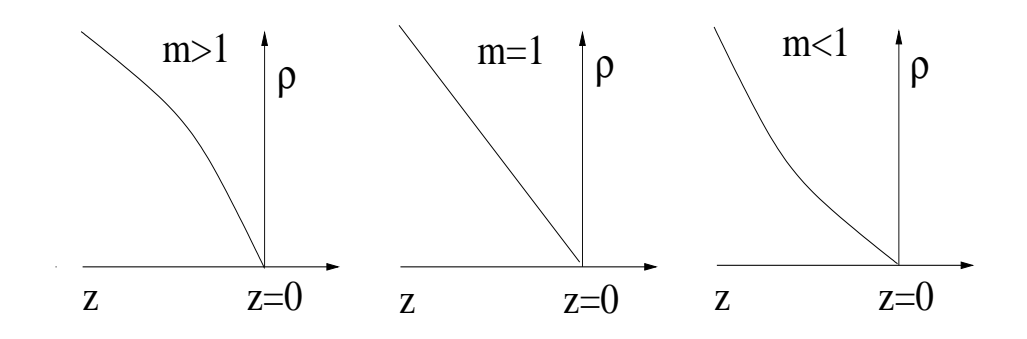

Σχήμα 2.20: Μορφές της  $\rho$  για διάφορες τιμές του m.

# Βιβλιογραφία

- [1] Achenson, Elementary Fluid dynamics,
- [2] A. A. Lacey, Mathematical Modelling, Σημειώσεις παραδόσεων, Edinburgh  $(1994,2002)$ .
- [3] A. H. Nayfeh, Introduction to Perturbation Methods, John Wiley  $(1973).$
- [4] J.D. Logan, Εφαρμοσμένα Μαθηματικά, Απόδοση στα ελληνικά Β. Δουγαλής, Δ. Μητσούδης, Ι. Στρατής, Πανεπιστημιακές Εκδόσεις Κρήτης (2002).
- [5] N. D. Fowkes J. J. Mahoney, An Introduction to Mathematical Modelling, John Wiley (1990).
- [6] J.L. Schnoor, Environmental Modelling, John Wiley (1996).
- [7] A. B. Tayler, Mathematical Models in Applied Mechanics, Oxford University Press (1984).
- [8] Ν. Σταυραχάχης, Εξισώσεις Μερικών Παραγώγων, Εχδόσεις Παπασωτηρίου (2000).